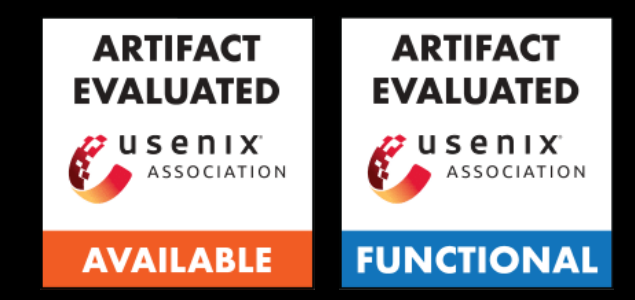

### CBMM: Financial Advice for Kernel Memory Managers

### **Mark Mansi**, Bijan Tabatabai, Michael M. Swift

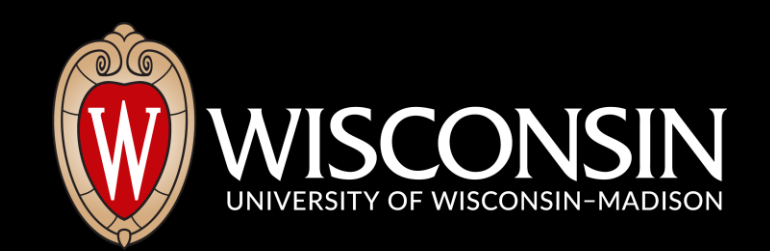

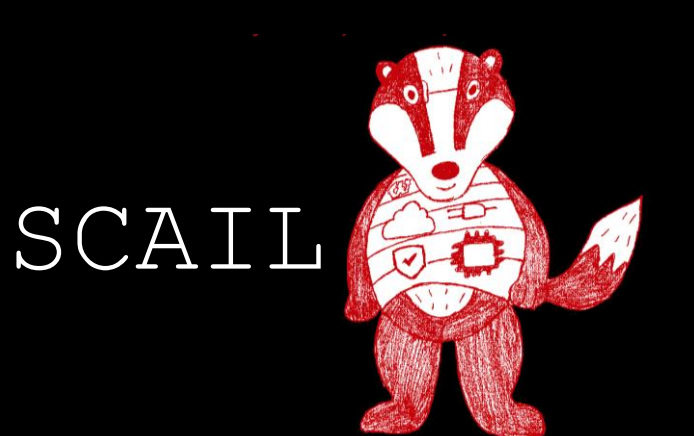

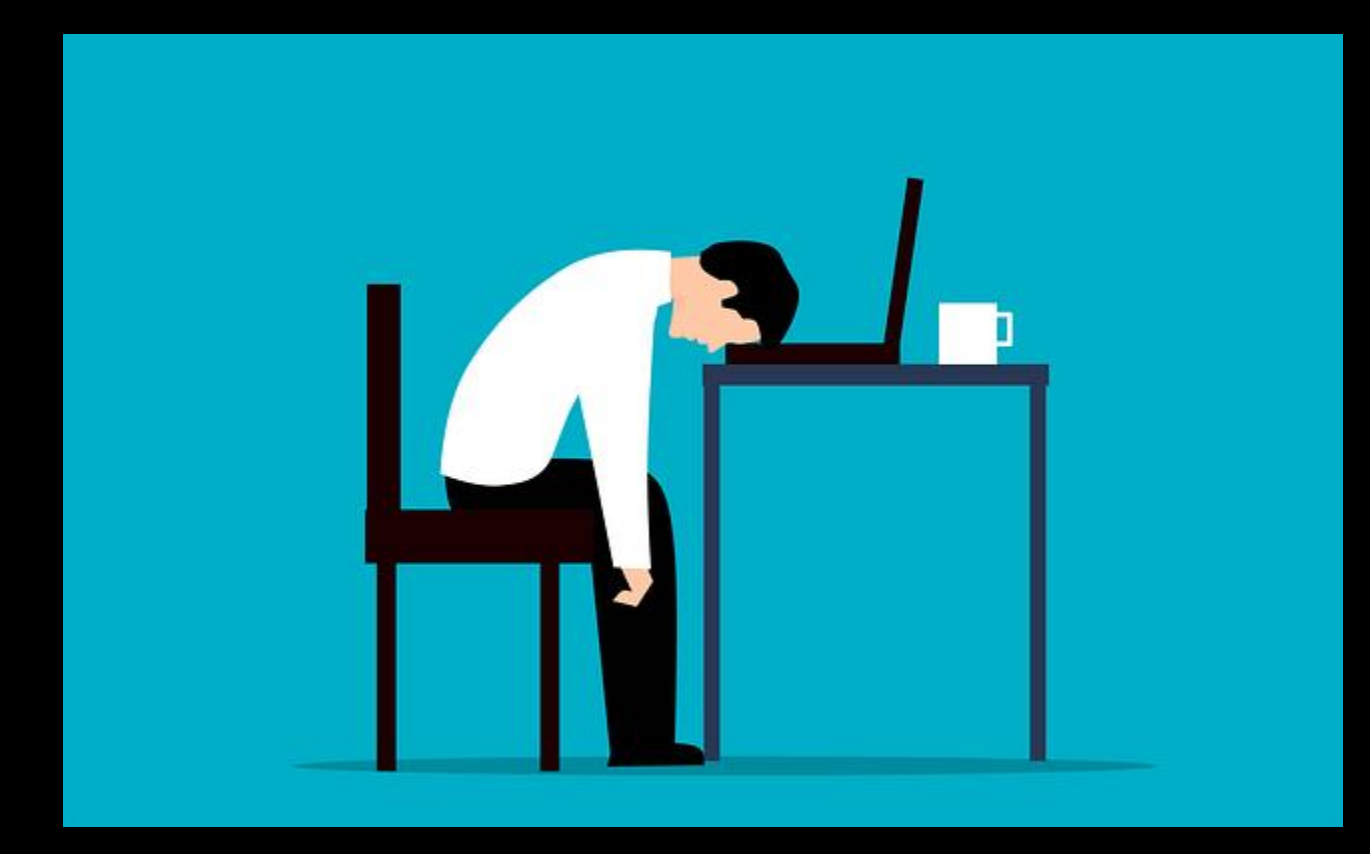

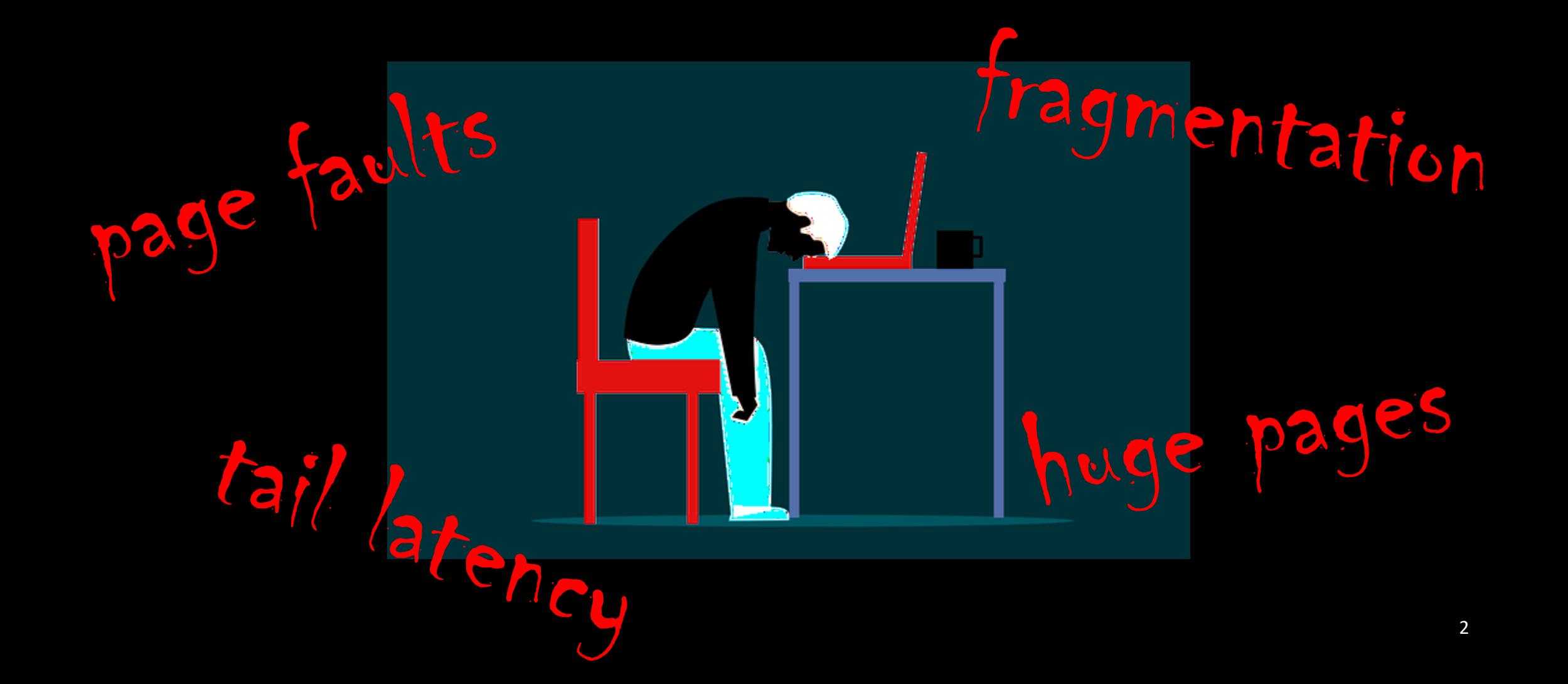

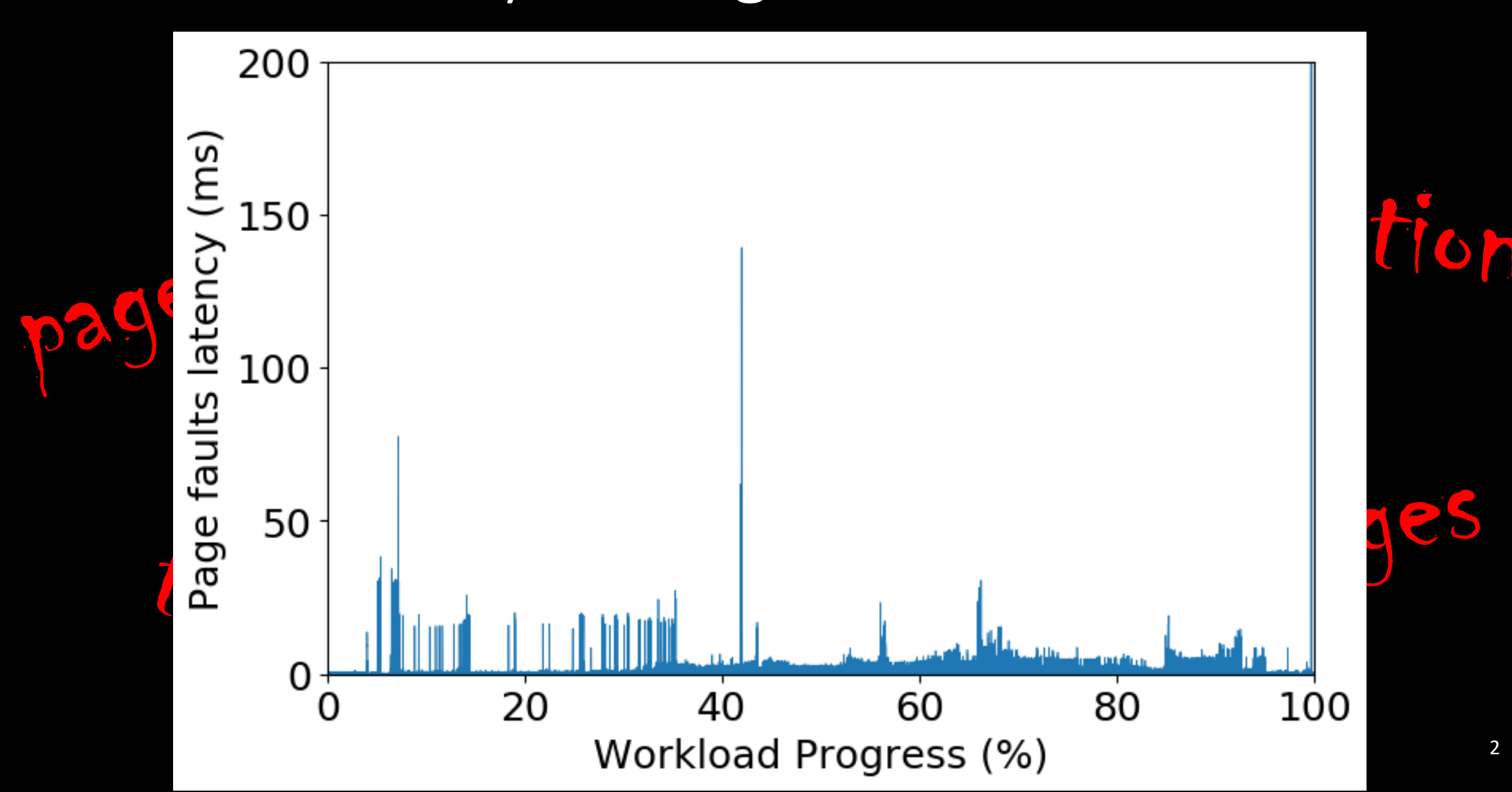

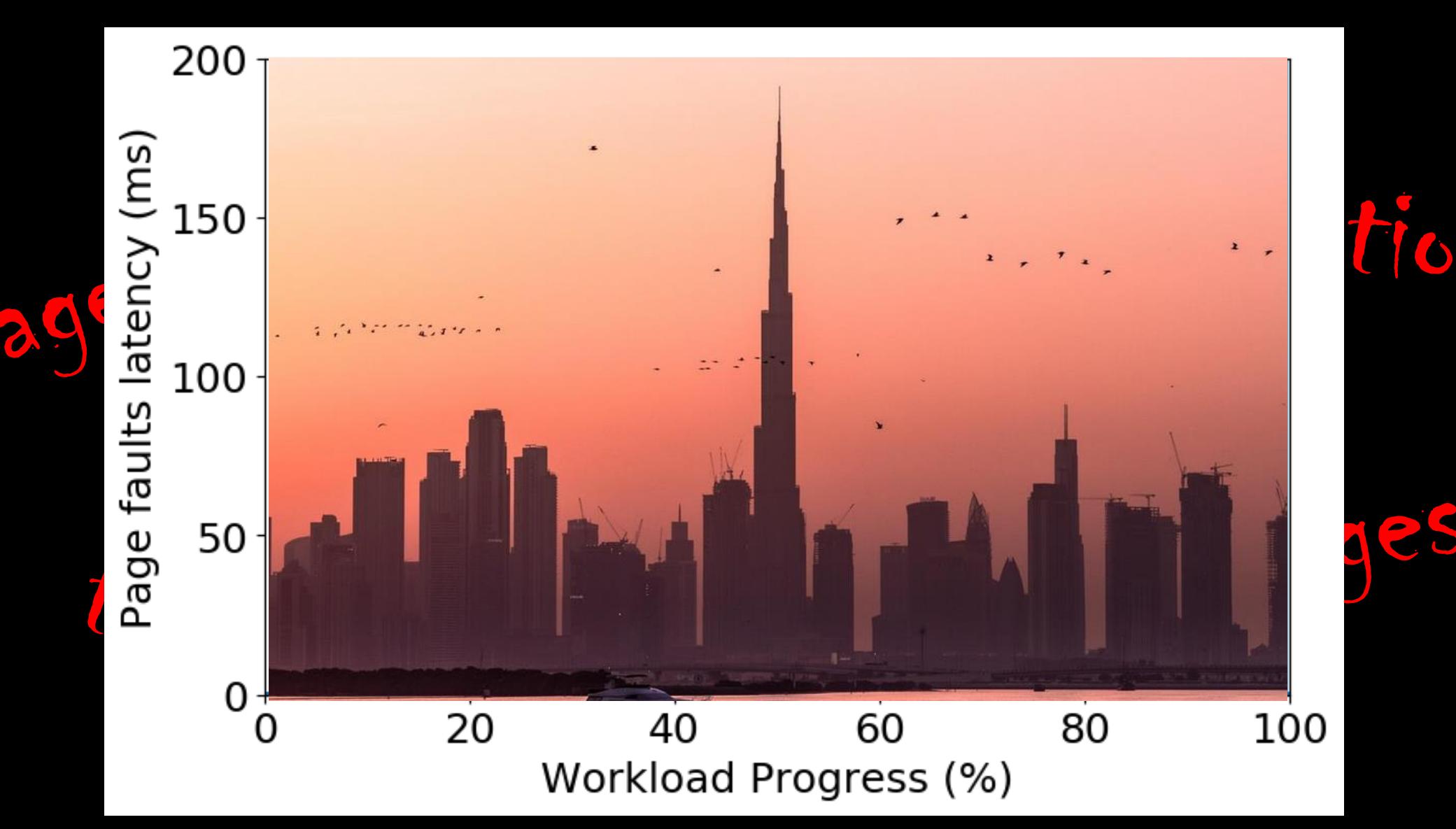

2

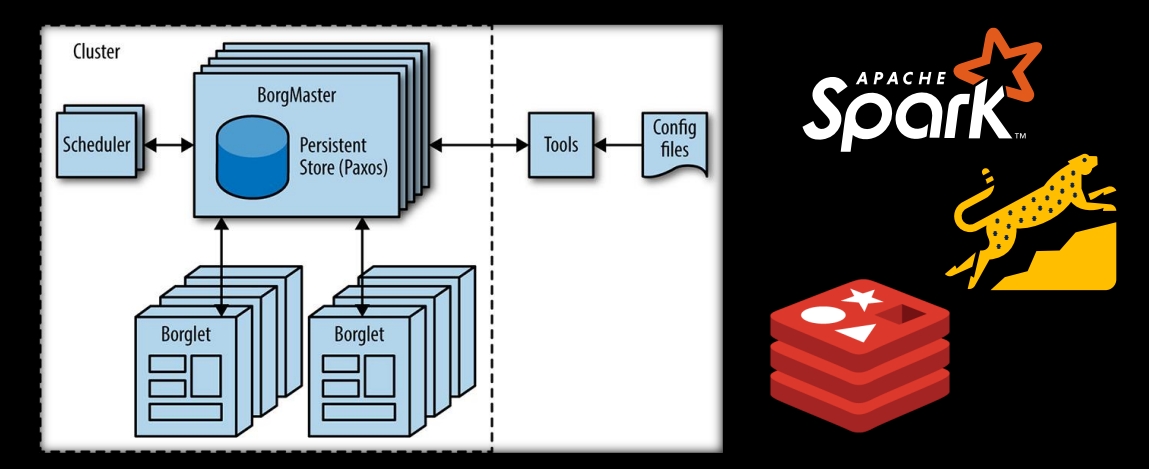

### Diverse, concurrent workloads

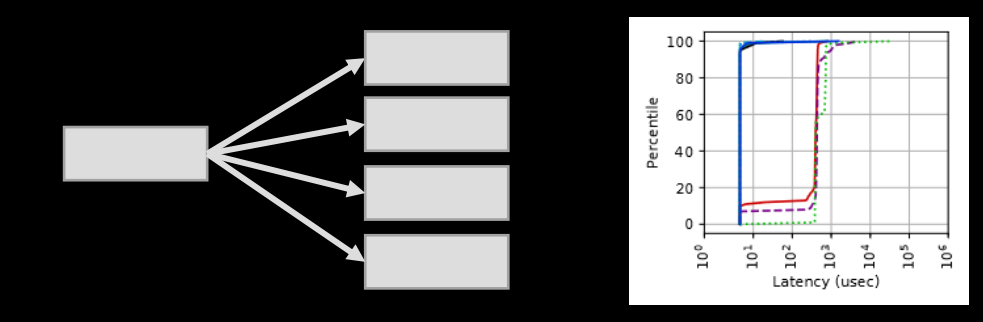

### Tail Latency Requirements

Photos: [https://sre.google/sre-book/production-environment/,](https://sre.google/sre-book/production-environment/) <https://www.intel.com/content/www/us/en/architecture-and-technology/optane-dc-persistent-memory.html>

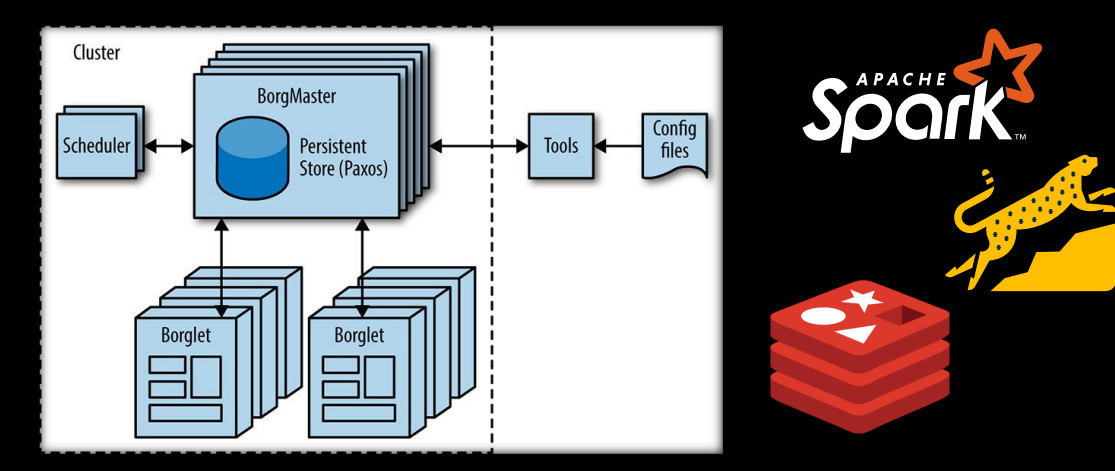

### Diverse, concurrent workloads

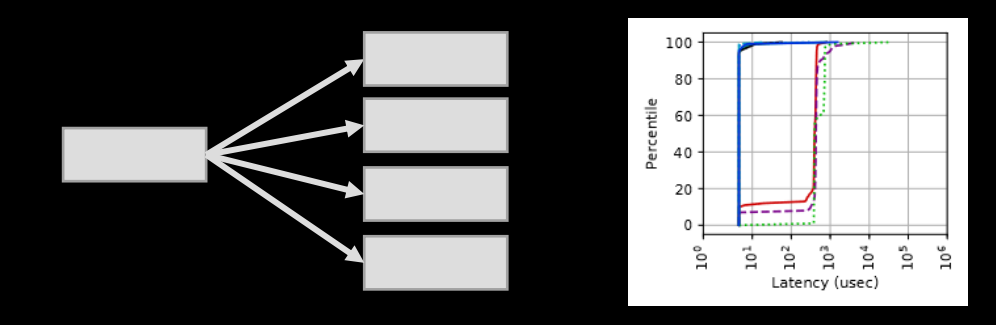

### Tail Latency Requirements

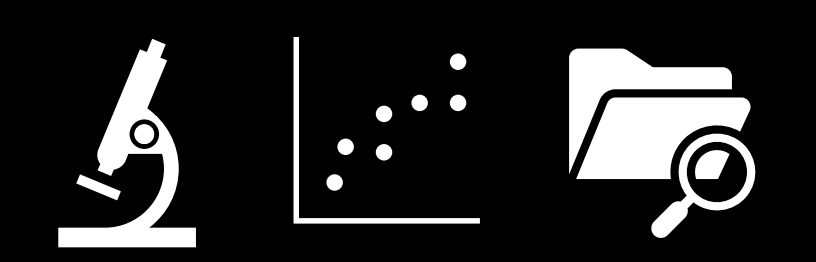

### Highly controlled, replicated

Photos: [https://sre.google/sre-book/production-environment/,](https://sre.google/sre-book/production-environment/) <https://www.intel.com/content/www/us/en/architecture-and-technology/optane-dc-persistent-memory.html>

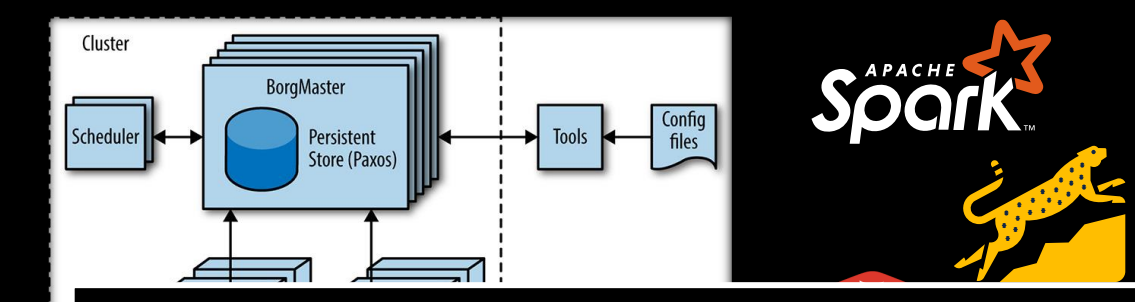

# Current MM +  $1<sup>st</sup>$ -party DC workloads = ???

### Diverse, concurrent workloads

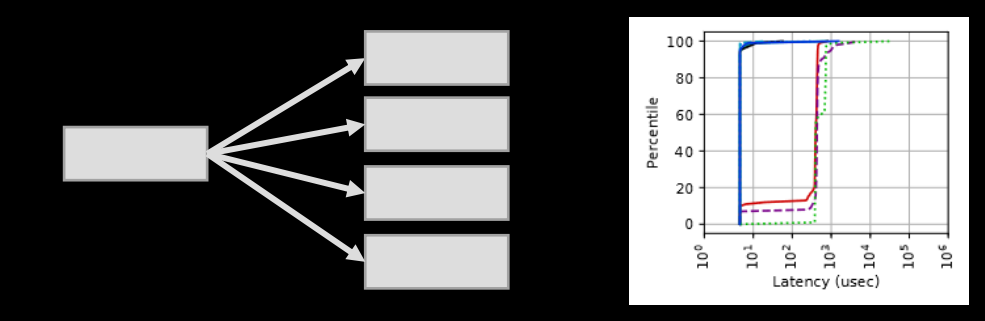

### Highly controlled, replicated

### Tail Latency Requirements

Photos: [https://sre.google/sre-book/production-environment/,](https://sre.google/sre-book/production-environment/) https://www.intel.com/content/www/us/en/architecture-and-technology/optane-dc-persistent-memory.htm

SPEC 2017 xz Scaled up to 192GB Data compression

4

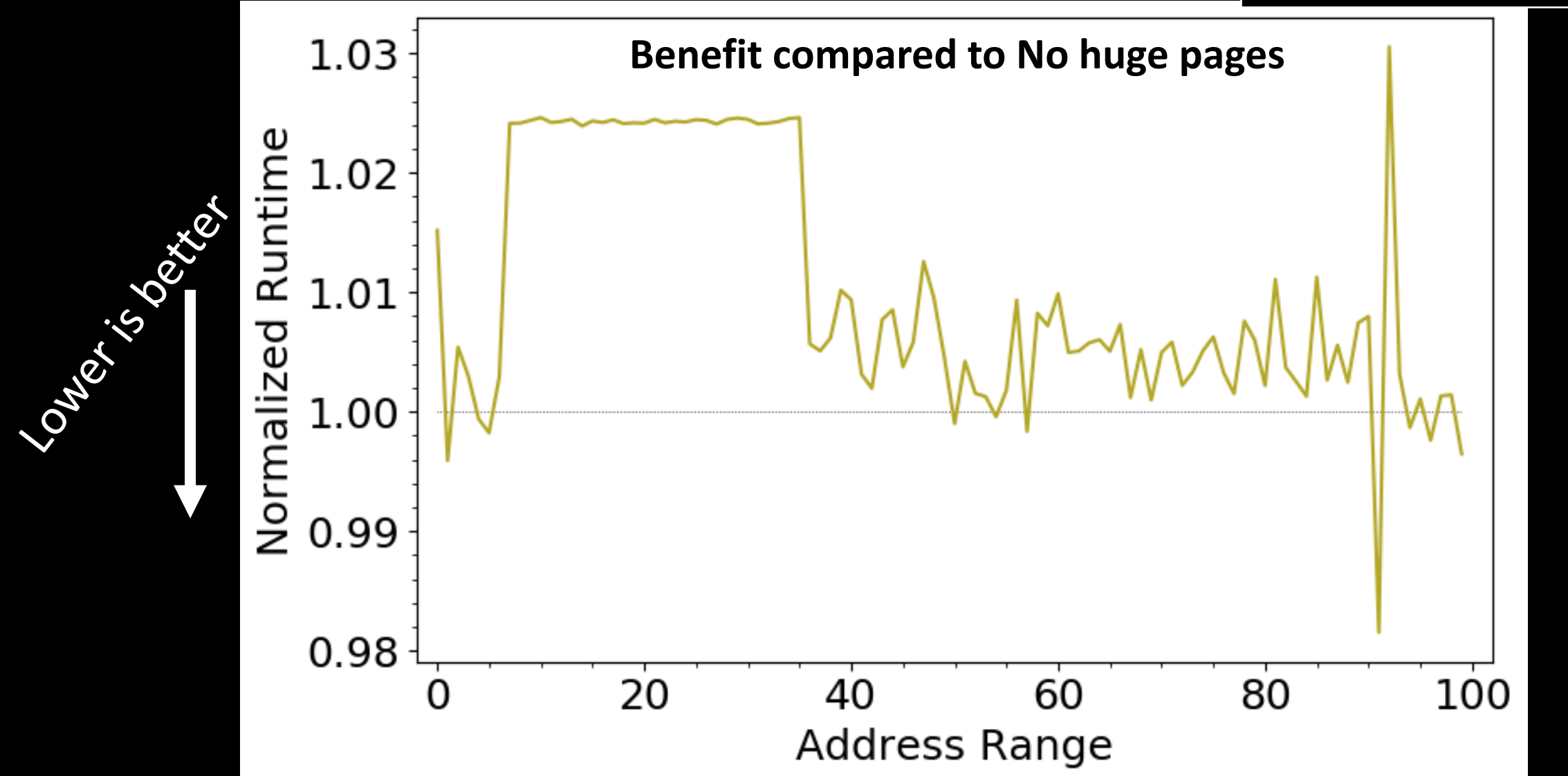

SPEC 2017 xz Scaled up to 192GB Data compression

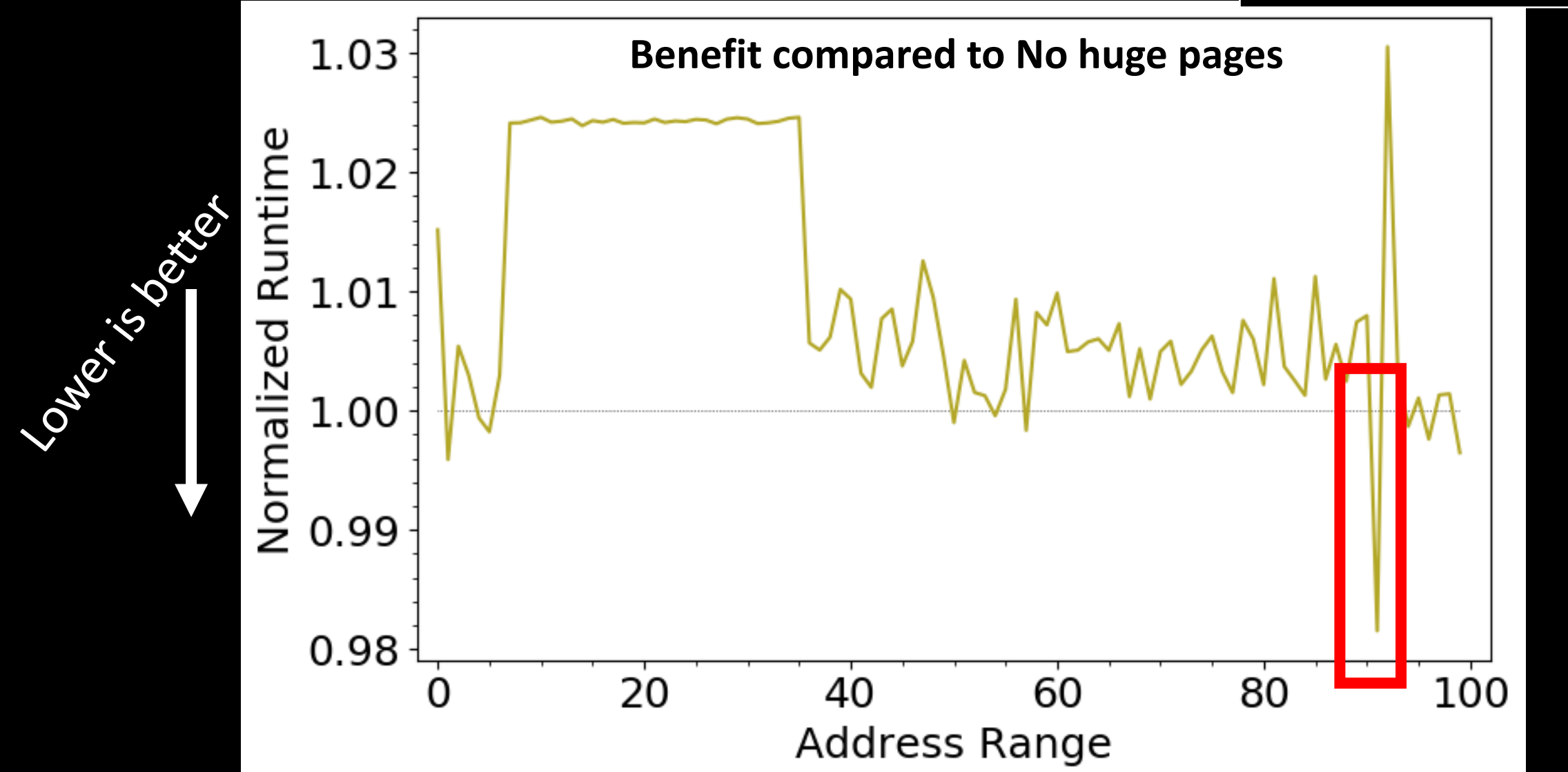

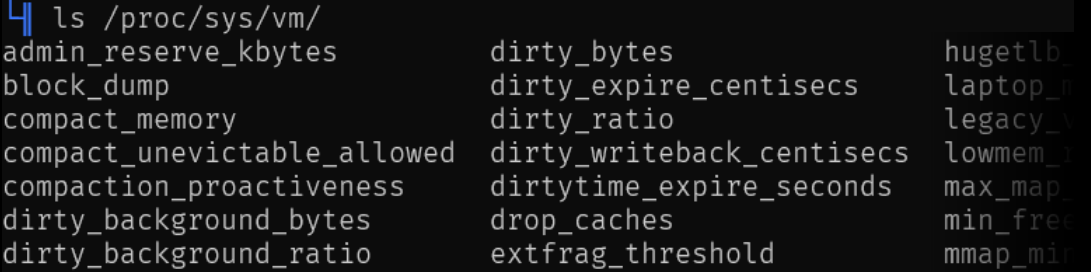

System-wide tunables & stats

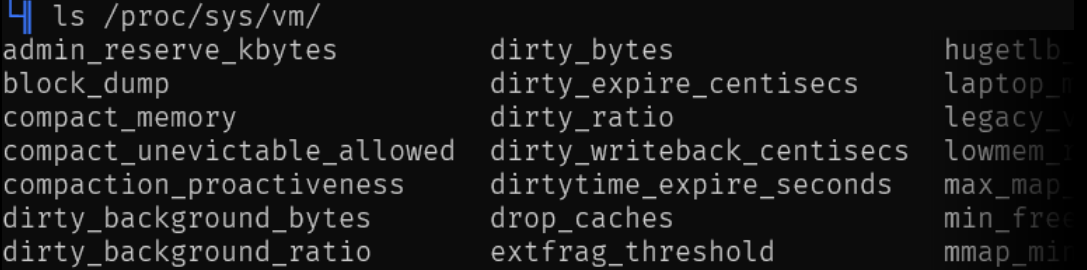

### System-wide tunables & stats

Session: VM/Memory

ASPLOS'19, April 13-17, 2019, Providence, RI, USA

K. Gopinath

**Indian Institute of Science** 

gopi@iisc.ac.in

#### HawkEye: Efficient Fine-grained **OS Support for Huge Pages**

**Ashish Panwar Indian Institute of Science** ashishpanwar@iisc.ac.in

**Sorav Bansal** Indian Institute of Technology Delhi sbansal@iitd.ac.in

Abstract

Effective huge page management in operating systems is necessary for mitigation of address translation overheads. However, this continues to remain a difficult area in OS deinto focus [32, 49, 59, 61, 63]. Modern architectures implementing large multi-level TLBs and page-walk caches, all supporting multiple page sizes [35, 40], require careful OS design to determine suitable page sizes for different workloads

### Hardware Performance Counters

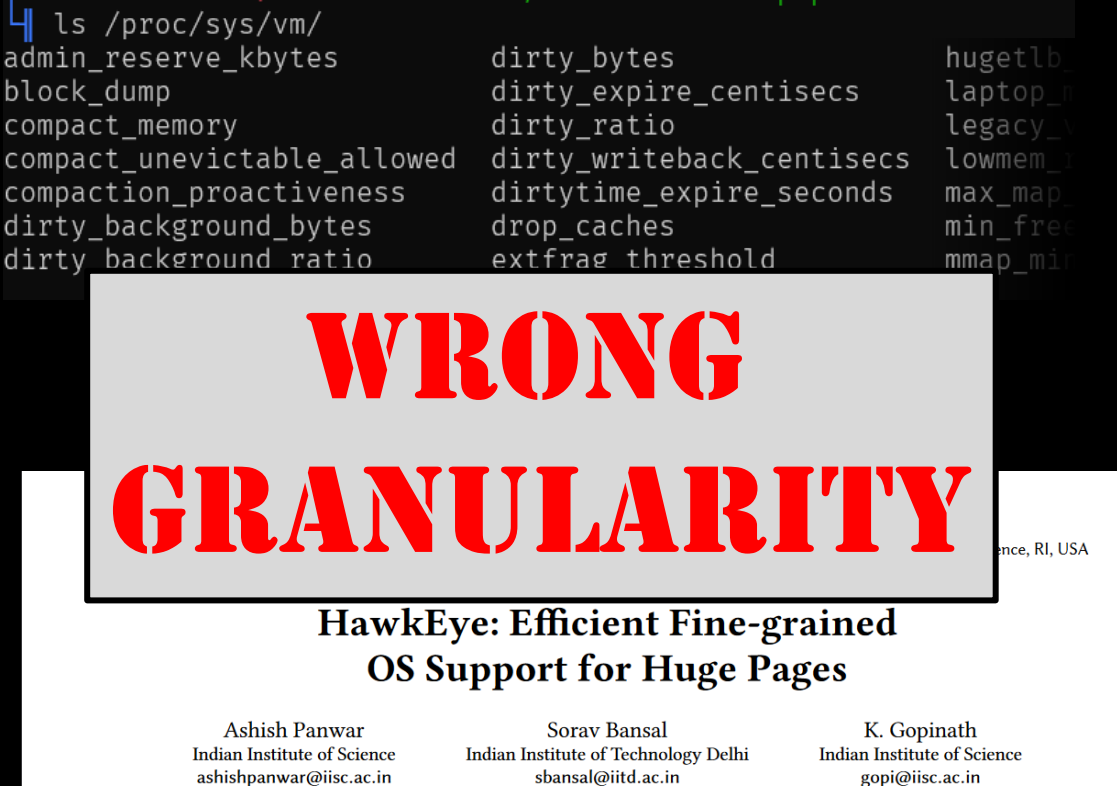

#### Abstract

Effective huge page management in operating systems is necessary for mitigation of address translation overheads. However, this continues to remain a difficult area in OS deinto focus [32, 49, 59, 61, 63]. Modern architectures implementing large multi-level TLBs and page-walk caches, all supporting multiple page sizes [35, 40], require careful OS design to determine suitable page sizes for different workloads

### Hardware Performance Counters

ls /proc/sys/vm/ admin\_reserve\_kbytes dirty\_bytes hugetl block\_dump dirty\_expire\_centisecs **laptop** compact\_memory dirty ratio legacy compact\_unevictable\_allowed dirty\_writeback\_centisecs lowmem compaction proactiveness dirtytime expire seconds max map dirty background bytes drop caches  $min$  fre extfrag threshold mmap mi WRONG GRANULARITYHawkEye: Efficient Fine-grained **OS Support for Huge Pages Ashish Panwar** K. Gopinath **Sorav Bansal Indian Institute of Science** Indian Institute of Technology Delhi **Indian Institute of Science** ashishpanwar@iisc.ac.in sbansal@iitd.ac.in gopi@iisc.ac.in

#### Abstract

Effective huge page management in operating systems is necessary for mitigation of address translation overheads. However, this continues to remain a difficult area in OS de-

into focus [32, 49, 59, 61, 63]. Modern architectures implementing large multi-level TLBs and page-walk caches, all supporting multiple page sizes [35, 40], require careful OS design to determine suitable page sizes for different workloads

### Hardware Performance Counters

#include <sys/mman.h>

int madvise(void \*addr, size\_t length, int advice);

madvise

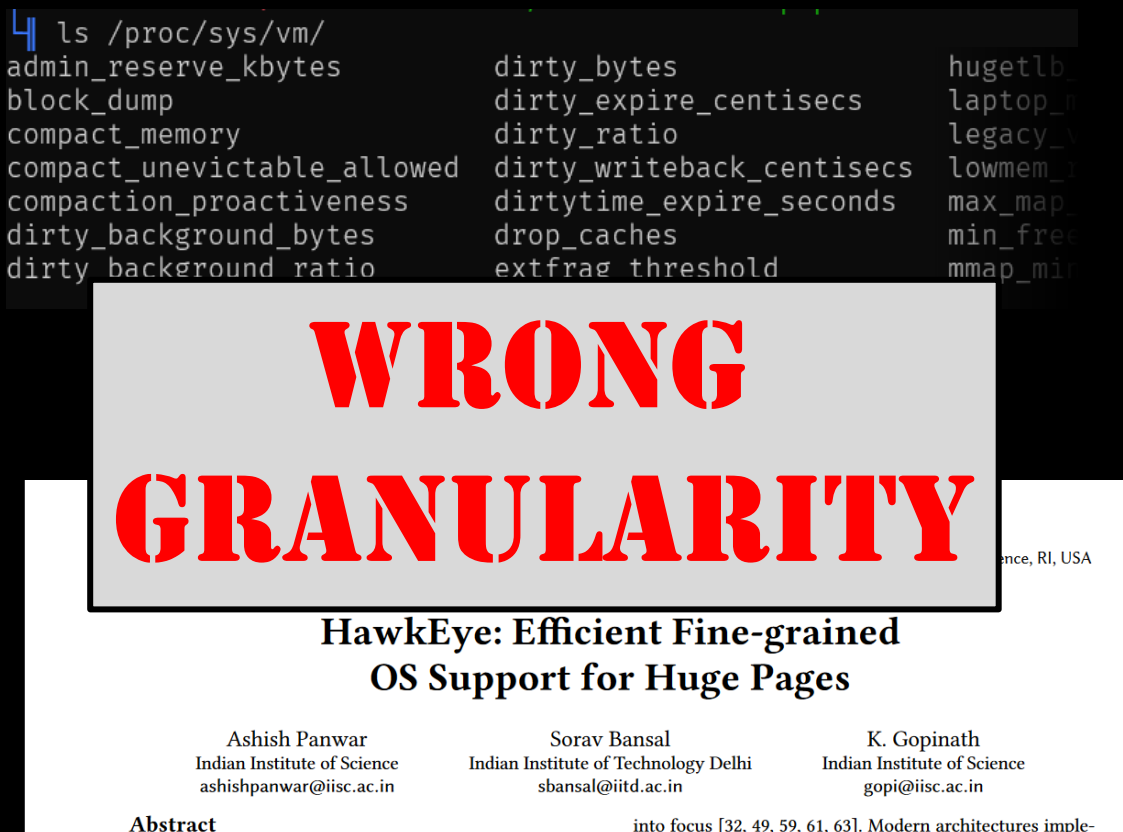

Effective huge page management in operating systems is necessary for mitigation of address translation overheads. However, this continues to remain a difficult area in OS dementing large multi-level TLBs and page-walk caches, all supporting multiple page sizes [35, 40], require careful OS design to determine suitable page sizes for different workloads

### Hardware Performance Counters

advice);

madvise

 $+$ 

Hard to USE WELL

 $\frac{1}{2}$ 

#incl

int ma...

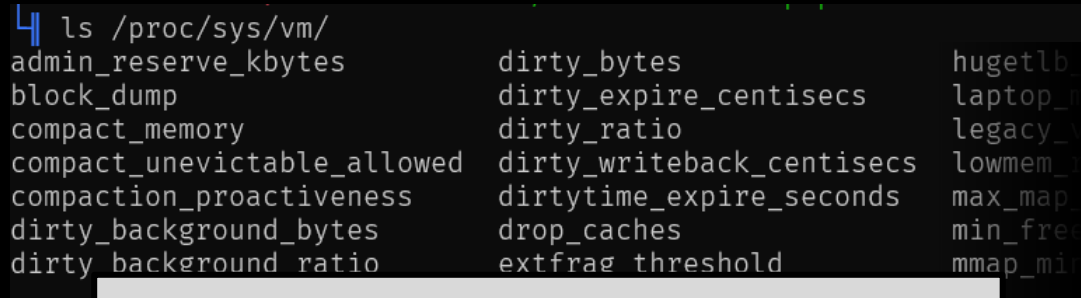

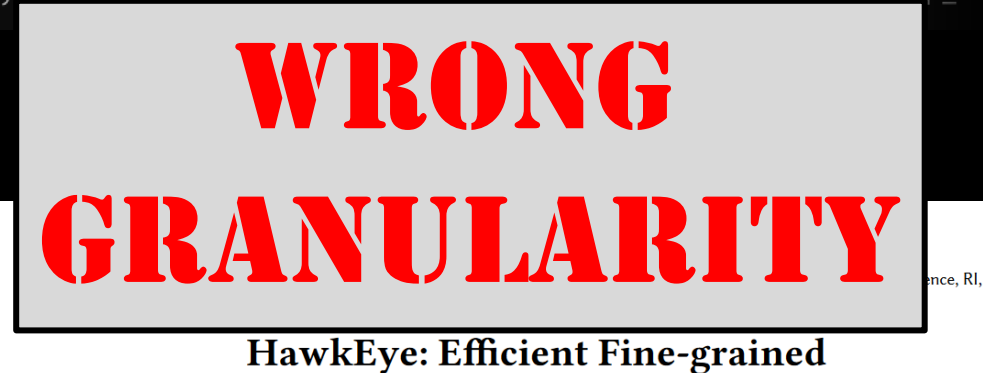

### **OS Support for Huge Pages**

**Ashish Panwar Indian Institute of Science** ashishpanwar@iisc.ac.in

**Sorav Bansal** Indian Institute of Technology Delhi sbansal@iitd.ac.in

#### Abstract

Effective huge page management in operating systems is necessary for mitigation of address translation overheads However, this continues to remain a difficult area in OS de

into focus [32, 49, 59, 61, 63]. Modern architectures implementing large multi-level TLBs and page-walk caches, all supporting multiple page sizes [35, 40], require careful OS design to determine suitable page sizes for different workloads

K. Gopinath

**Indian Institute of Science** 

gopi@iisc.ac.in

### Hardware Performance Counters

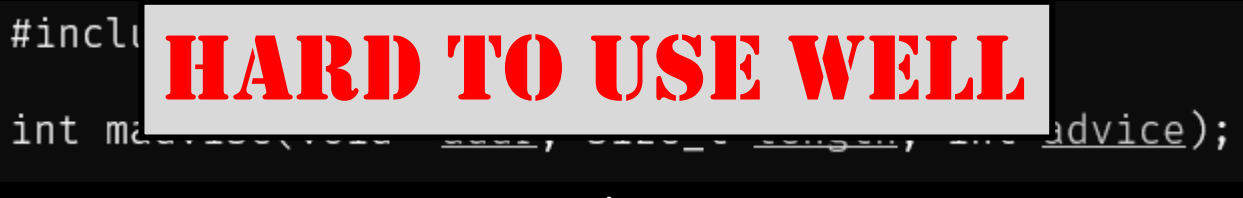

madvise

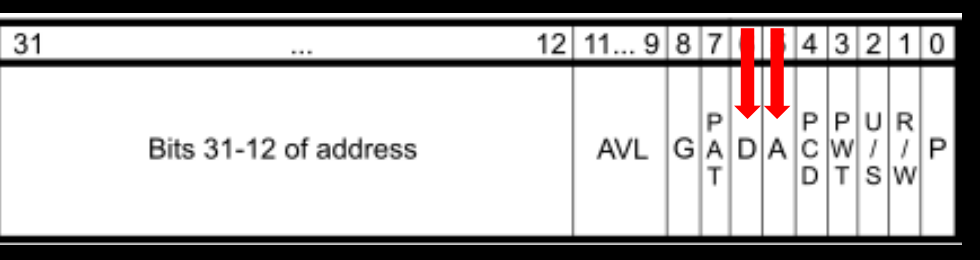

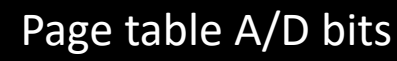

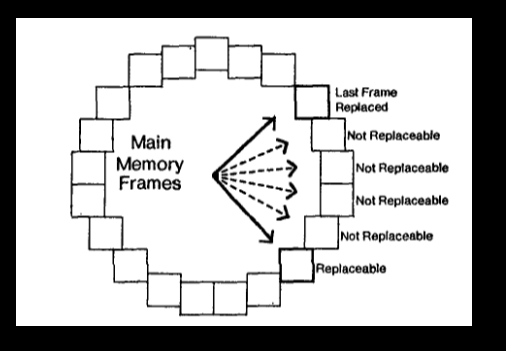

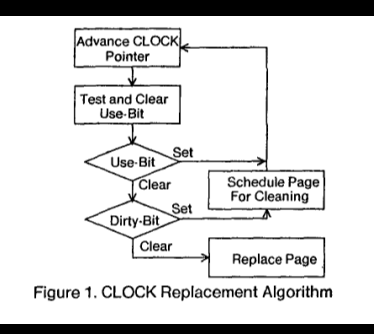

### Page fault freq/location

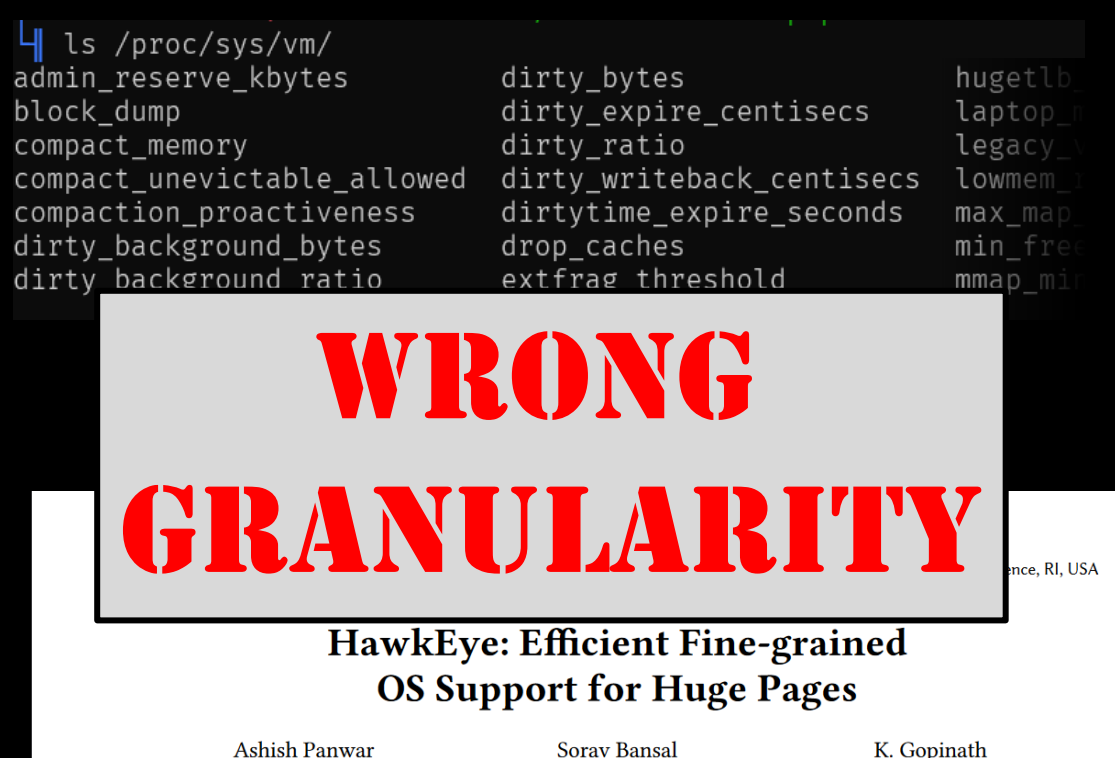

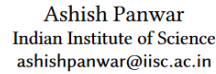

**Sorav Bansal** Indian Institute of Technology Delhi sbansal@iitd.ac.in

#### **Abstract**

Effective huge page management in operating systems is necessary for mitigation of address translation overheads. However, this continues to remain a difficult area in OS de-

into focus [32, 49, 59, 61, 63]. Modern architectures implementing large multi-level TLBs and page-walk caches, all supporting multiple page sizes [35, 40], require careful OS design to determine suitable page sizes for different workloads

**Indian Institute of Science** 

gopi@iisc.ac.in

#incl

### Hardware Performance Counters

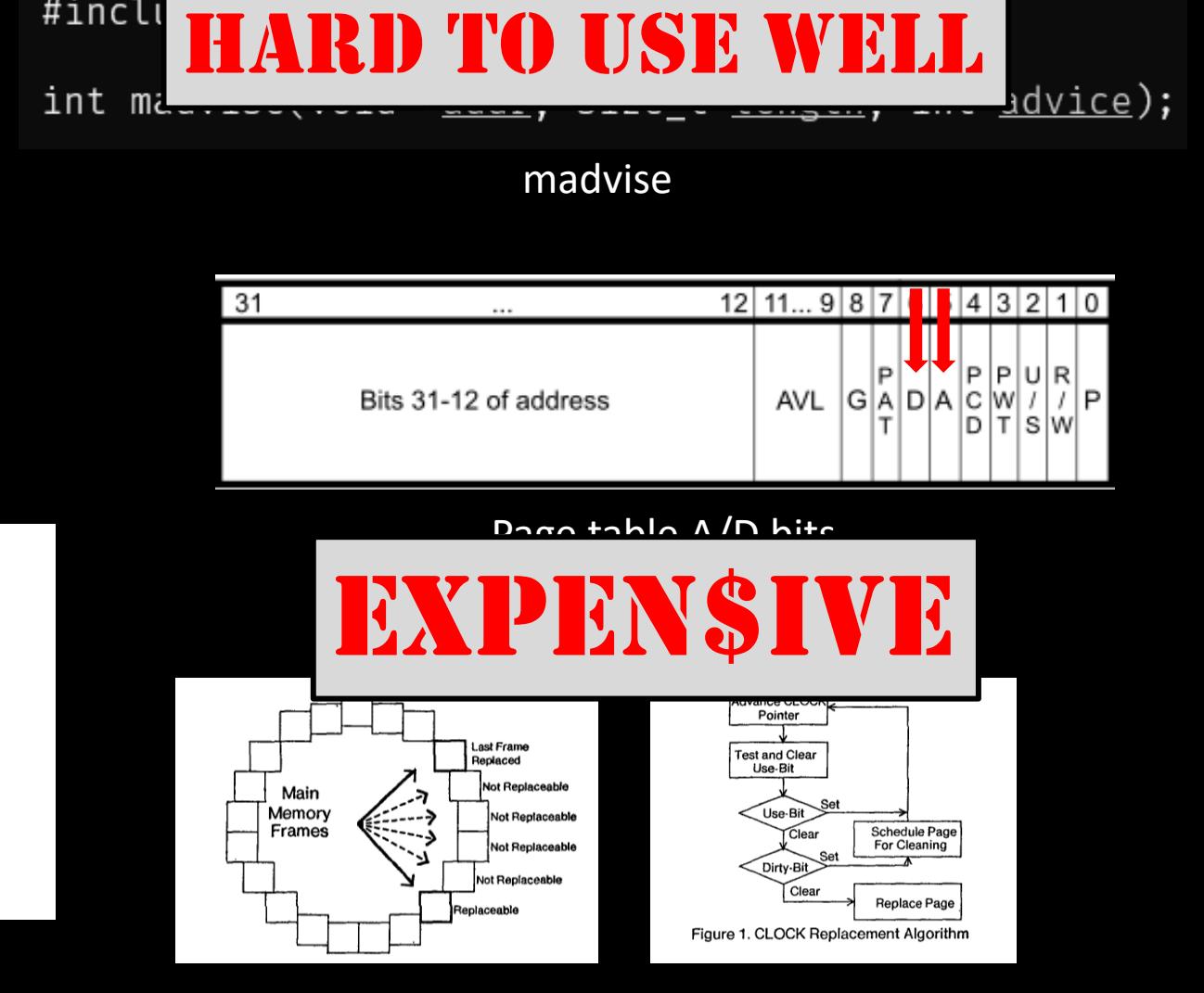

### Page fault freq/location

### 2. Cost-Unaware Policies

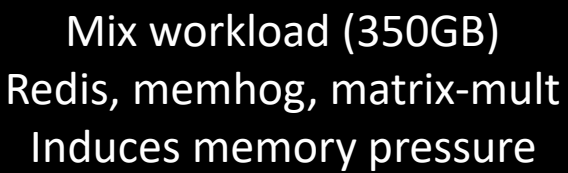

6

## 2. Cost-Unaware Policies

base (4KB) page fault base (4KB) page fault, fallback map shared zero page write-protected fault write-protected fault, cleared memory write-protected fault, fallback huge page created huge page created, compacted huge page created, compacted, reclaimed huge page alloc failed, compacted, fallback A huge page alloc failed, compacted, fallback B huge page alloc failed, compacted, reclaimed various other exotic fallback paths

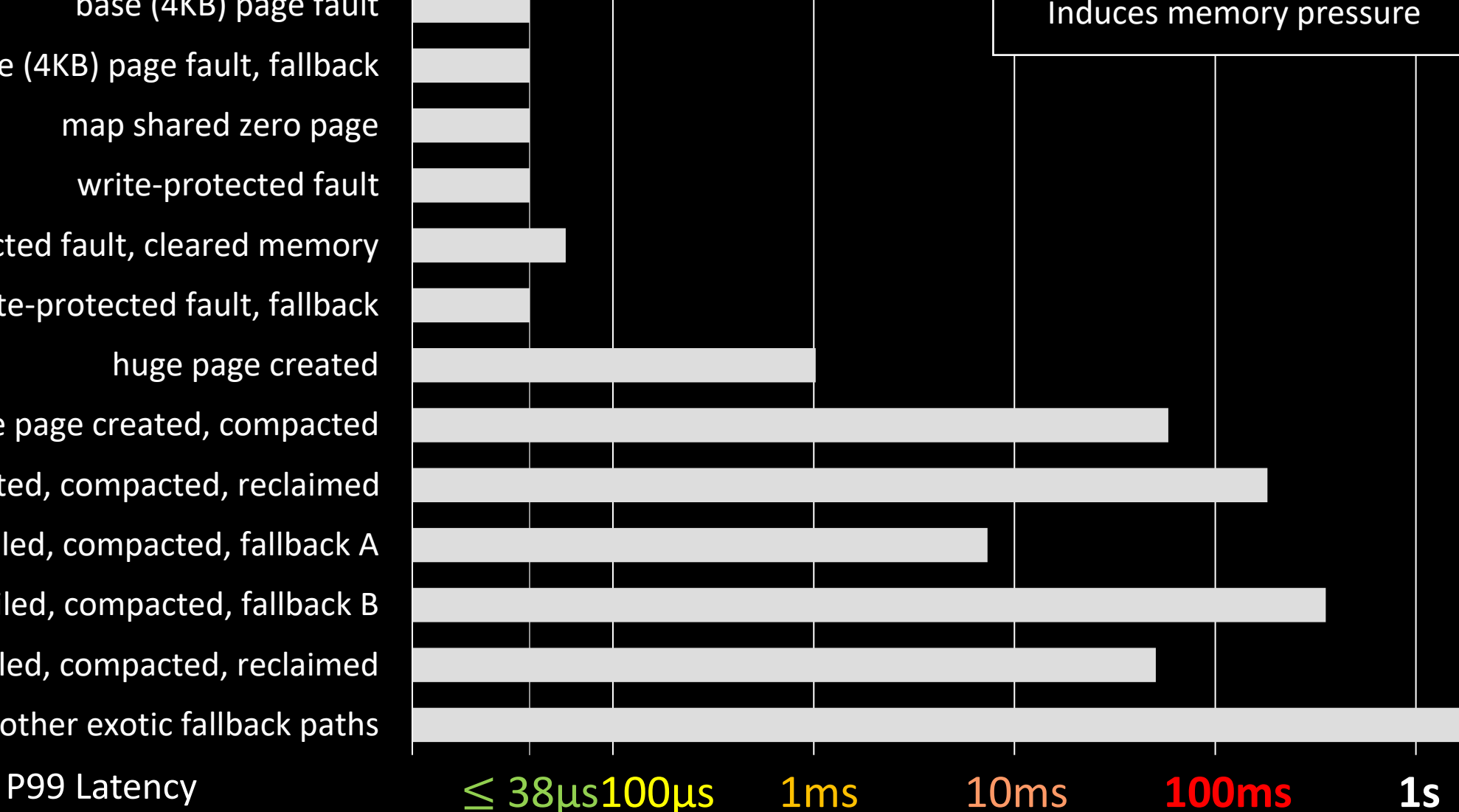

Mix workload (350GB) Redis, memhog, matrix-mult Induces memory pressure

## 2. Cost-Unaware Policies

base (4KB) page fault base (4KB) page fault, fallback map shared zero page write-protected fault write-protected fault, cleared memory write-protected fault, fallback huge page created huge page created, compacted

P99 Latency ≤ 38μs100μs 1ms 10ms **100ms 1s**

huge page created, compacted, reclaimed huge page alloc failed, compacted, fallback A huge page alloc failed, compacted, fallback B huge page alloc failed, compacted, reclaimed various other exotic fallback paths

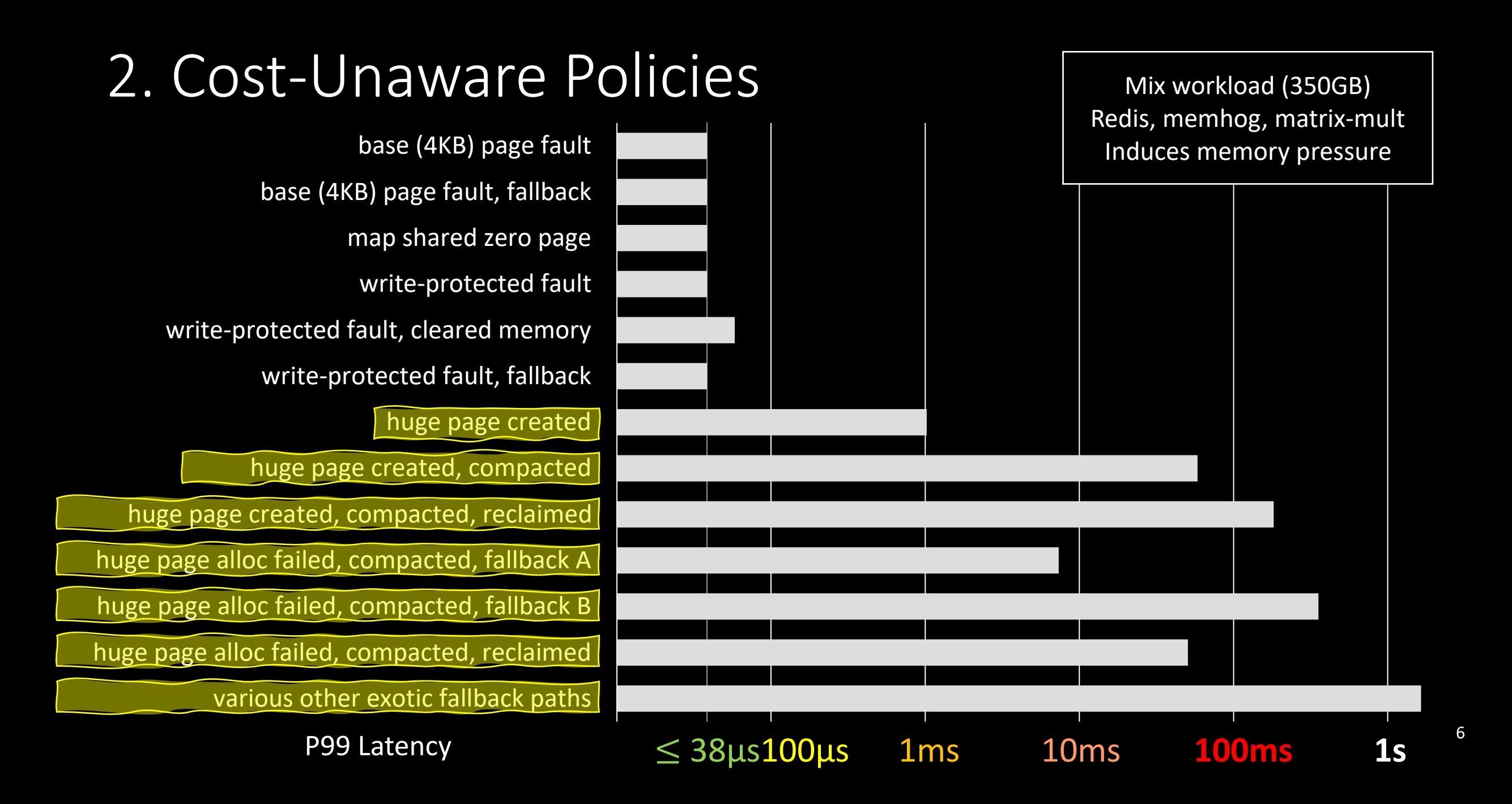

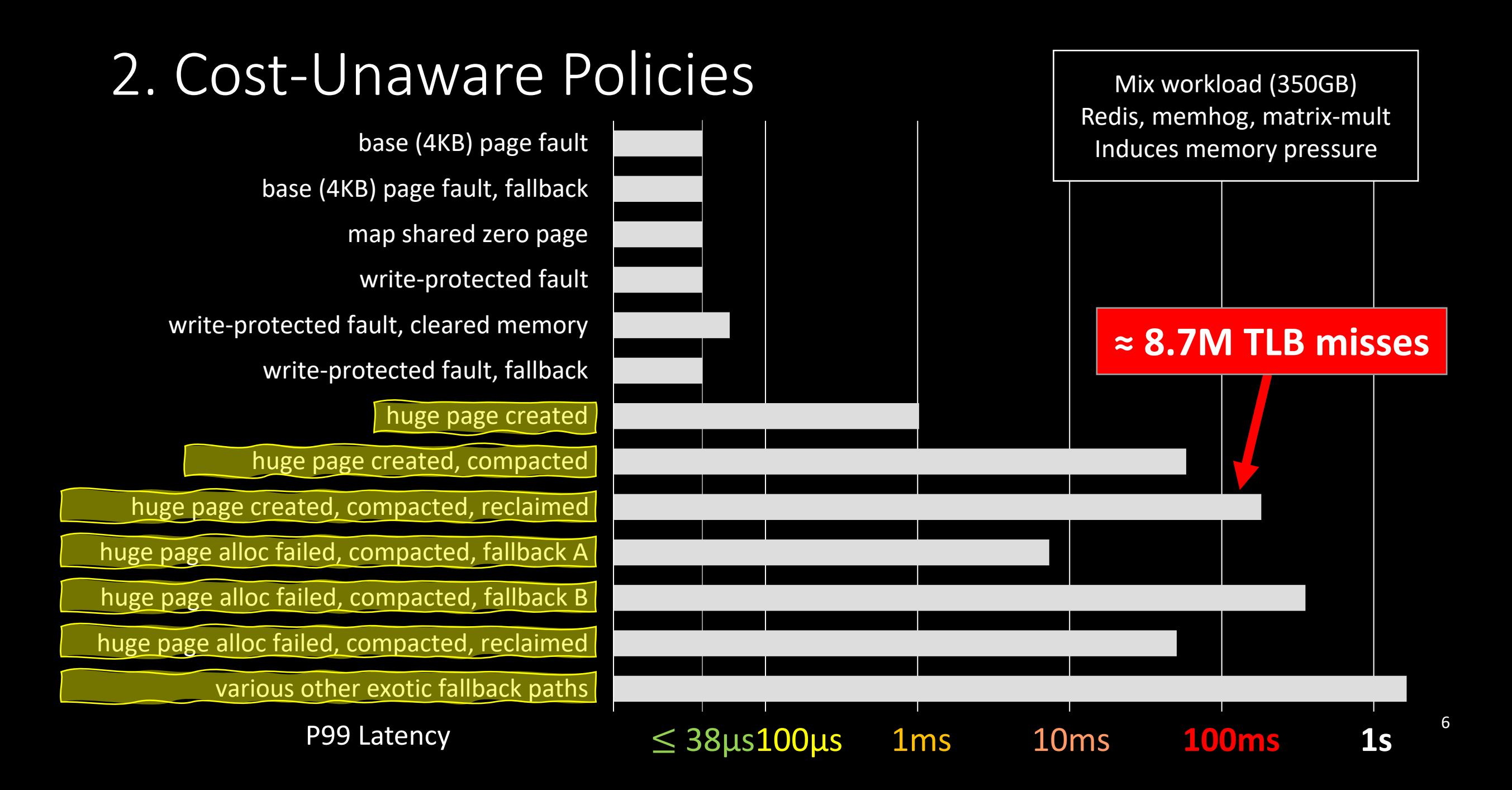

## 2. Cost-Unaware Policies

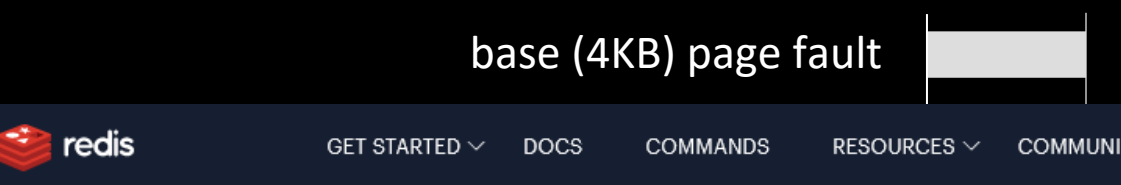

### Intonovice write-protected fault  $\mathcal{C}$

This document will help you understand what the problem could be if you are experiencing latency pro Redis.

### huge page created, compacted

huge page created, compacted, reclaimed

### **h** PingCAP alloc failed, compacted, fallback A **Transparent Huge Pages: Why We Disable It for Databases**

various other exotic fallback paths and the contract paths of the contract paths of the contract paths of the c<br>In the contract paths and the contract paths of the contract paths of the contract paths of the contract paths

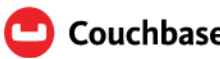

Couchbase Server / Install & Upgrade / Deployment Guidelines / Disable THP

### $\frac{1}{2}$ marent Huge D Redis, memhog, matrix-mult

Transparent huge pages (THP) is a memory management system that is enabled by default in mos<br> $\epsilon$  interest TUP must be discluded in order for Couchbase Server to function correctly on Linux. MongoDB.

Docs Home → Develop Applications → MongoDB Manual

### **Disable Transparent Huge Page**

Transparent Huge Pages (THP) is a Linux memory management system Lookaside Buffer (TLB) lookups on machines with large amounts of men

### **ORACLE** Help Center

with THP enabled, b

### 2.10 Disabling Transparent Huge

Starting with Red Hat Enterprise Linux 6, Oracle Linux 6, SUSE 11 and runtime. However, Transparent HugePages might cause delays in men Transparent HugePages on all Oracle Database servers to avoid perfo

Although Transparent HugePages are similar to HugePages, they are a 6 P99 Latency ≤ 38μs100μs 1ms 10ms **100ms 1s**

# 3. Scattered implementations

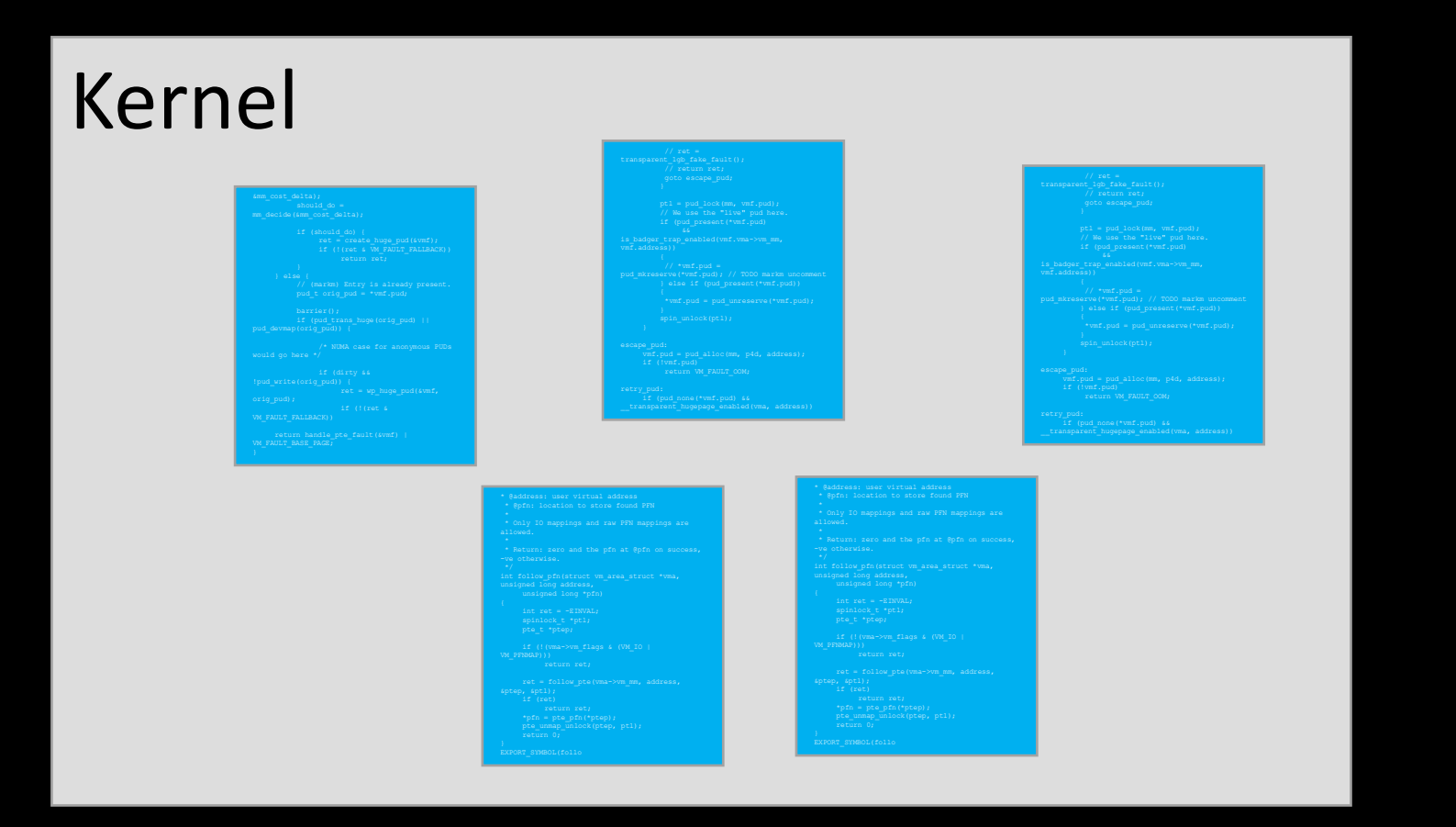

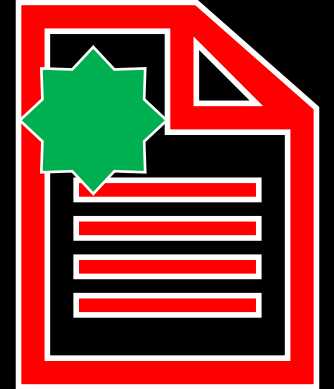

# 3. Scattered implementations

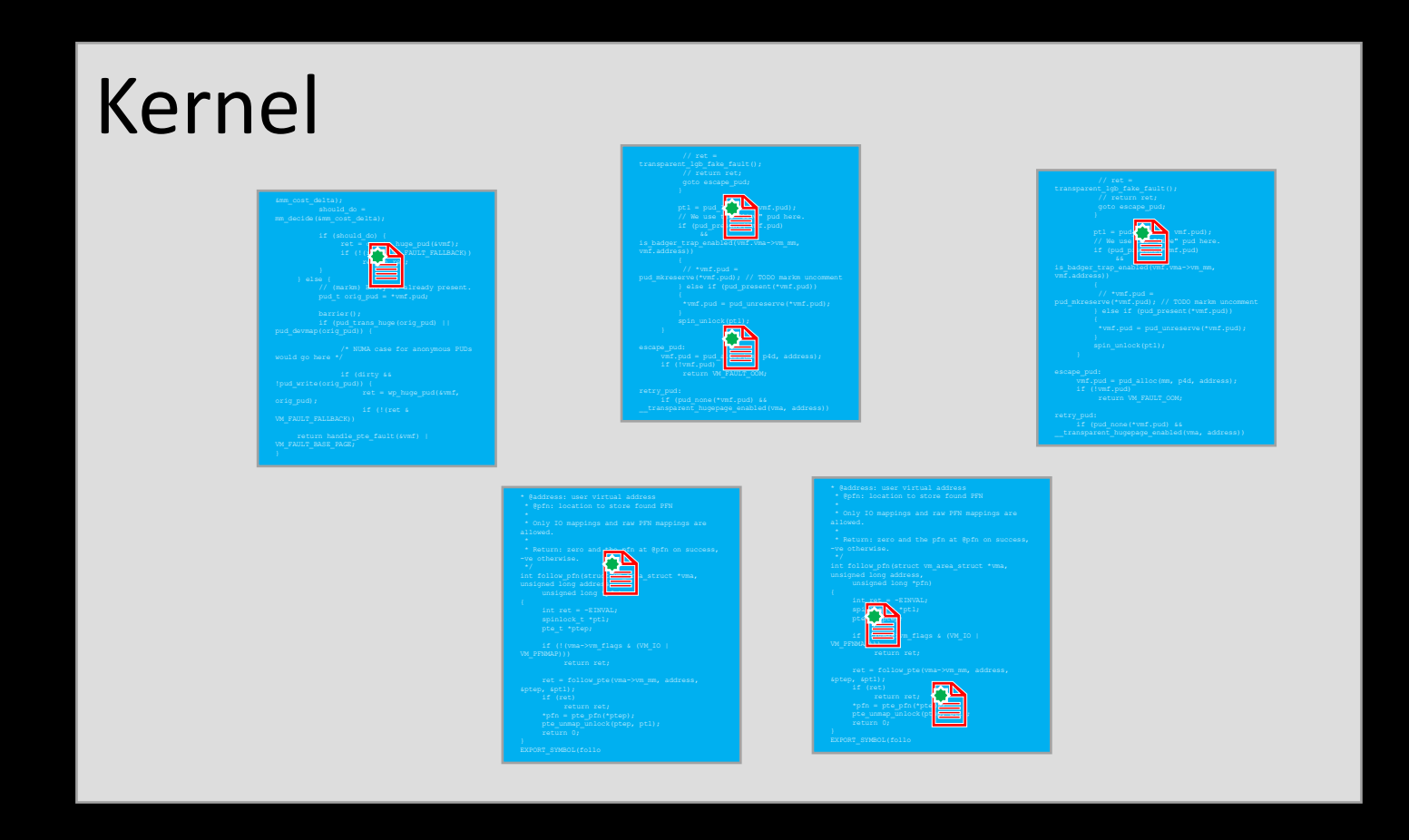

## 3. Scattered implementations

```
markm ~/linux/mm
$ grep CONFIG_TRANSPARENT_HUGEPAGE
page_alloc.c
page_idle.c
vmscan.c
huge_memory.c
Makefile
rmap.c
mempolicy.c
memcontrol.c
hmm.c
gup.c
vmstat.c
page_io.c
memory.c
pgtable-generic.c
madvise.c
swap.c
migrate.c
```
# Huge page implementation!

Three challenges to consistent kernel MM behavior:

- 1. Low-quality information
- 2. Cost-unaware policies
- 3. Scattered implementations

Three challenges to consistent kernel MM behavior:

- 1. Low-quality information
- 2. Cost-unaware policies
- 3. Scattered implementations

### Cost-benefit Memory Management (CBMM)

- Userspace cost < userspace benefit
- Centralized policy implementation
- Profiles augment kernel info
- **C** github.com/multifacet/cbmm-artifact

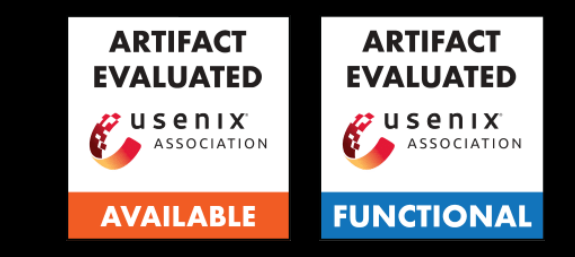

Three challenges to consistent kernel MM behavior:

- 1. Low-quality information
- 2. Cost-unaware policies
- 3. Scattered implementations

### Cost-benefit Memory Management (CBMM)

- Userspace cost < userspace benefit
- Centralized policy implementation
- Profiles augment kernel info

**C** github.com/multifacet/cbmm-artifact

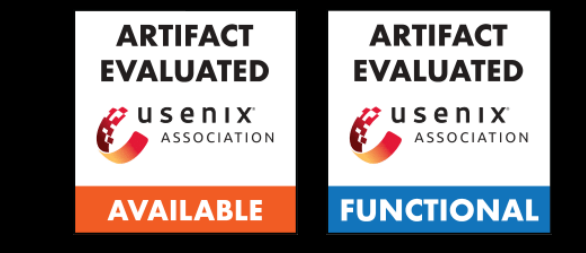

### Results

- Improve soft page fault tail latency by orders of magnitude
- Match or improve performance, especially if fragmented

Three challenges to consistent kernel MM behavior:

- 1. Low-quality information
- 2. Cost-unaware policies
- 3. Scattered implementations

### Cost-benefit Memory Management (CBMM)

- Userspace cost < userspace benefit
- Centralized policy implementation
- Profiles augment kernel info
- **C** github.com/multifacet/cbmm-artifact

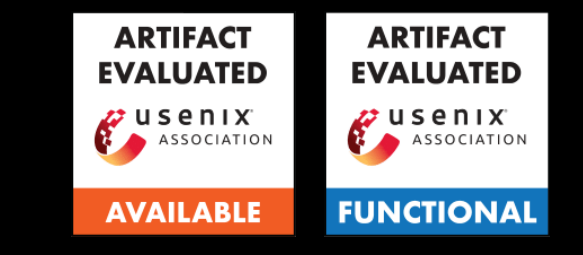

### Results

- Improve soft page fault tail latency by orders of magnitude
- Match or improve performance, especially if fragmented

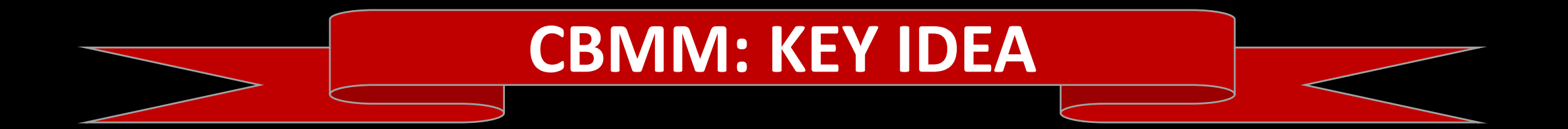
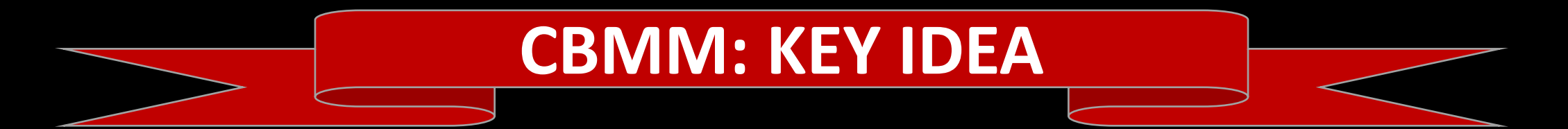

All MM operations have a cost and a benefit to userspace.

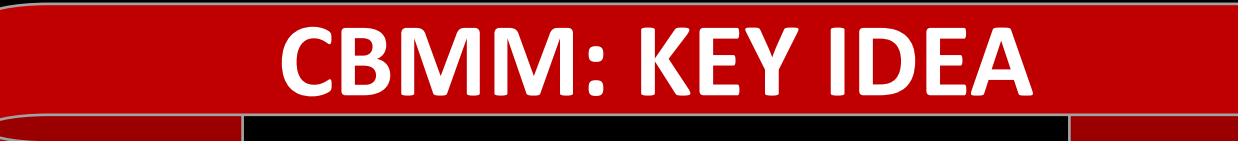

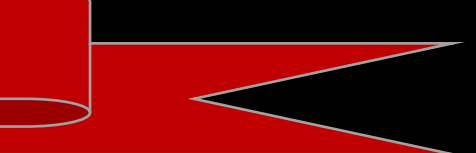

All MM operations have a cost and a benefit to userspace.

Ex: Copy-on-write Benefit: processor cycles not spent copying memory Cost: processor cycles spent on extra page faults

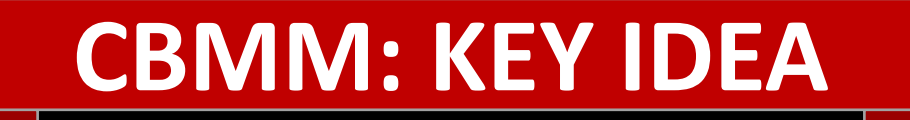

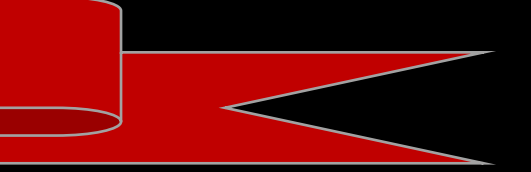

All MM operations have a cost and a benefit to userspace.

Ex: Copy-on-write Benefit: processor cycles not spent copying memory Cost: processor cycles spent on extra page faults

**Ensure that cost < benefit.**

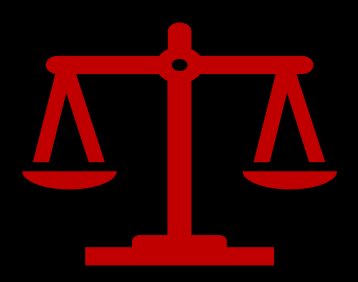

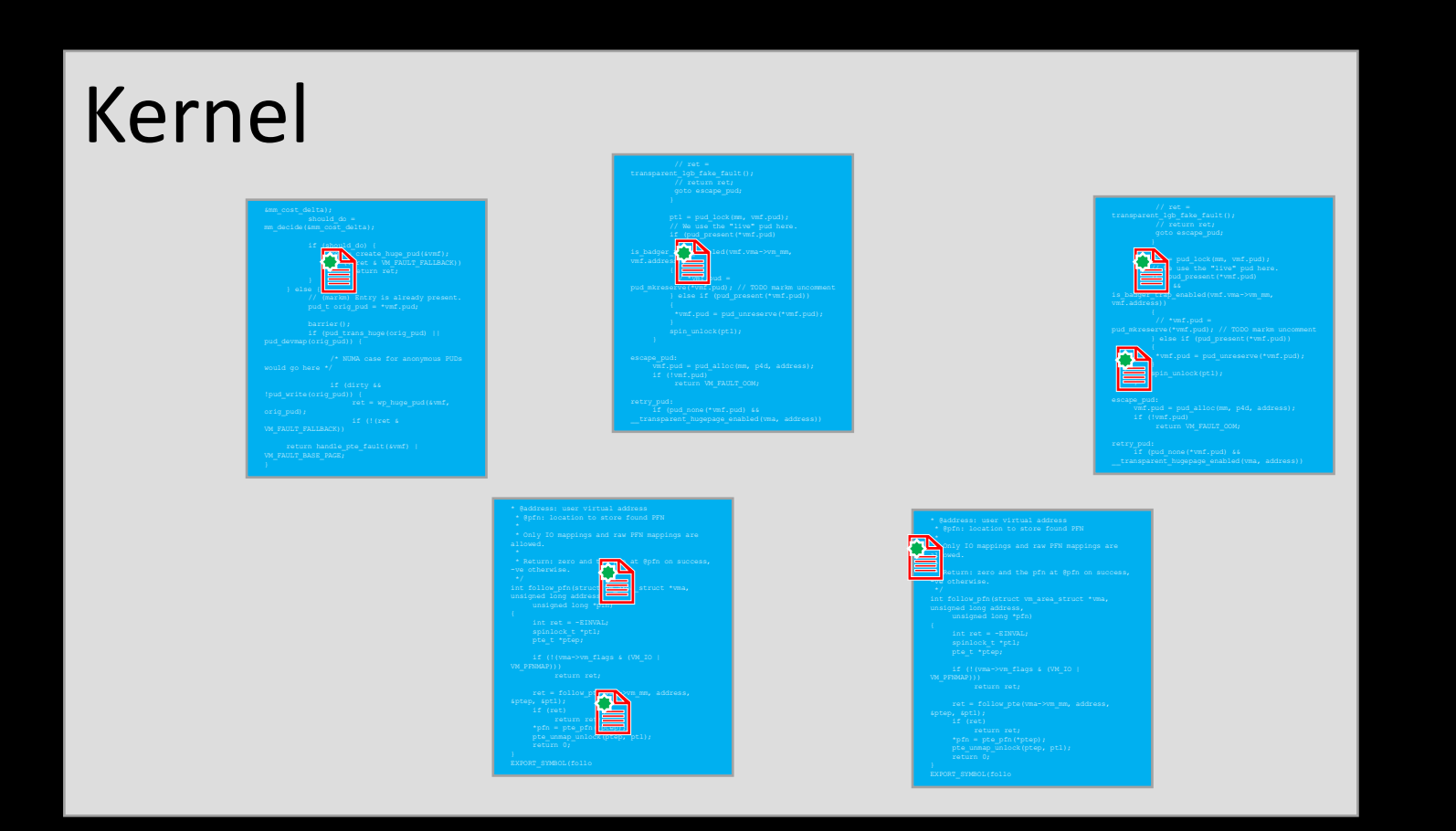

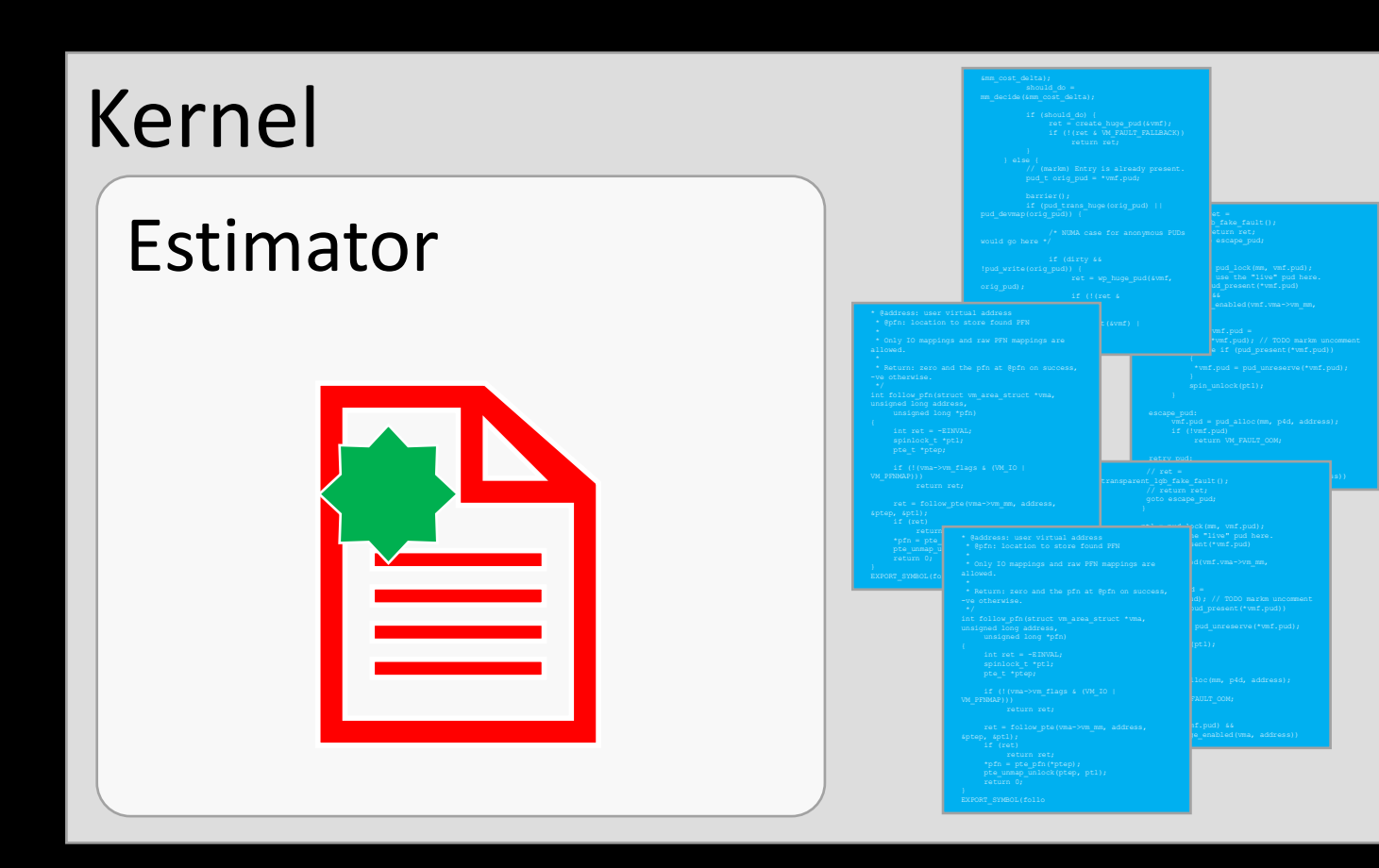

#### Centralized MM policies

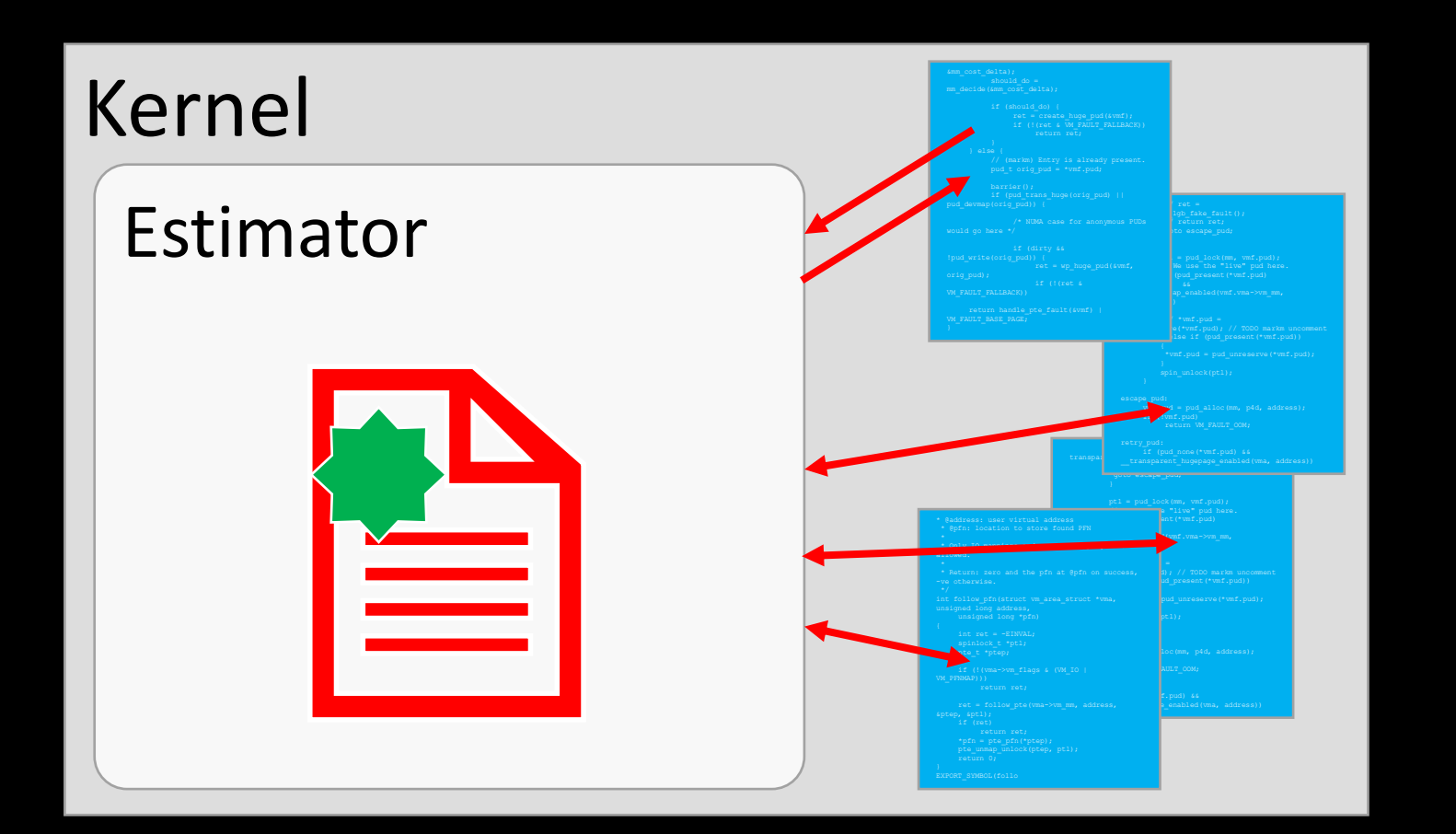

Centralized MM policies Consult Estimator for each policy decision

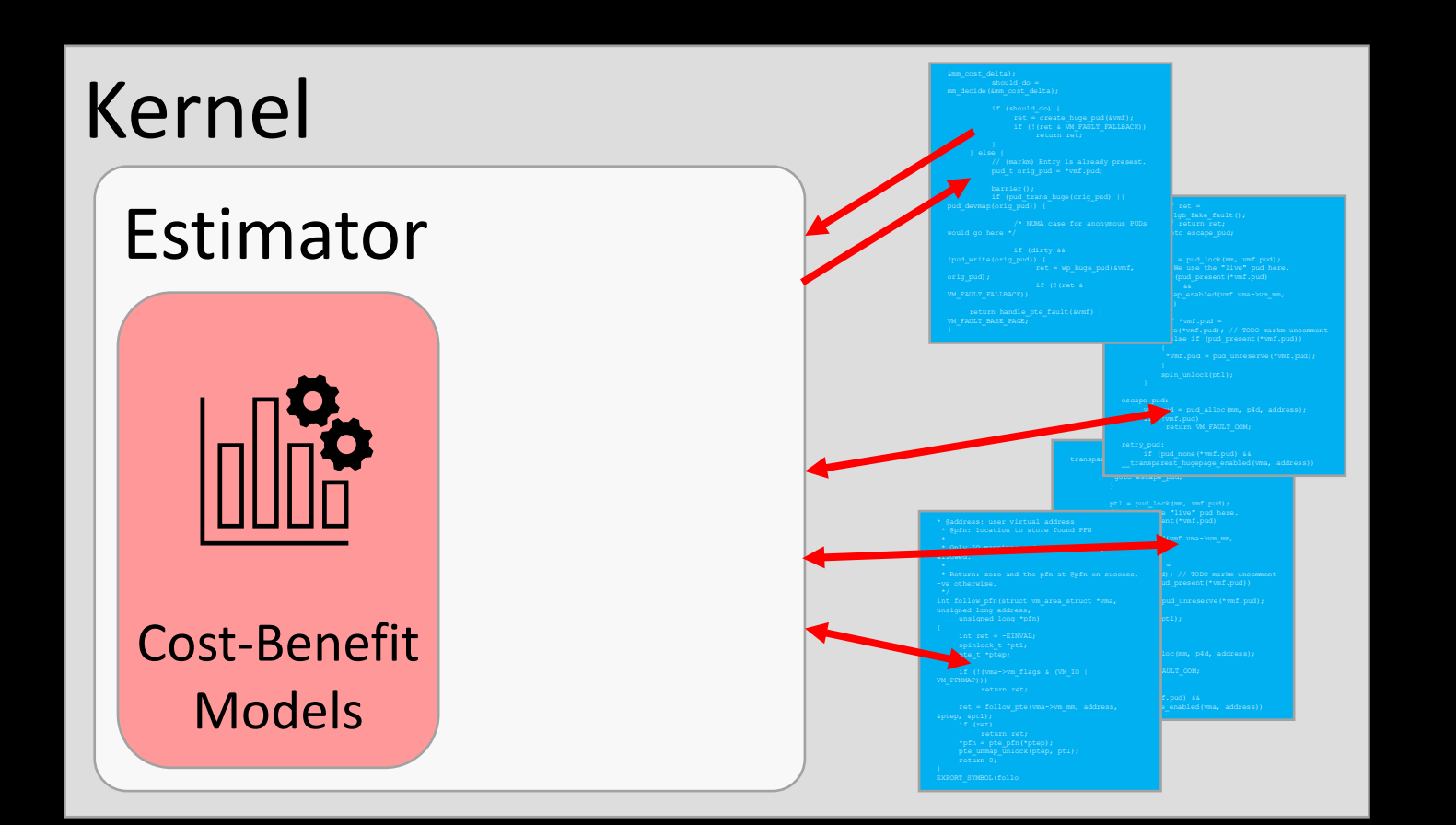

Centralized MM policies Consult Estimator for each policy decision

#### Cost-Benefit Models Units: userspace cycles

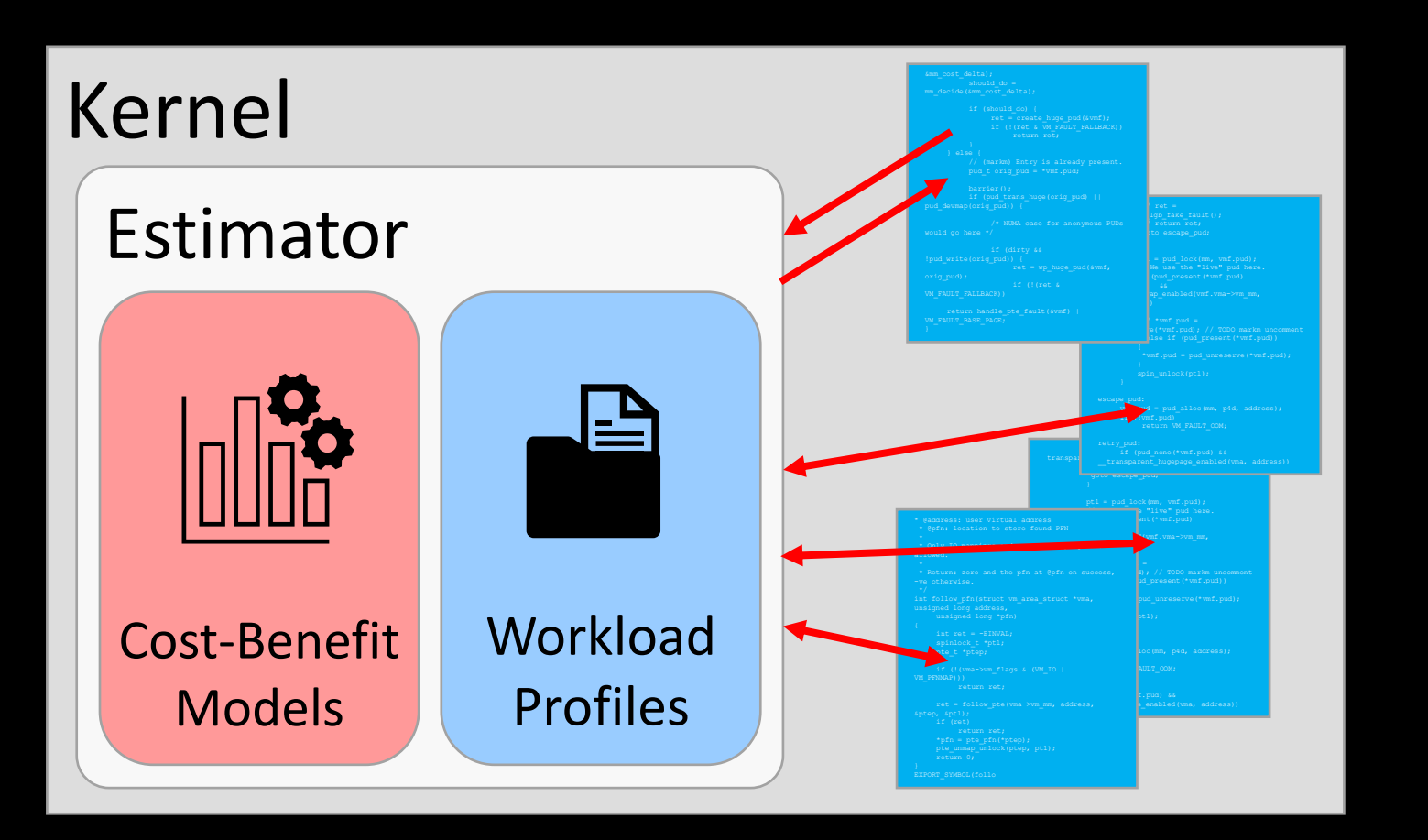

Centralized MM policies Consult Estimator for each policy decision

Cost-Benefit Models Units: userspace cycles

Workload Profiles

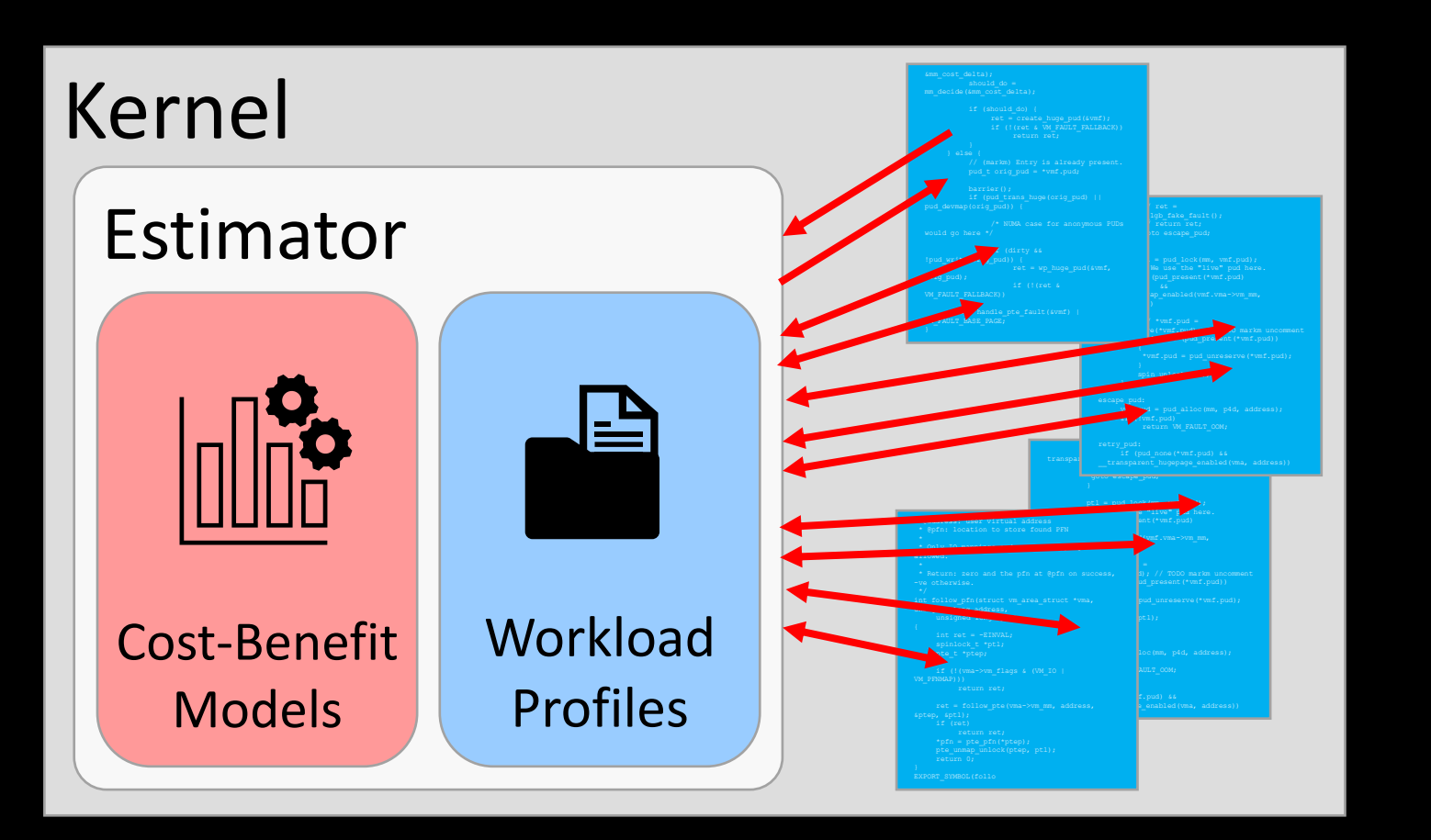

Centralized MM policies Consult Estimator for each policy decision

Cost-Benefit Models Units: userspace cycles

Workload Profiles

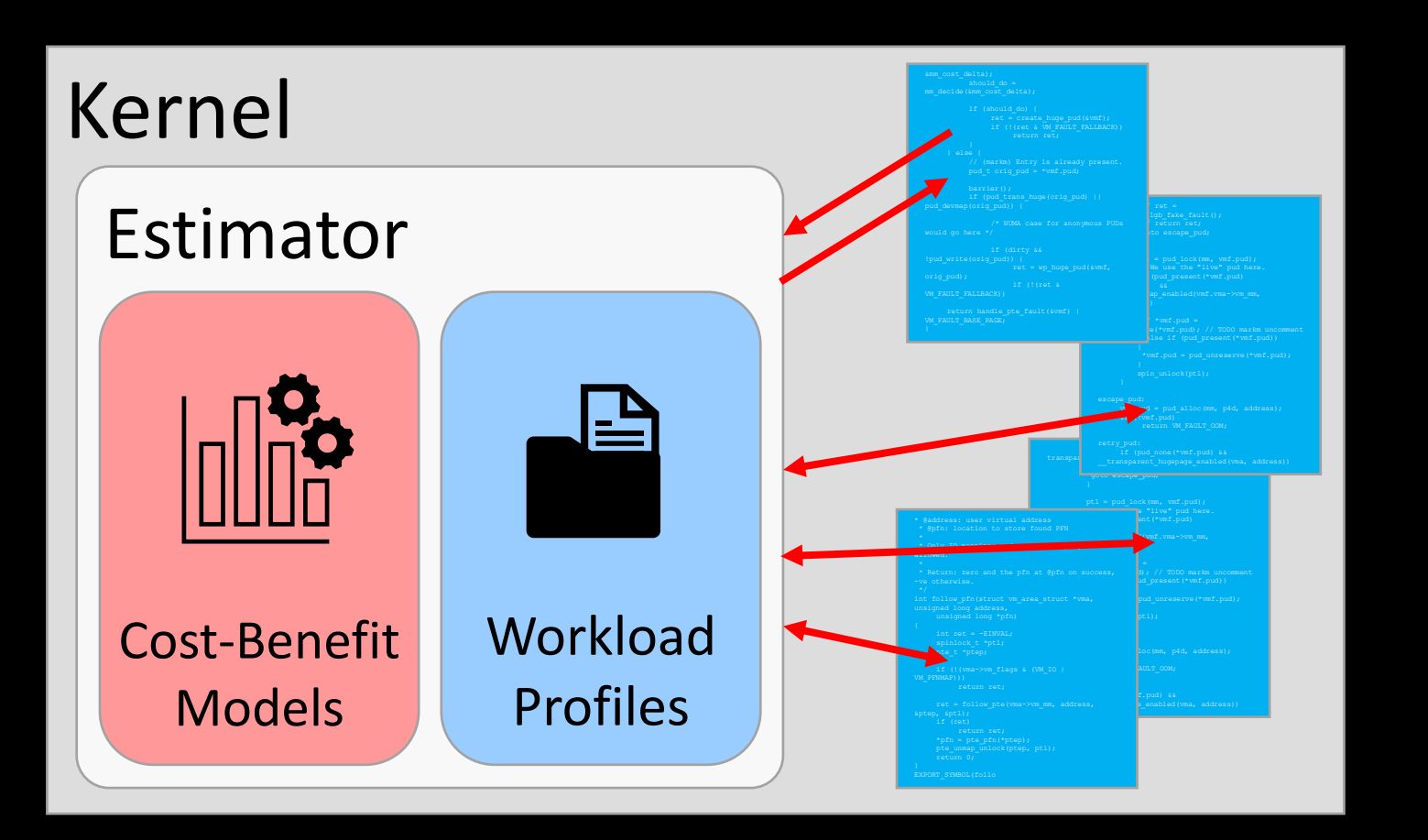

Centralized MM policies Consult Estimator for each policy decision

Cost-Benefit Models Units: userspace cycles

Workload Profiles

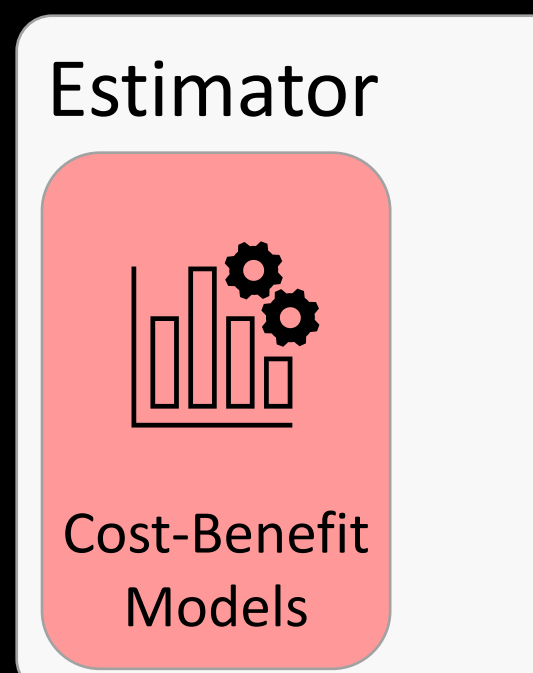

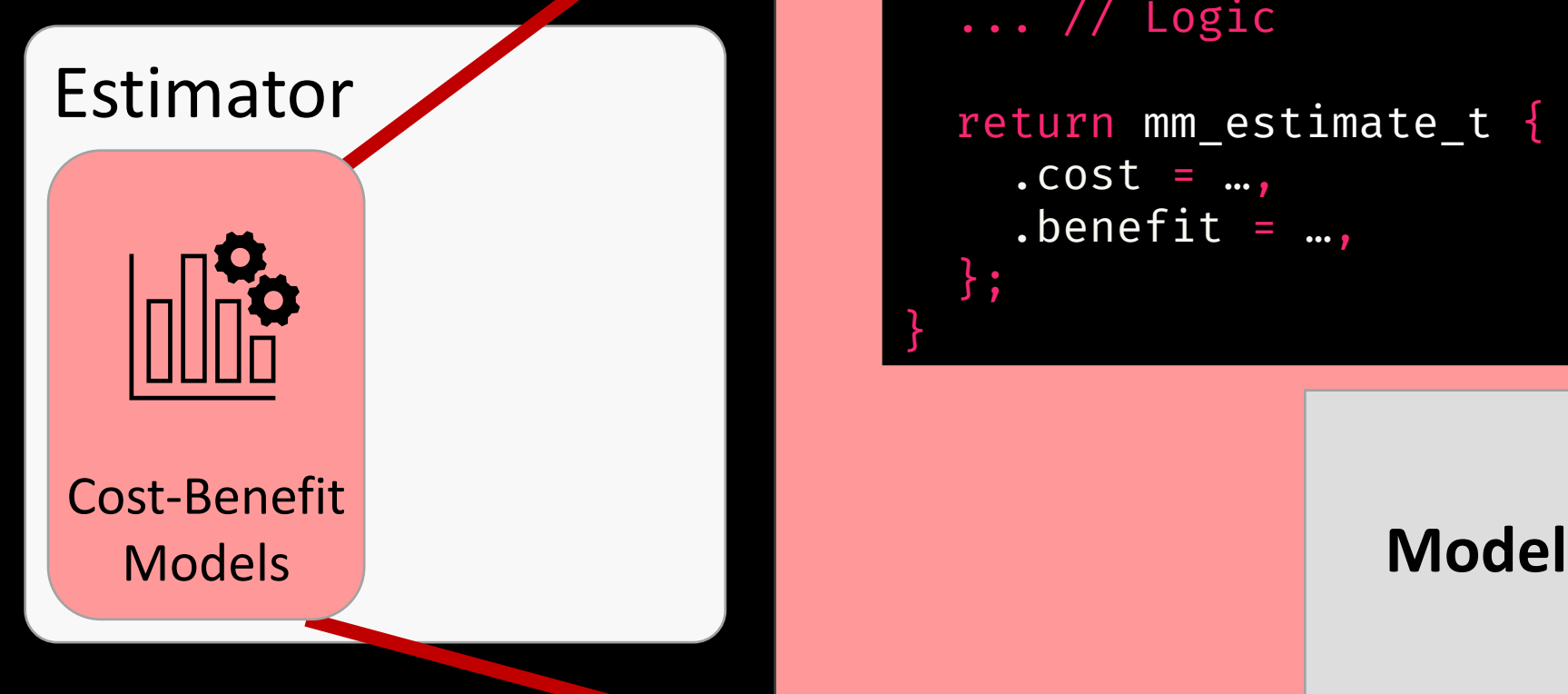

```
mm_estimate_t my_model(
  mm_op_t *op
){
  ... // Logic
  return mm_estimate_t {
    . \csc z = ....benefit = ...,
  };
}
```
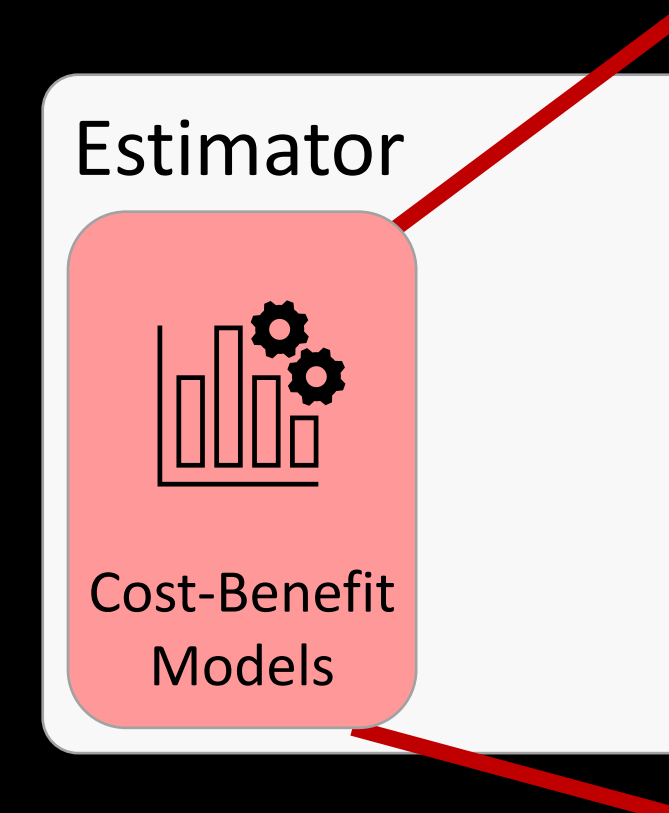

```
MM operation info
                     Model
 mm_estimate_t my_model(
   mm_op_t *op
 ){
   ... // Logic
   return mm_estimate_t {
     . \csc z = ....benefit = ...,
   };
 }
```
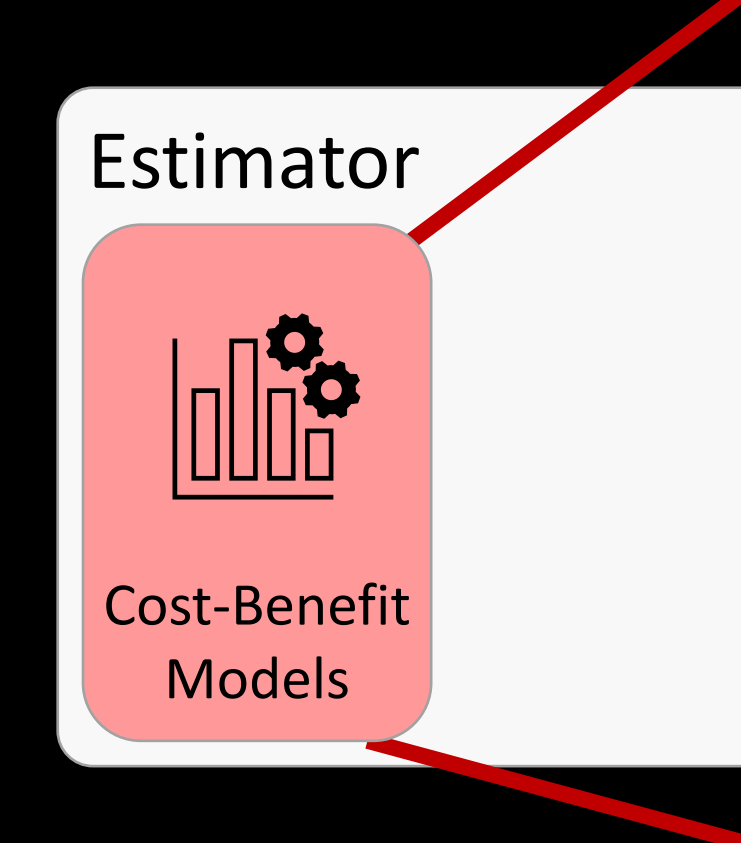

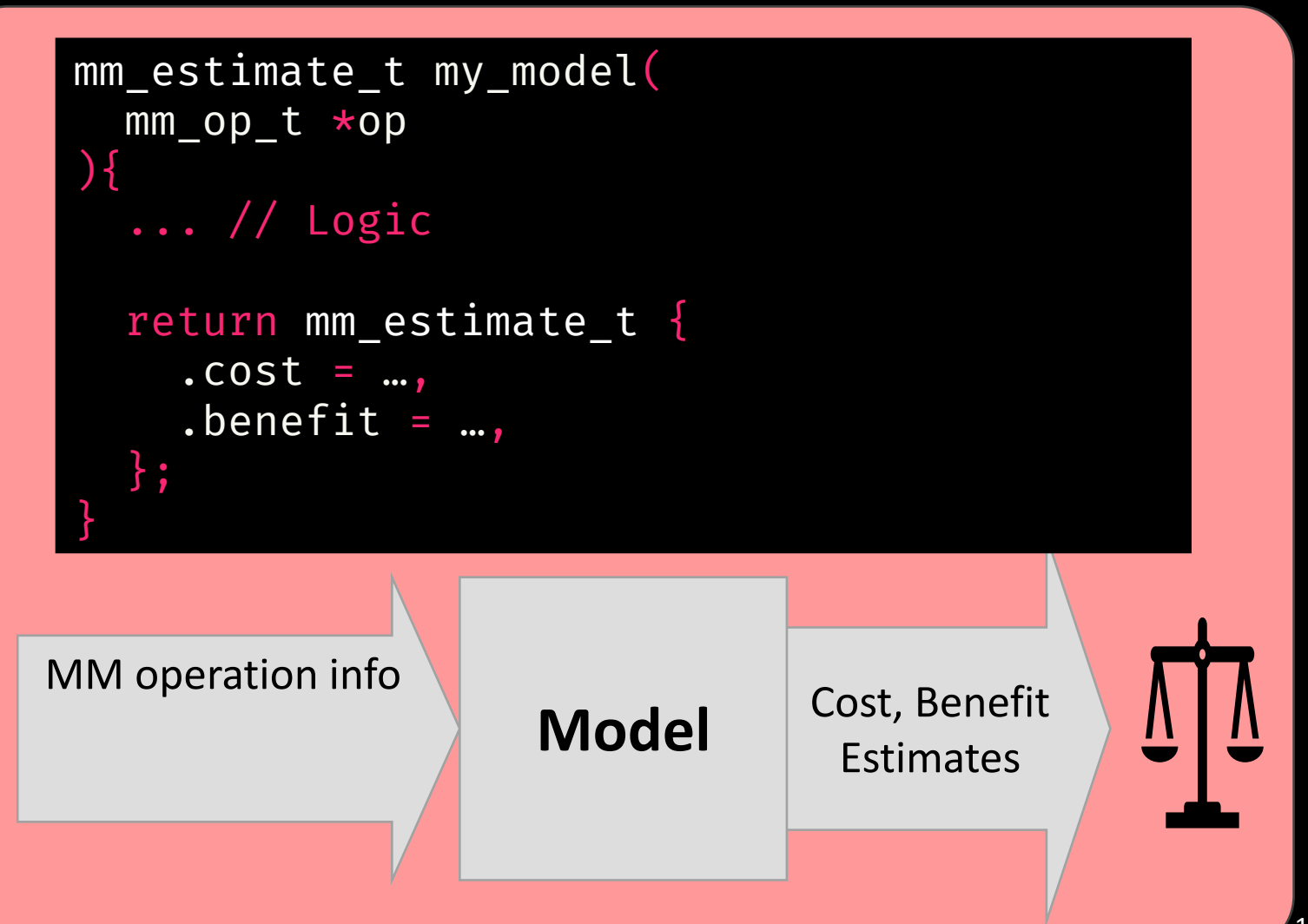

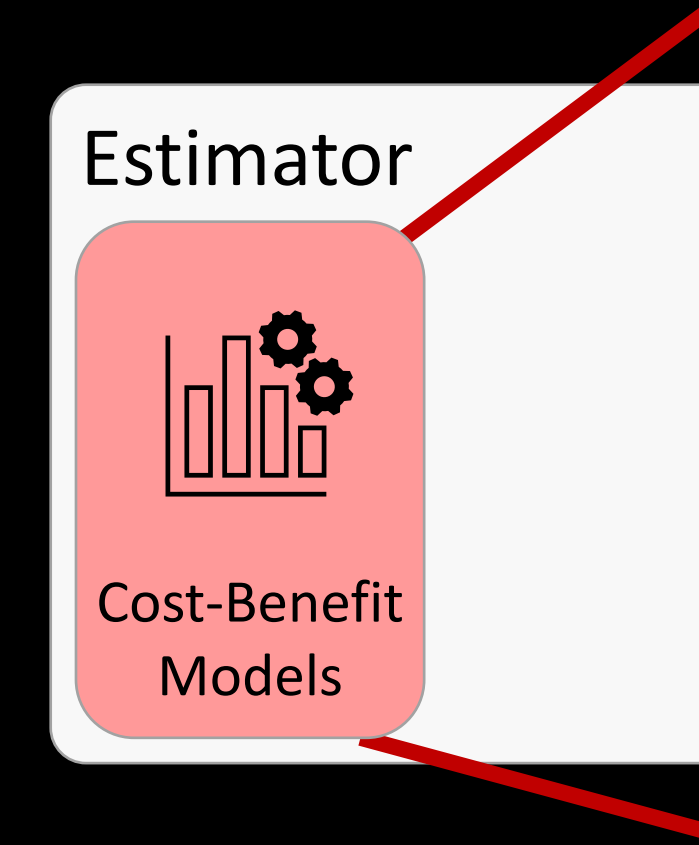

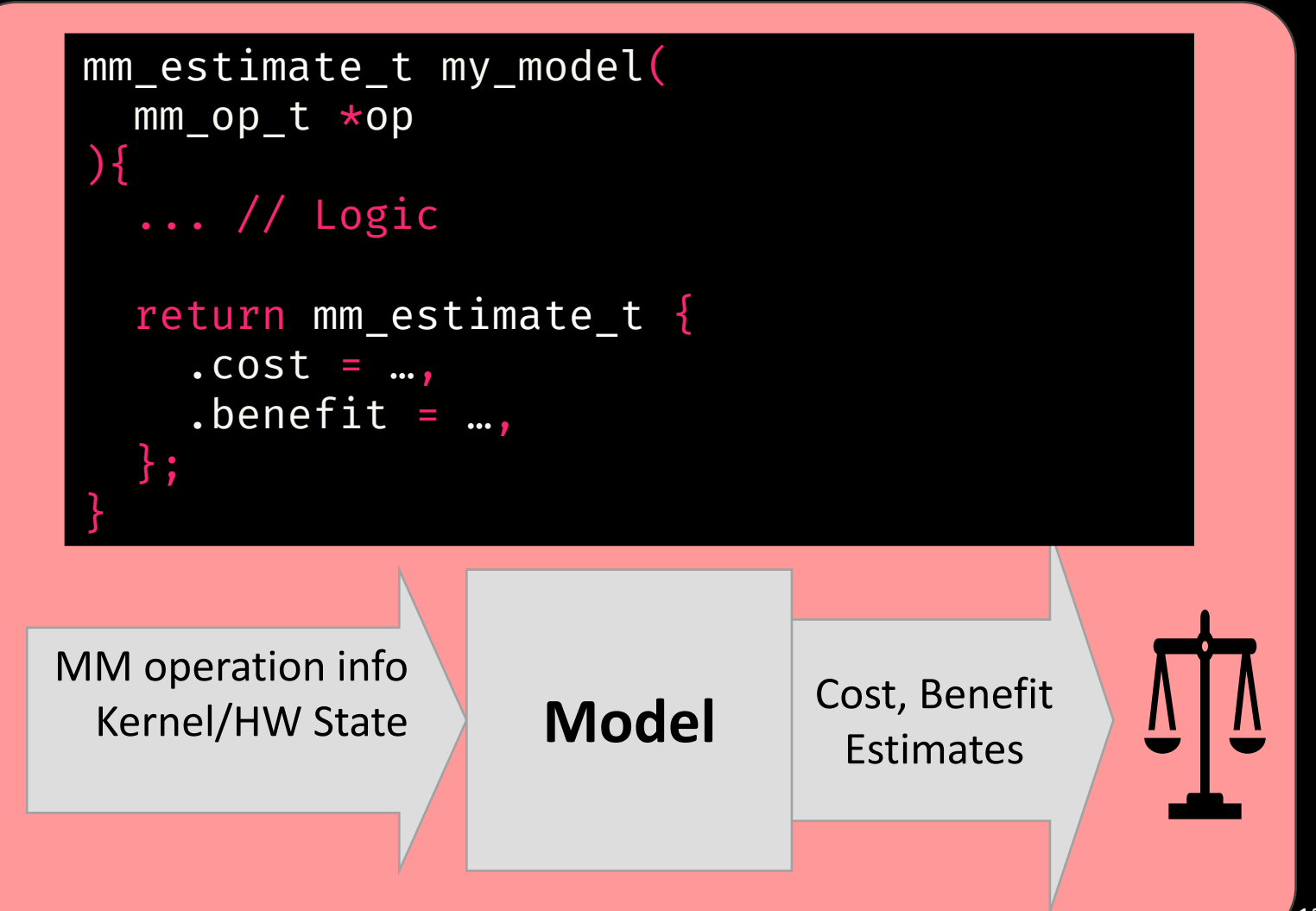

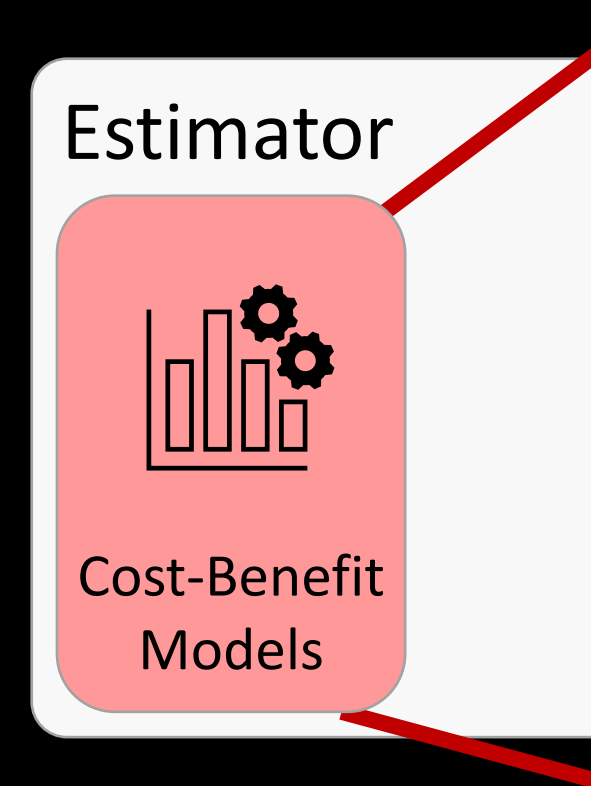

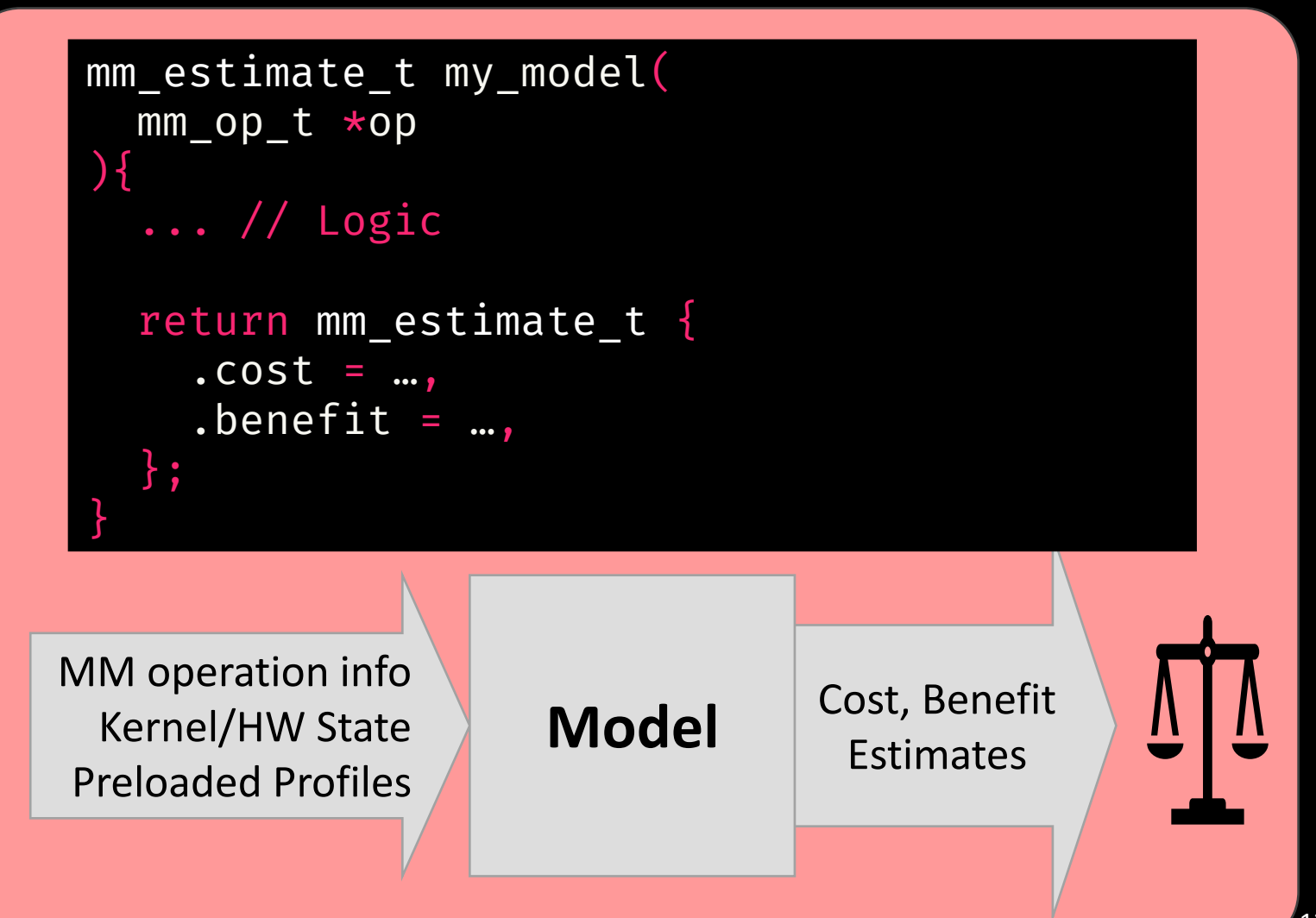

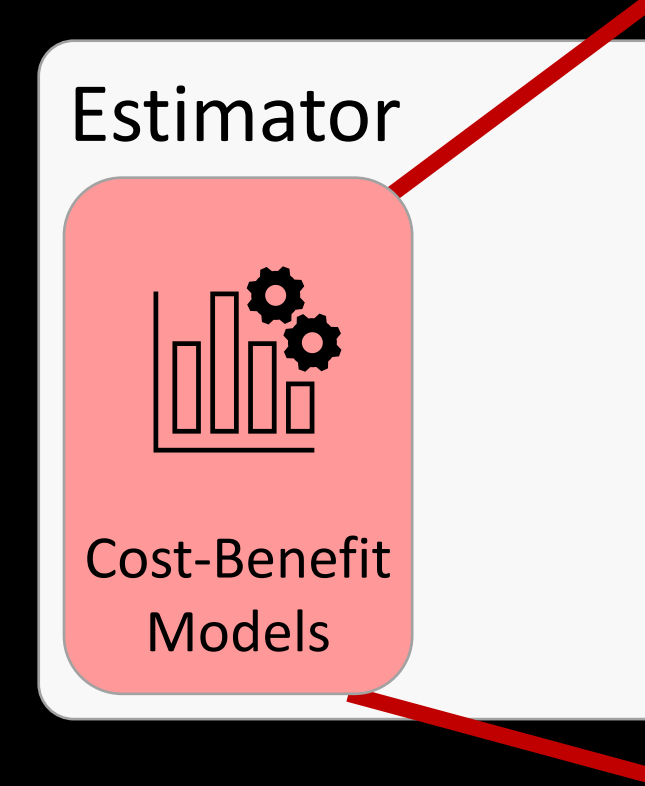

```
MM operation in
  Kernel/HW State
Preloaded Profil
                      Model Engst Benefit
 mm_estimate_t my_model(
   mm_op_t *op
  ){
   ... // Logic
   return mm_estimate_t {
      . \csc z = ....benefit = ...,
   };
 }
```
#### Ex: Huge Page Model

#### Prinenting Models

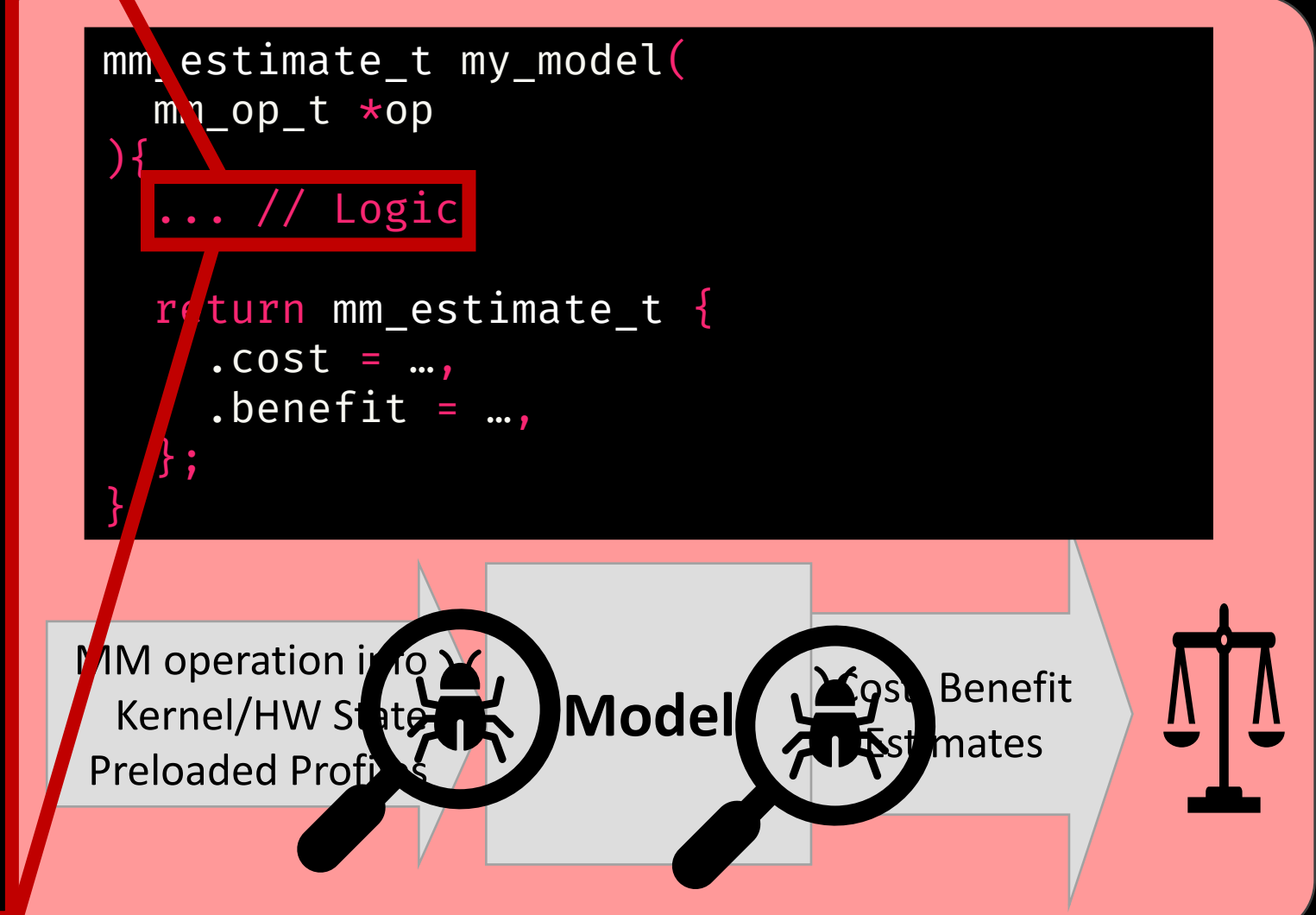

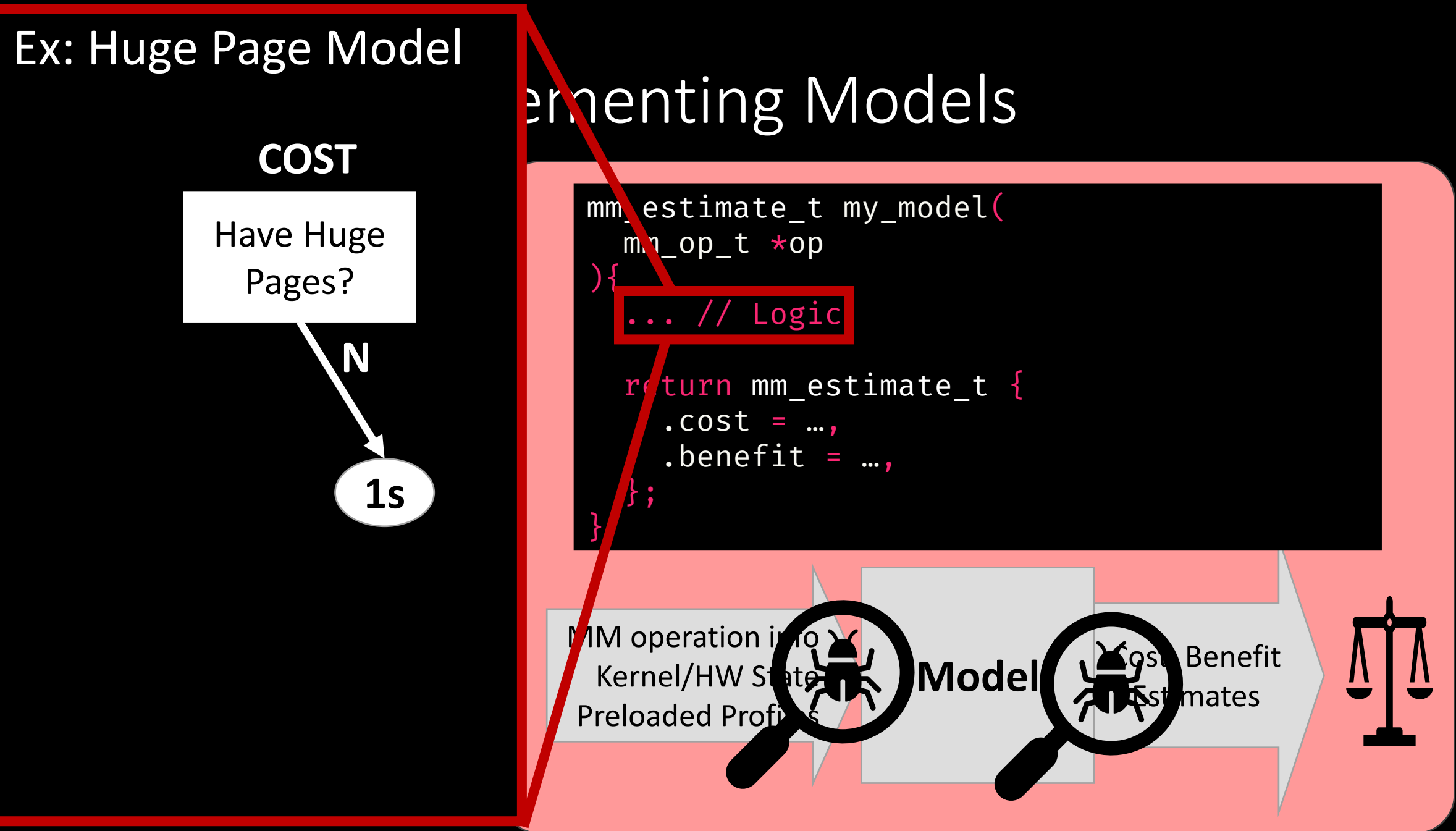

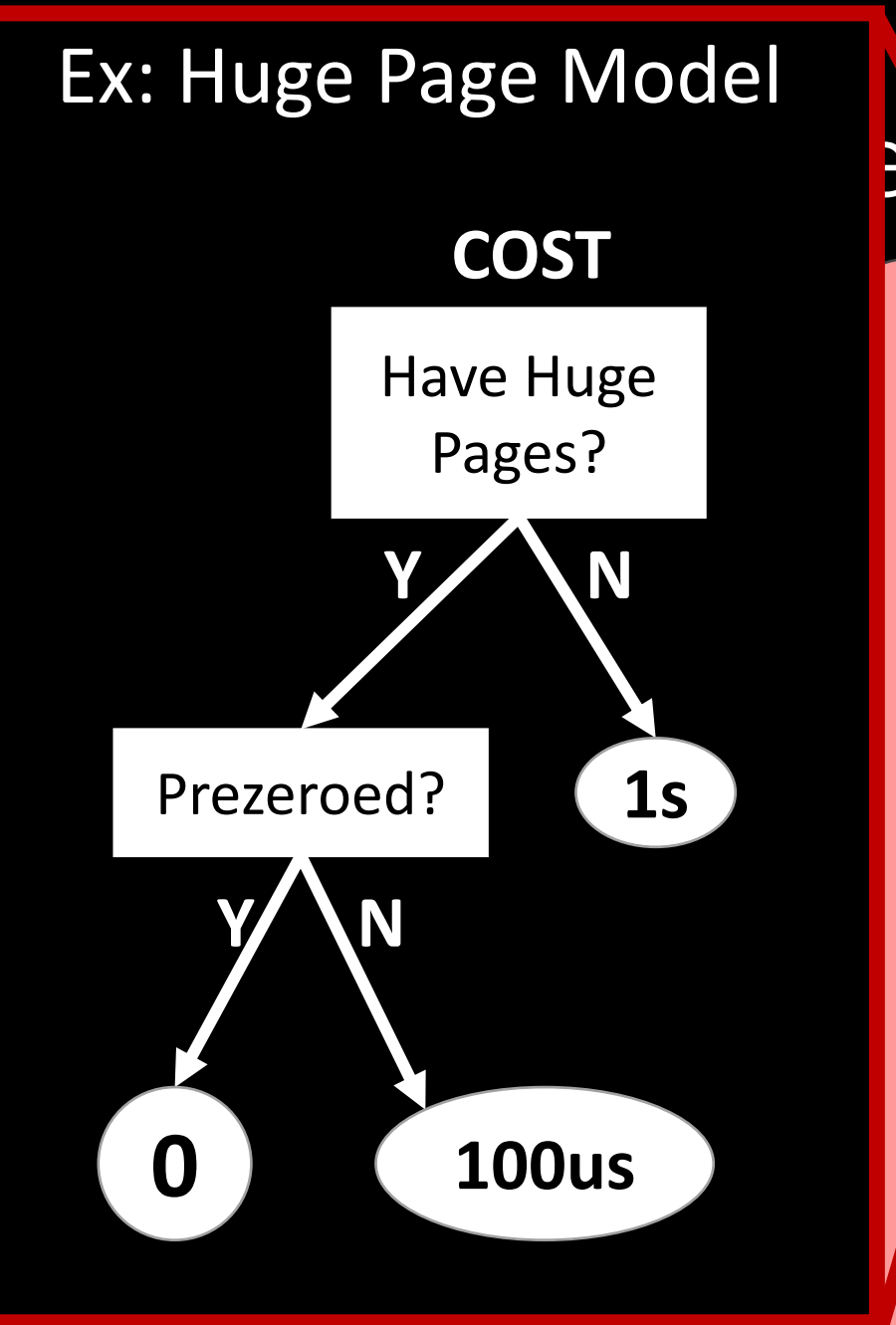

#### Prinenting Models

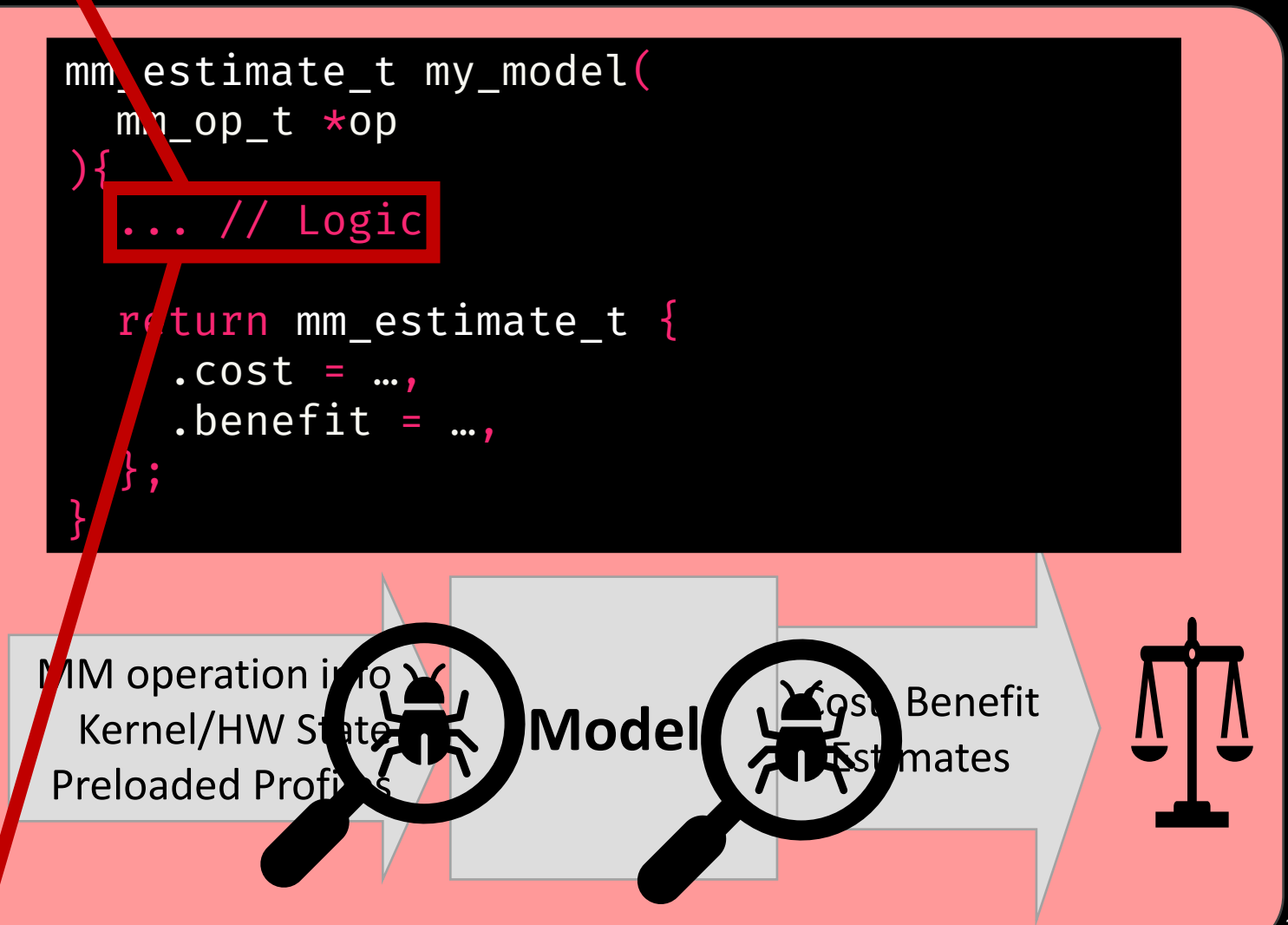

Page fault: use base or huge pages?

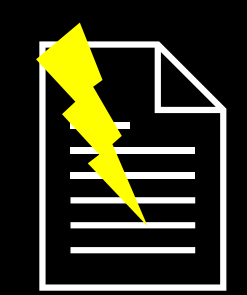

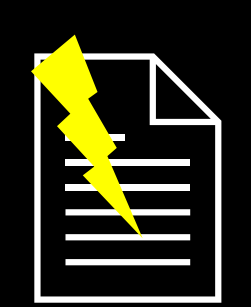

Page fault: use base or huge pages?

Huge avoids 10us of TLB misses?

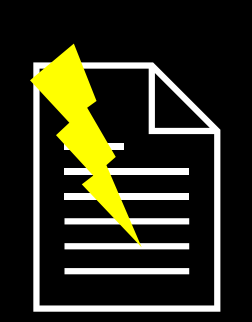

Page fault: use base or huge pages?

Huge avoids 10us of TLB misses?

Cost estimate: 100us -> Use base pages

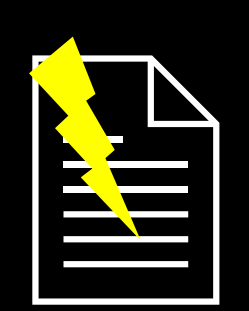

Page fault: use base or huge pages?

Huge avoids 10us of TLB misses?

Cost estimate: 100us -> Use base pages

Cost estimate: 0 -> Use huge pages

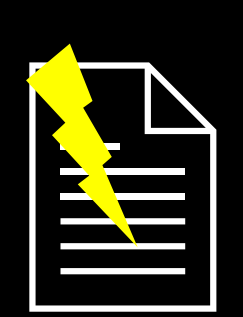

Page fault: use base or huge pages? Huge avoids 10us of TLB misses? **???**

Cost estimate: 100us -> Use base pages

Cost estimate: 0 -> Use huge pages

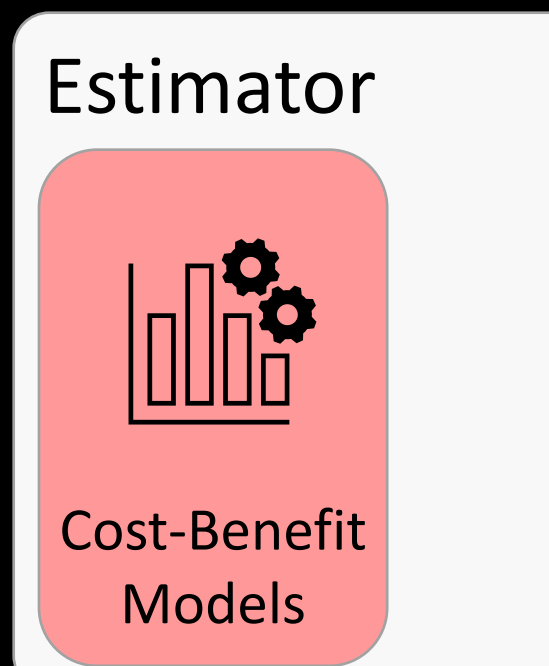

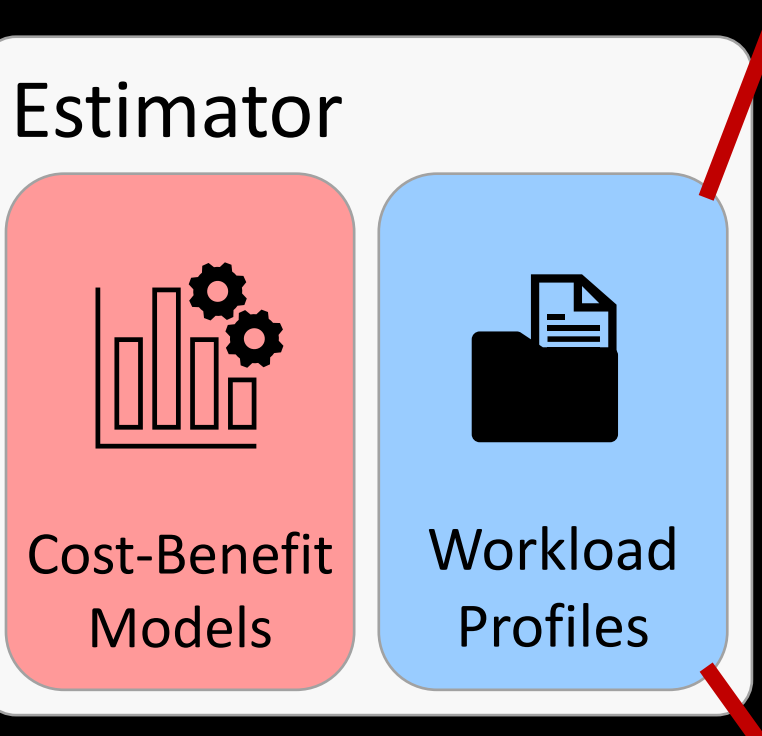

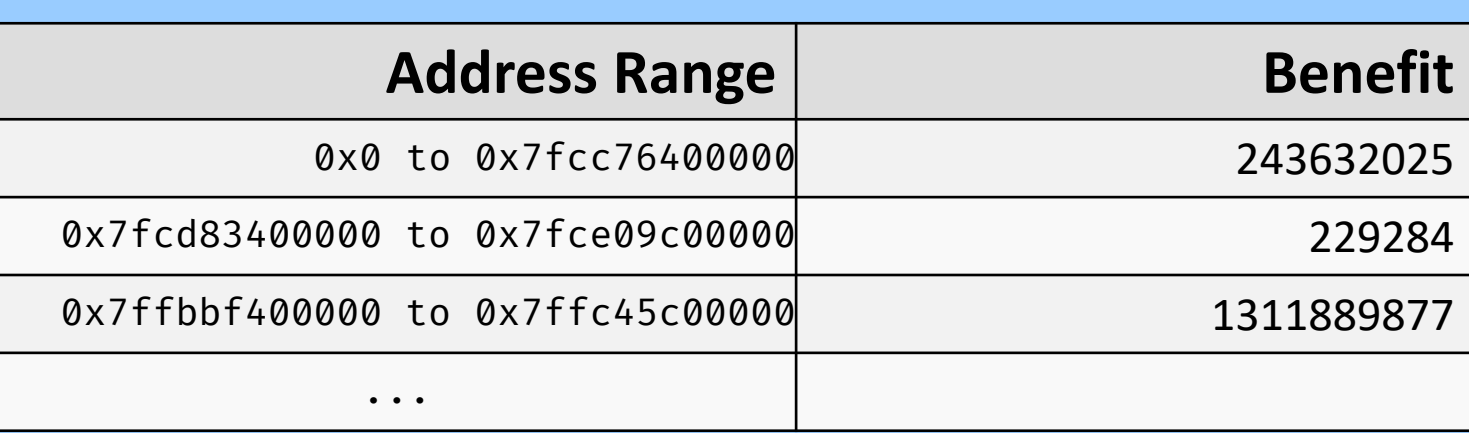

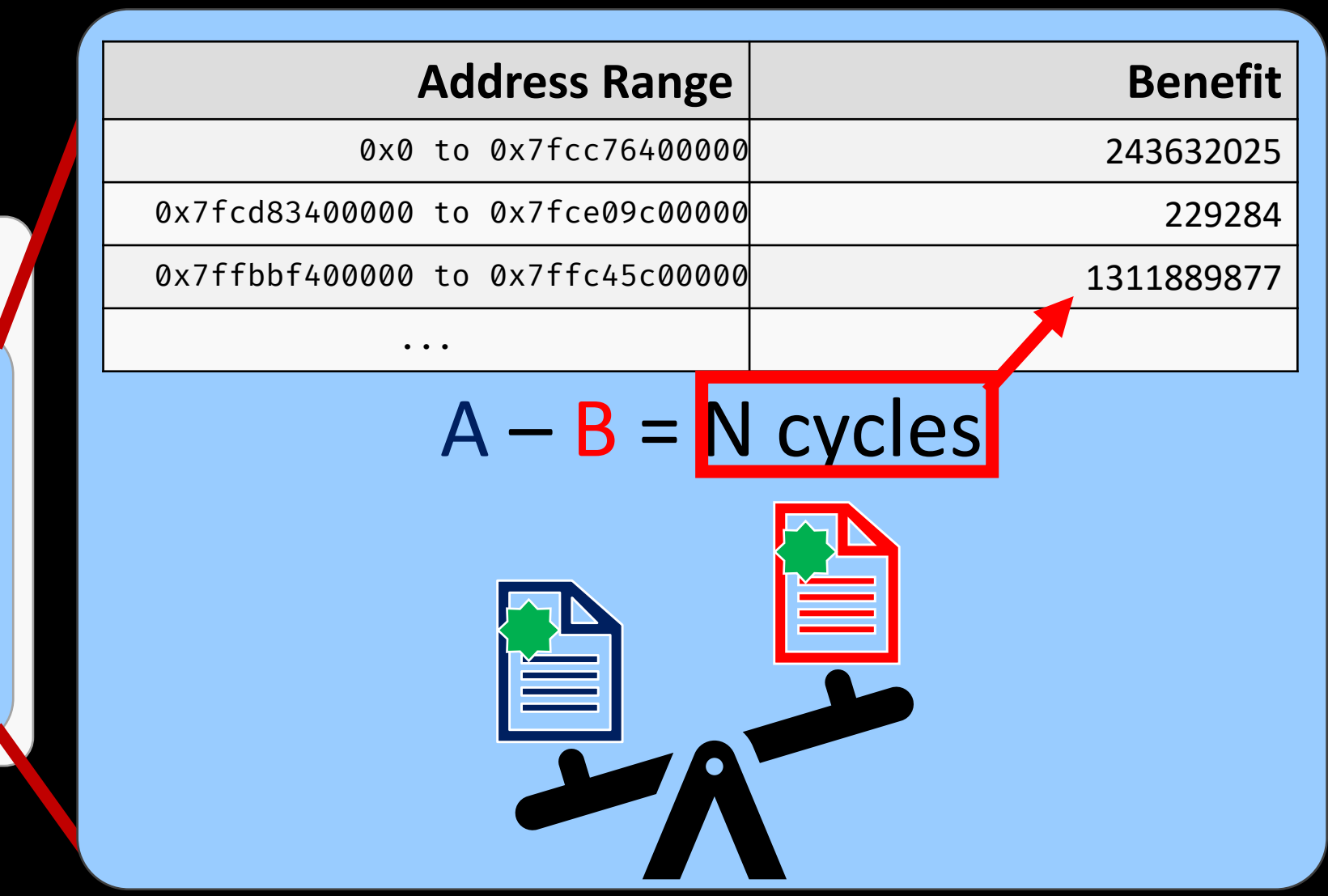

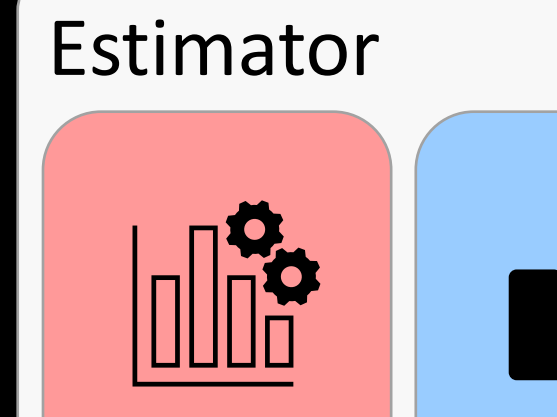

**Workload** 

Profiles

Cost-Benefit Models

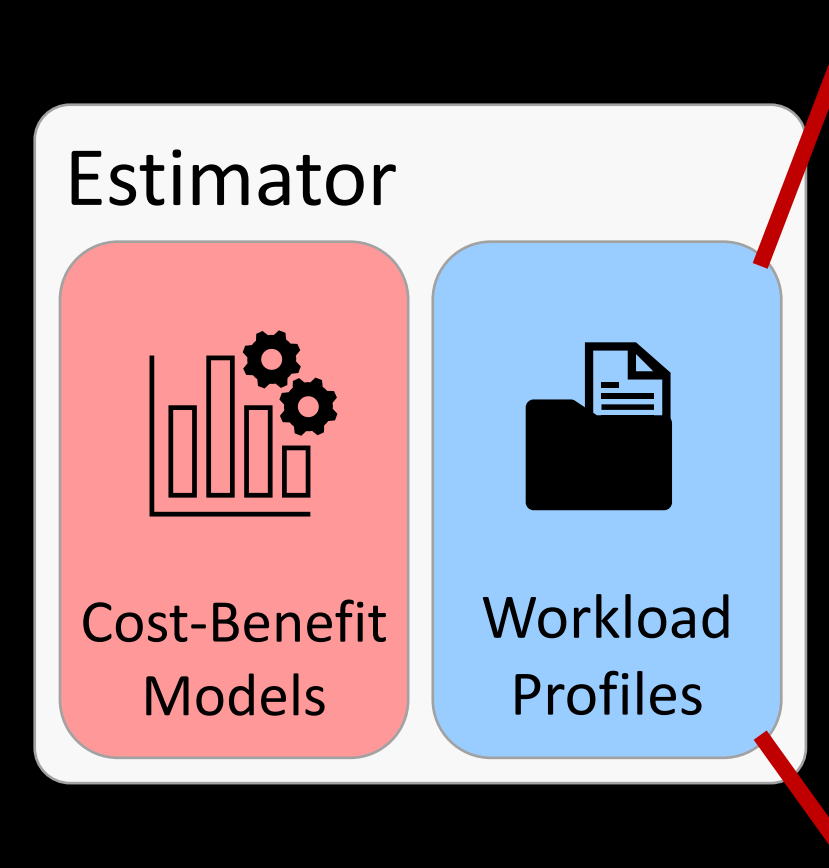

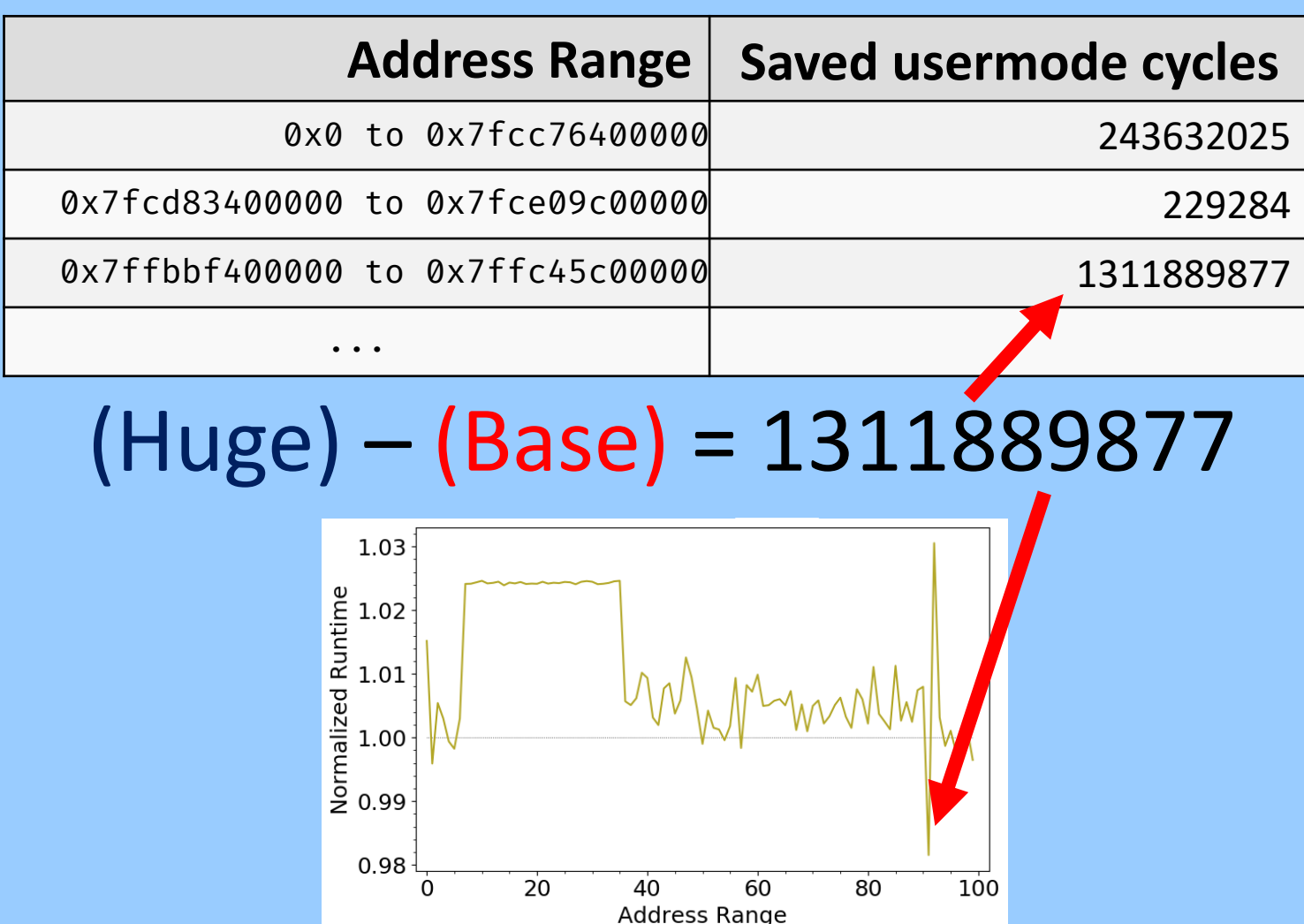

Before Deployment

Before Deployment

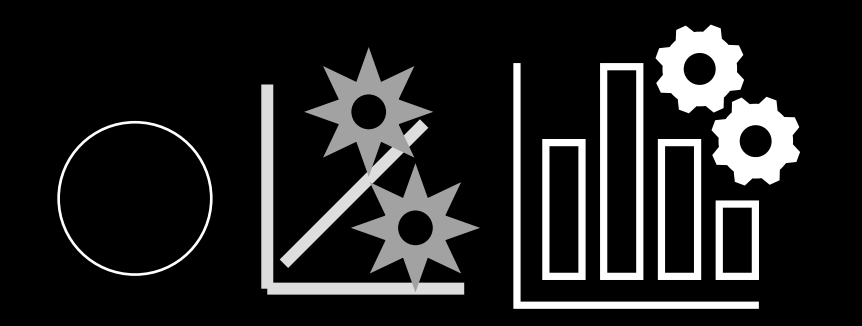

Before Deployment

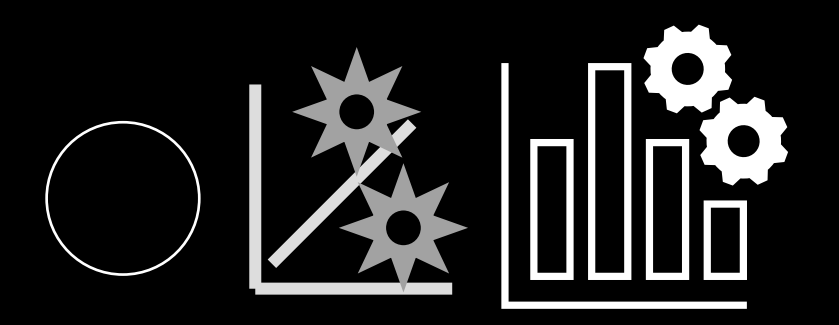

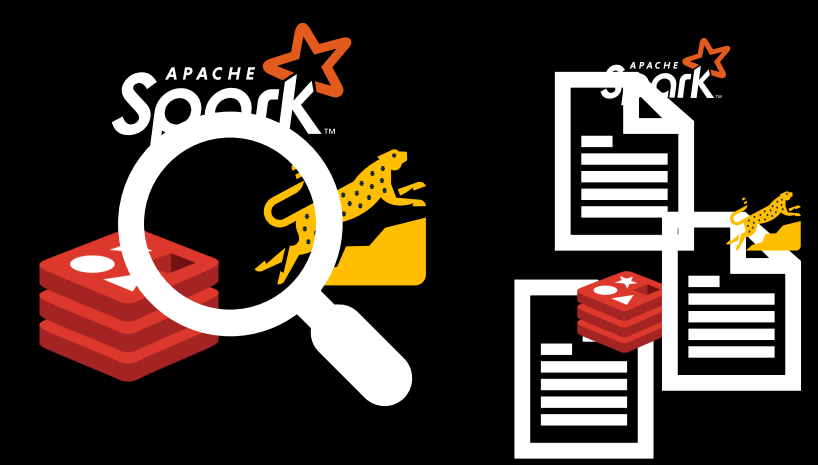

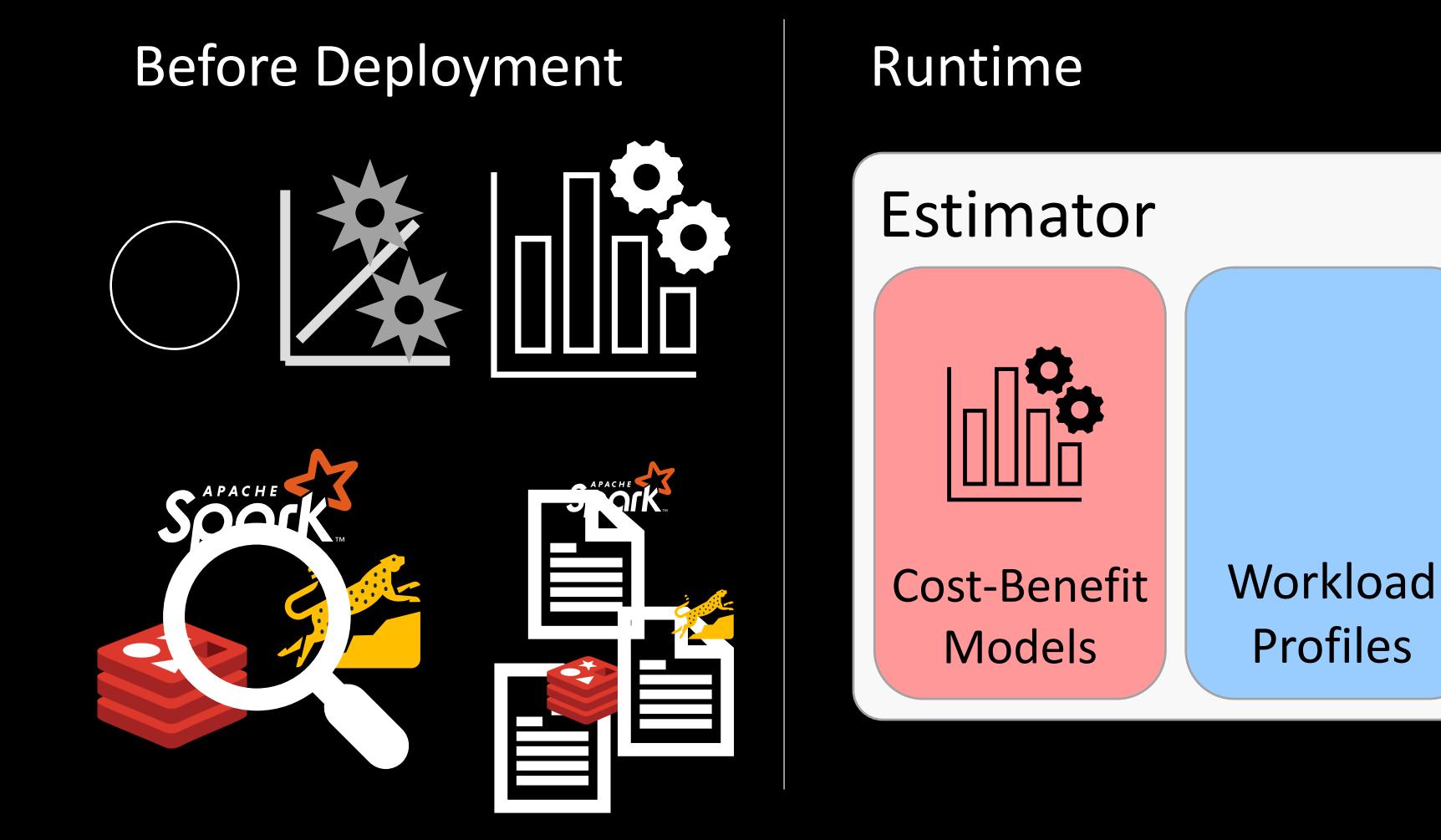

Profiles

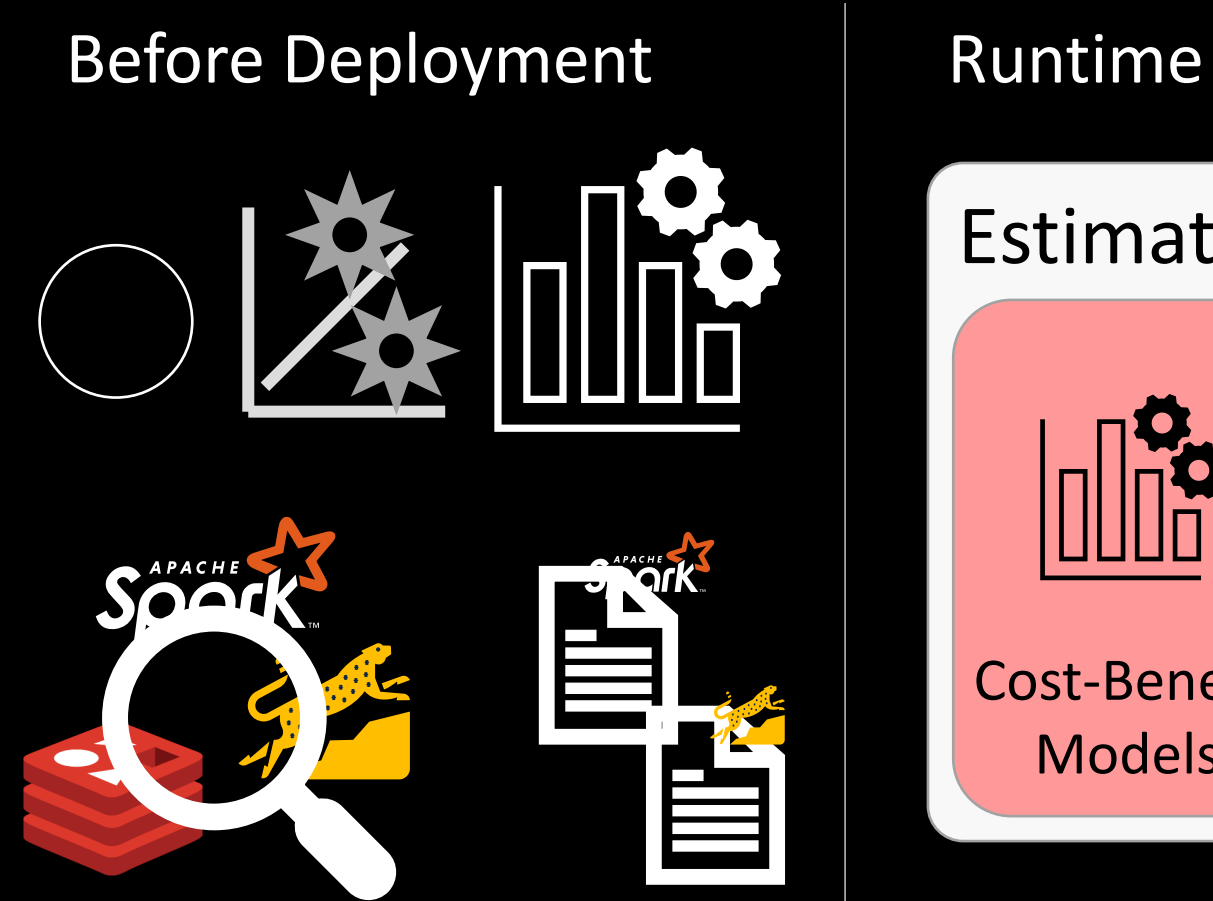

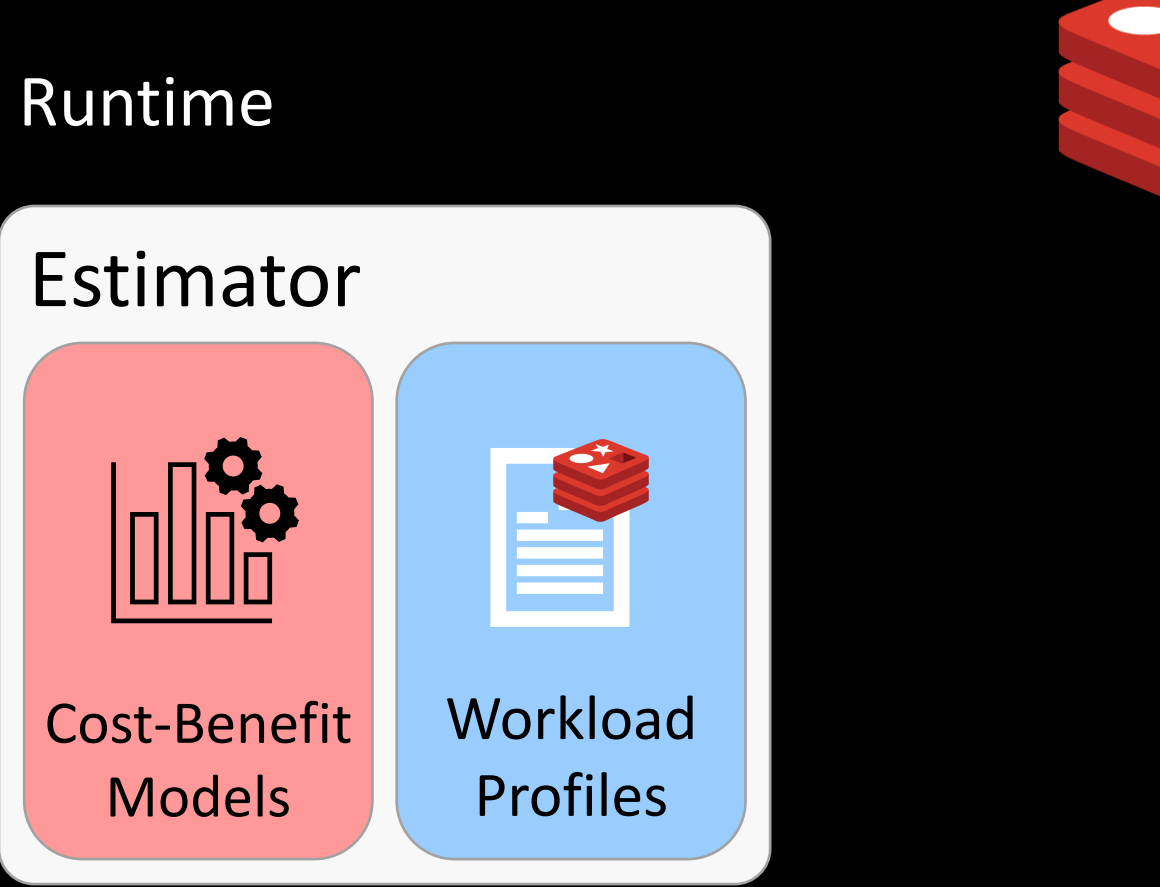
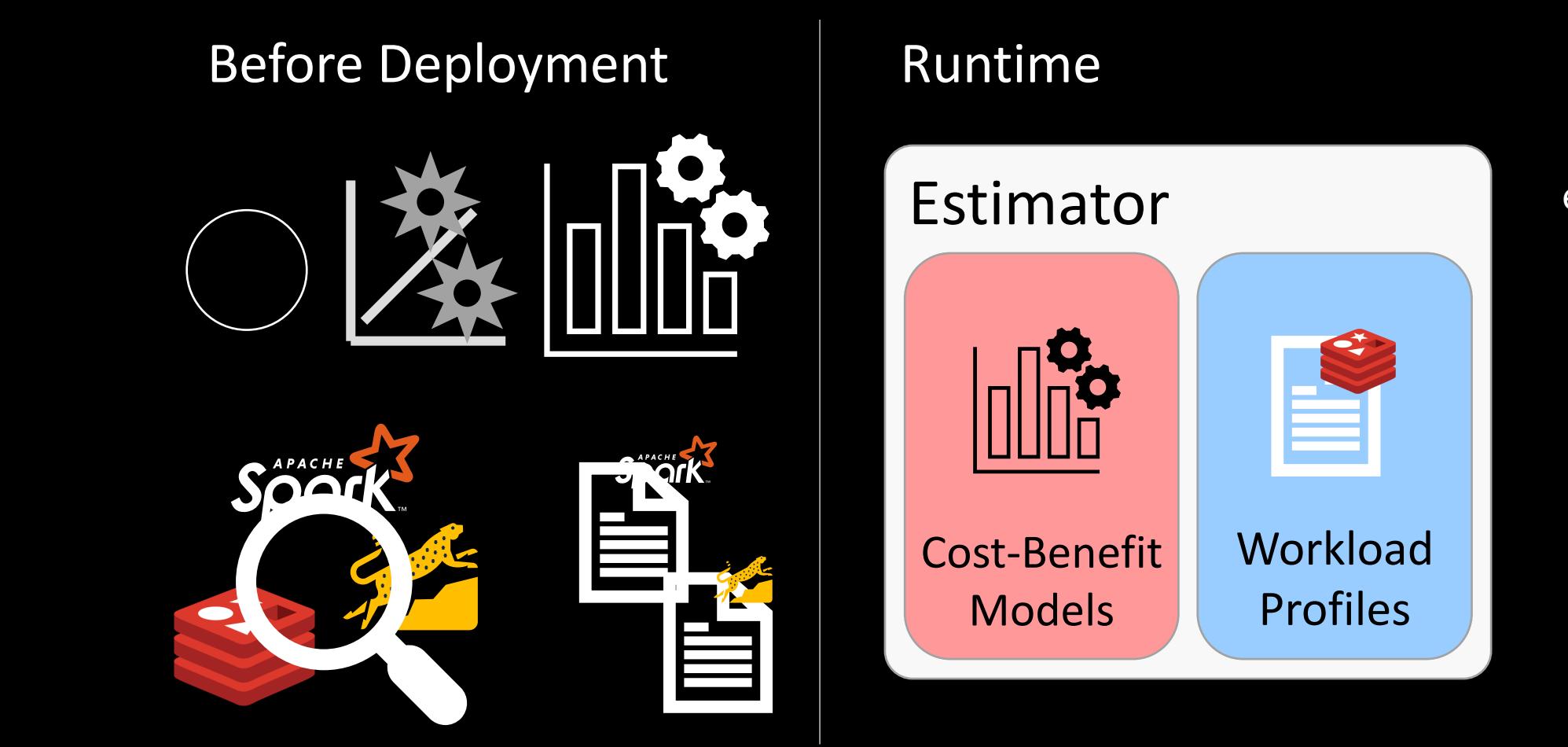

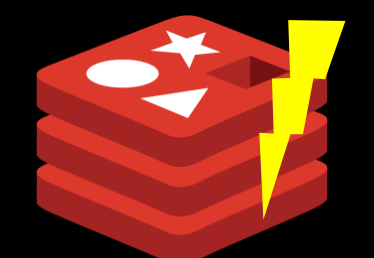

#### e.g., handle\_mm\_fault() use huge page?

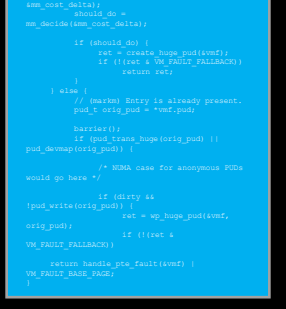

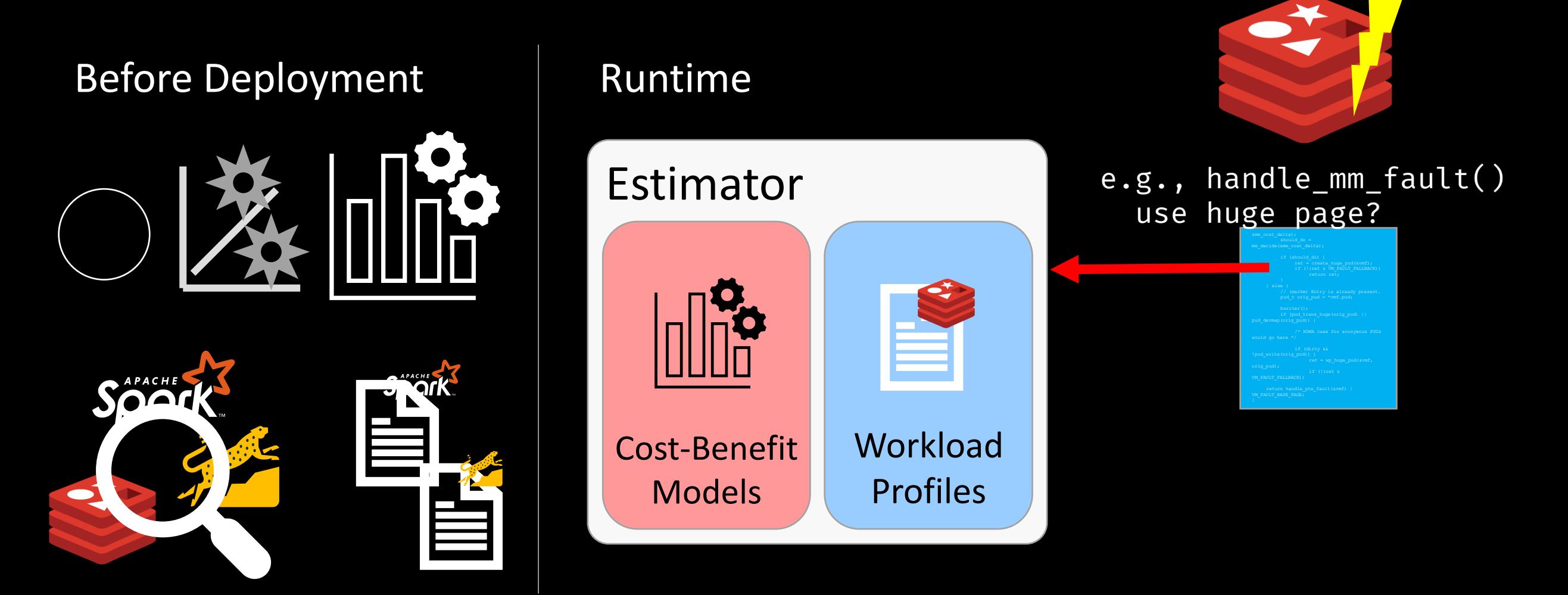

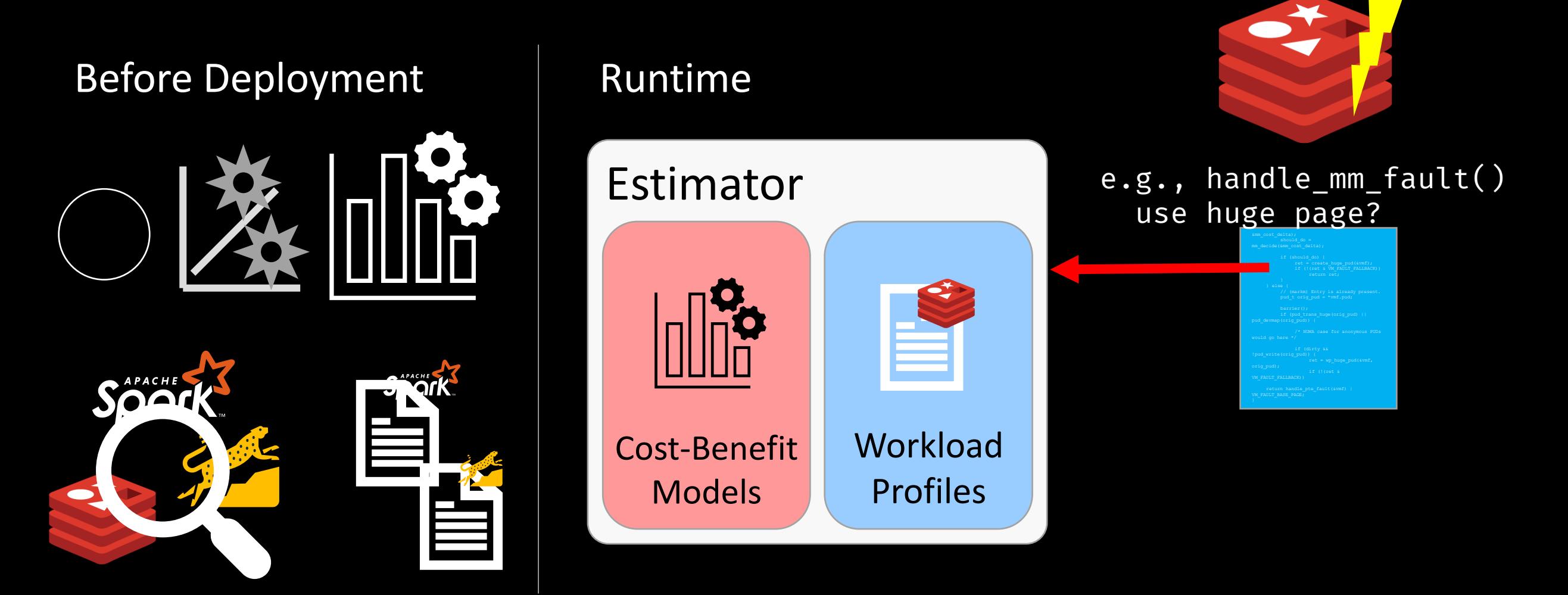

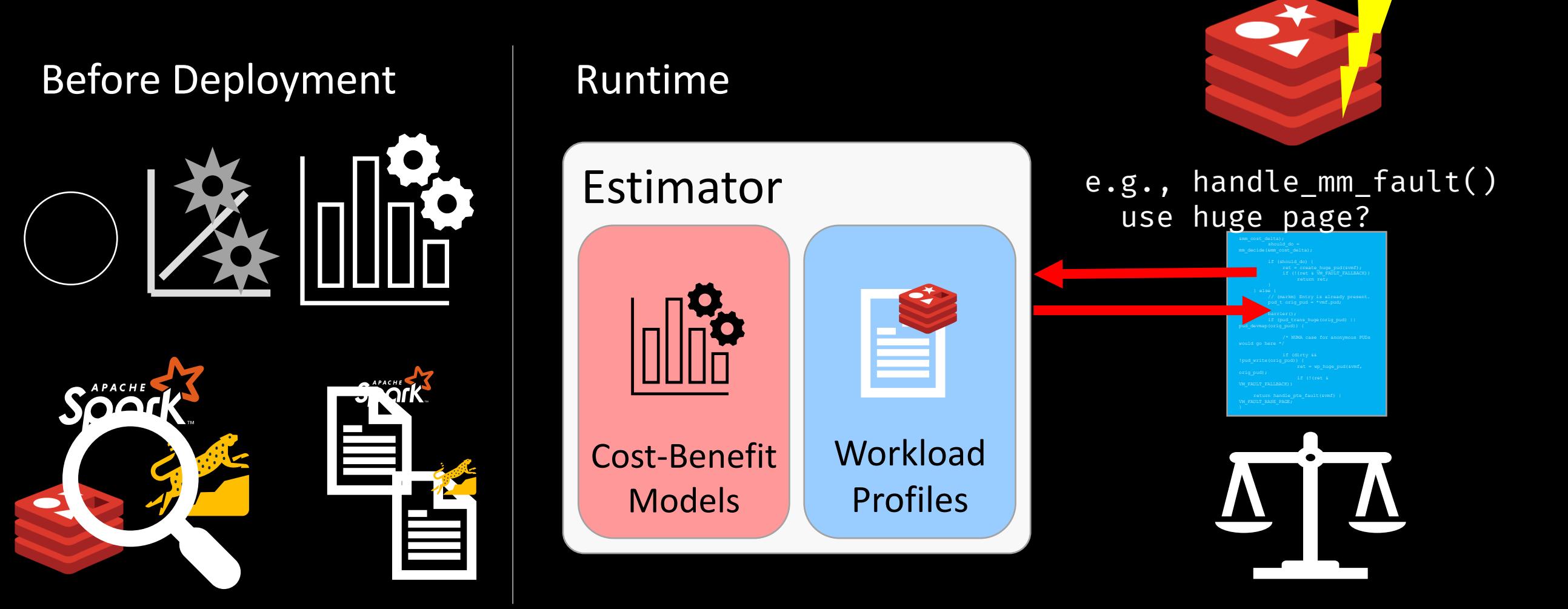

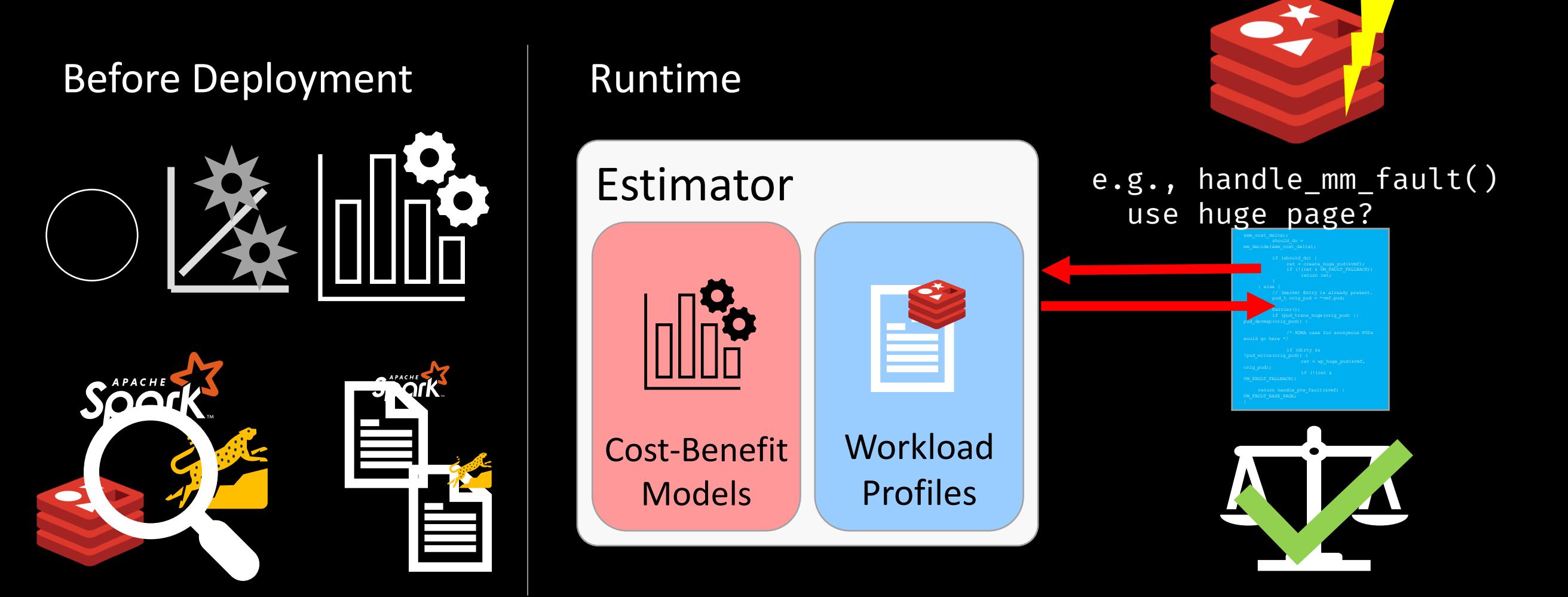

Implementation based on Linux

Implementation based on Linux

Eval questions:

• Improved MM op tail latency?

Implementation based on Linux

Eval questions:

- Improved MM op tail latency?
- Match performance?

Implementation based on Linux

Eval questions:

- Improved MM op tail latency?
- Match performance?

Methodology:

- Baseline: Linux 5.5.8
- With and without fragmentation
- Much more evaluation in paper!

#### **Test Machine Specs**

Intel Xeon Silver 4114 10C/20T @ 2.2 GHz Skylake 2017 192GB ECC DRAM 480GB SSD

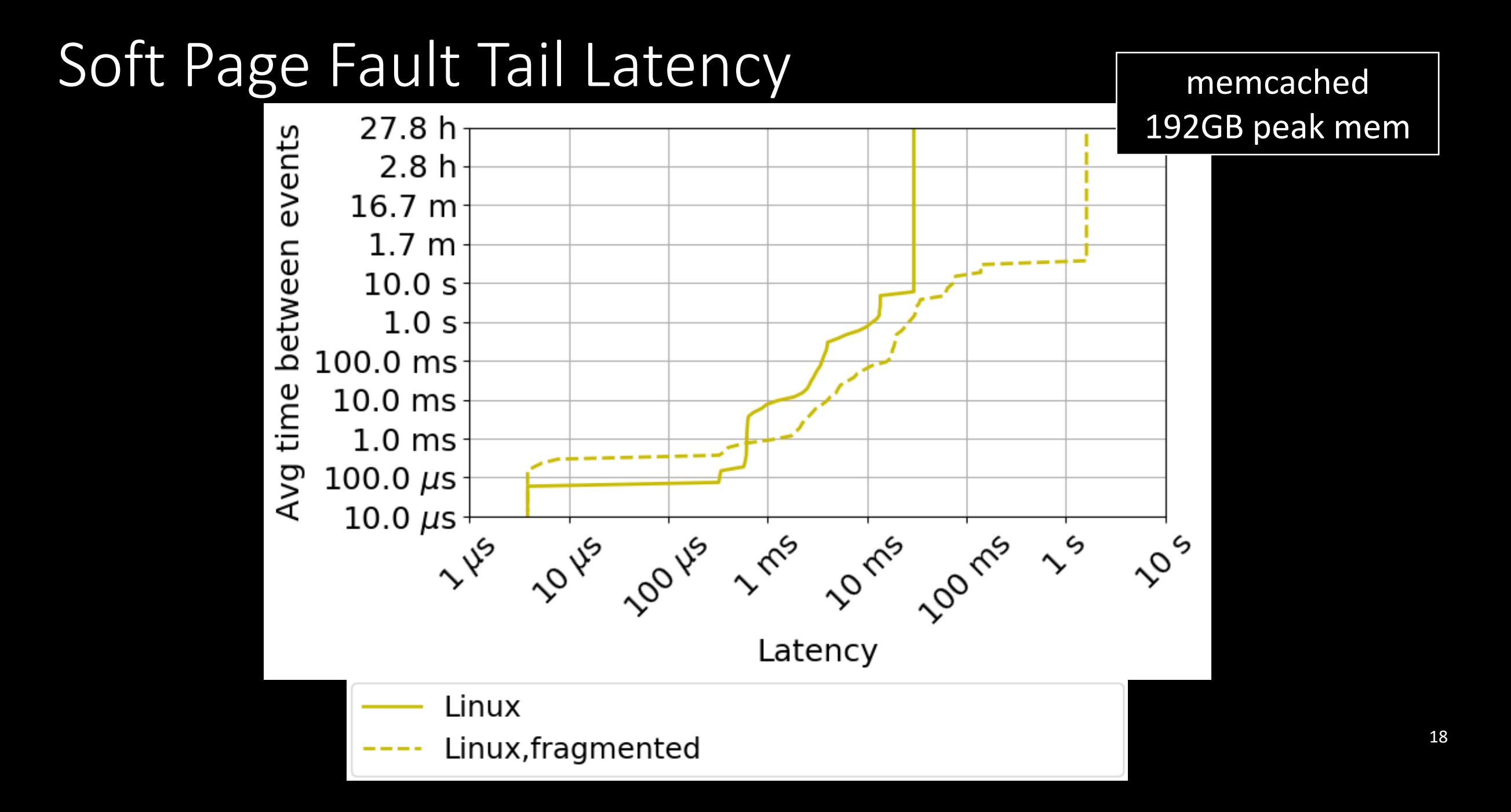

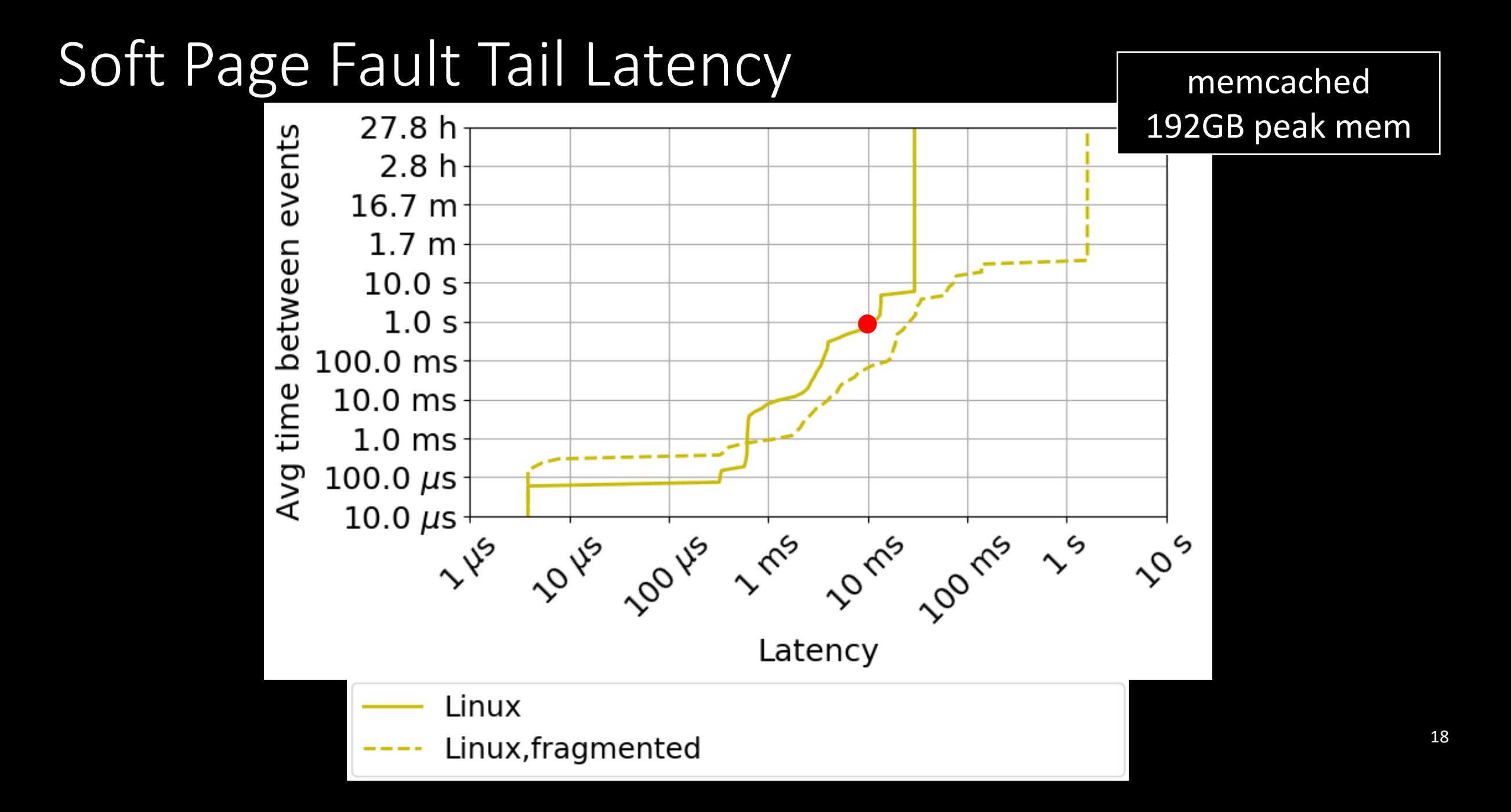

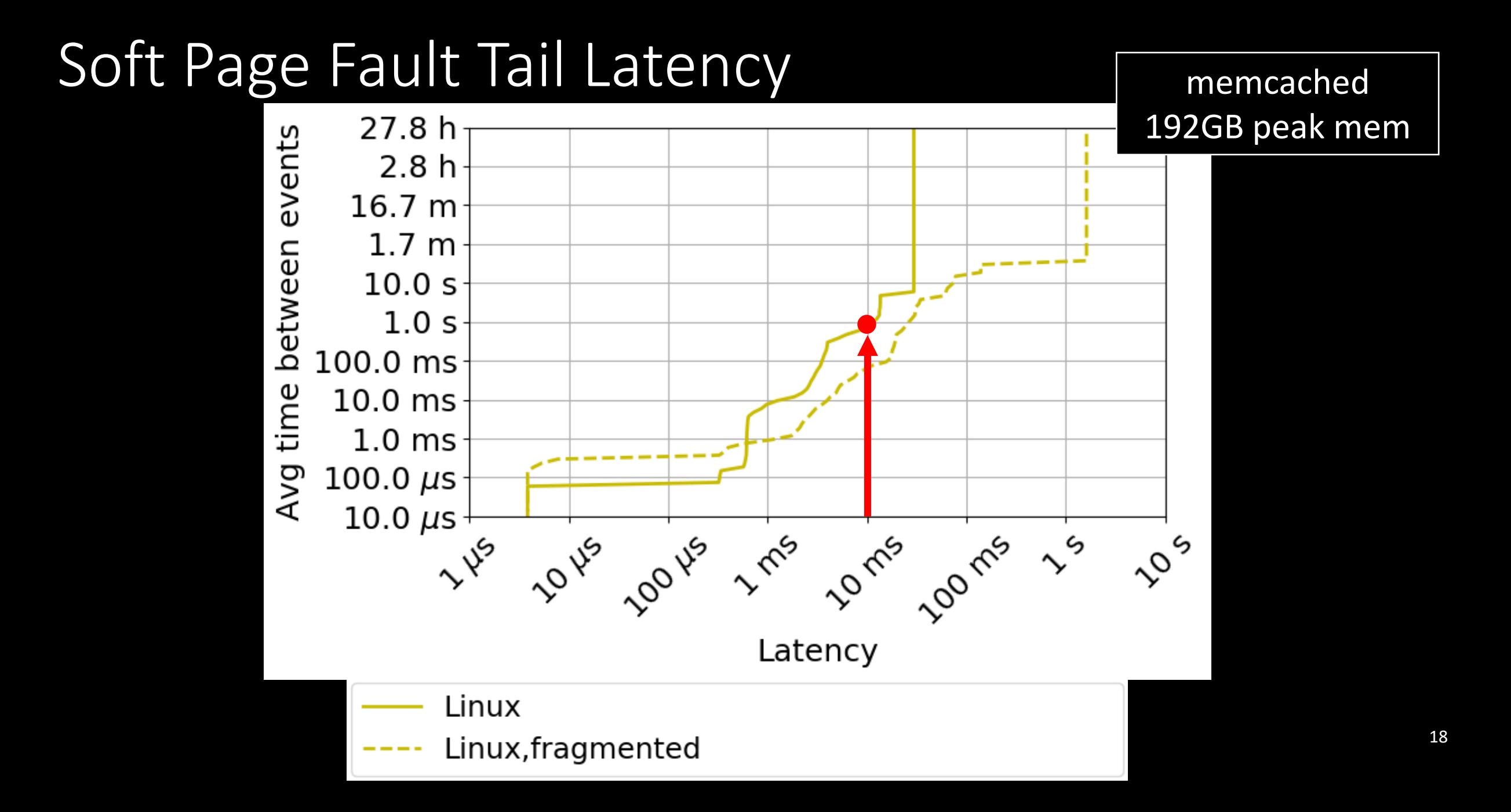

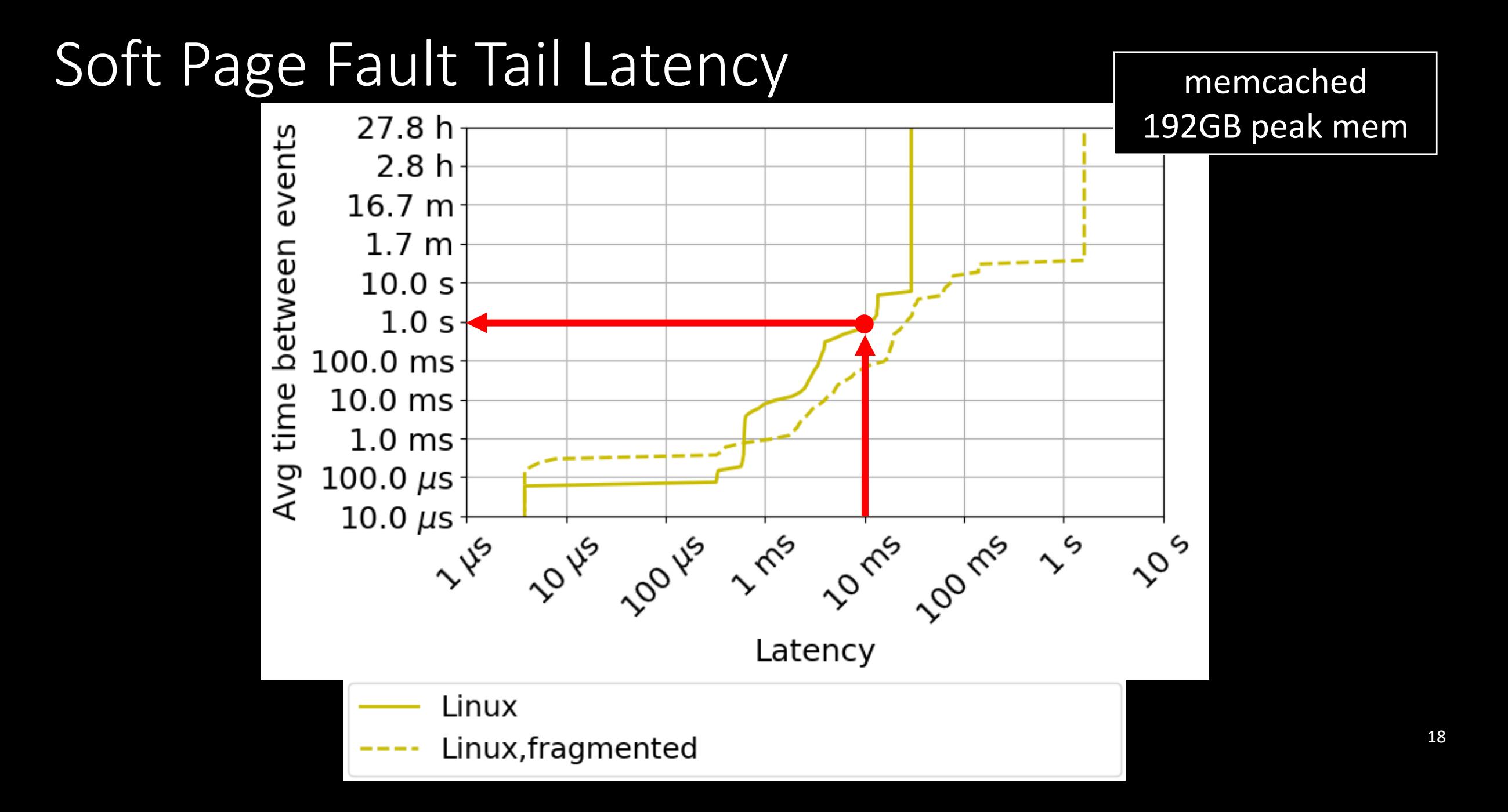

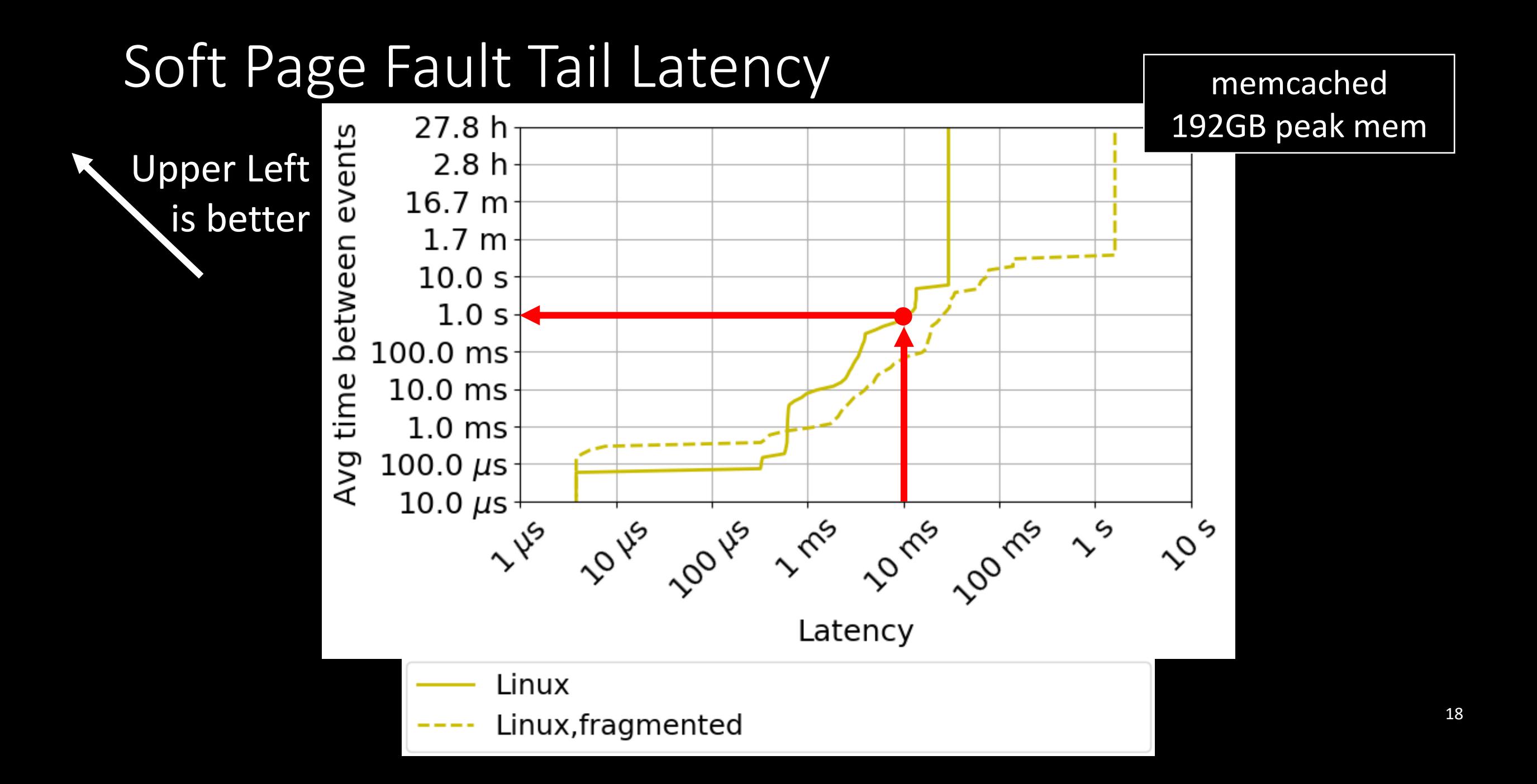

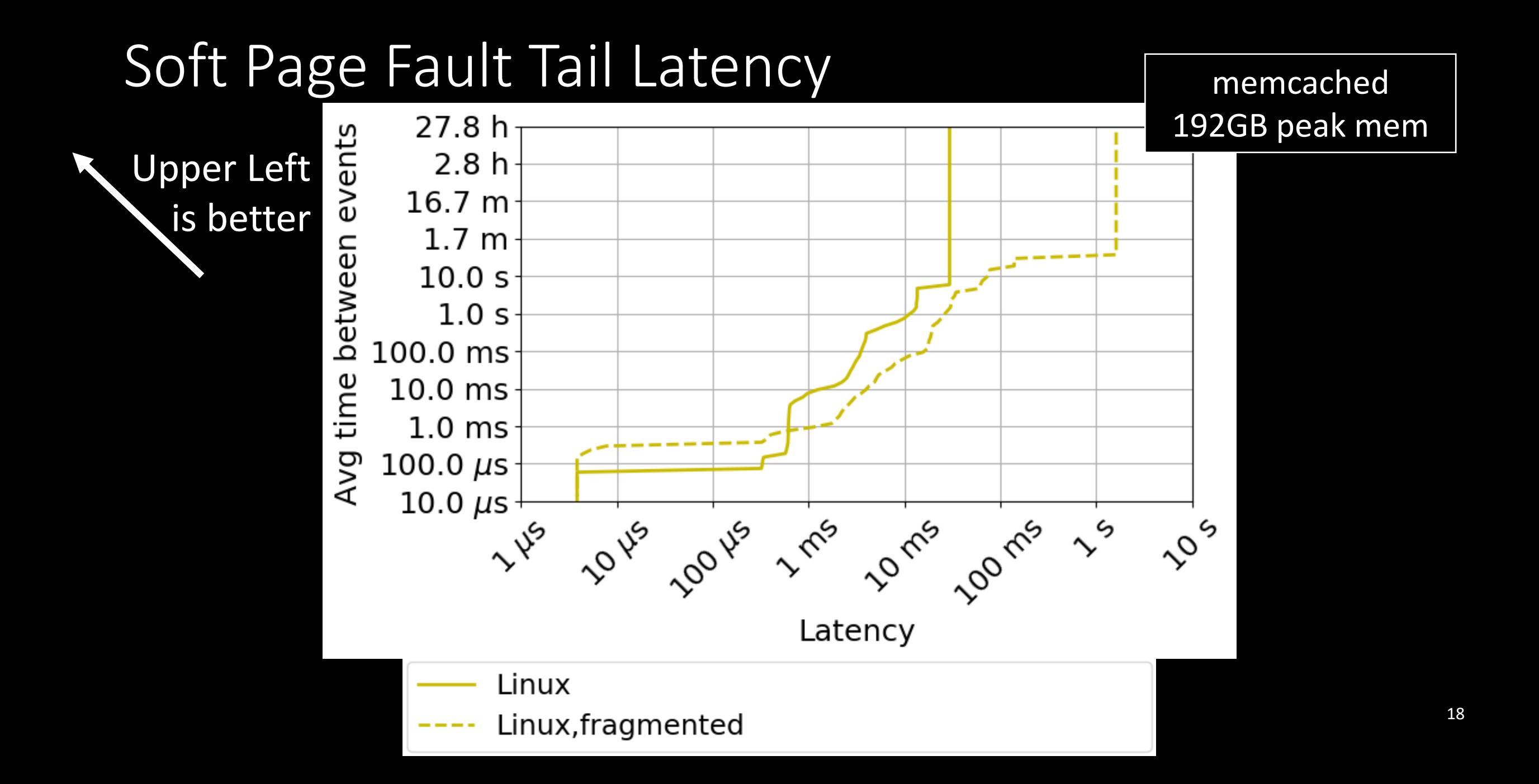

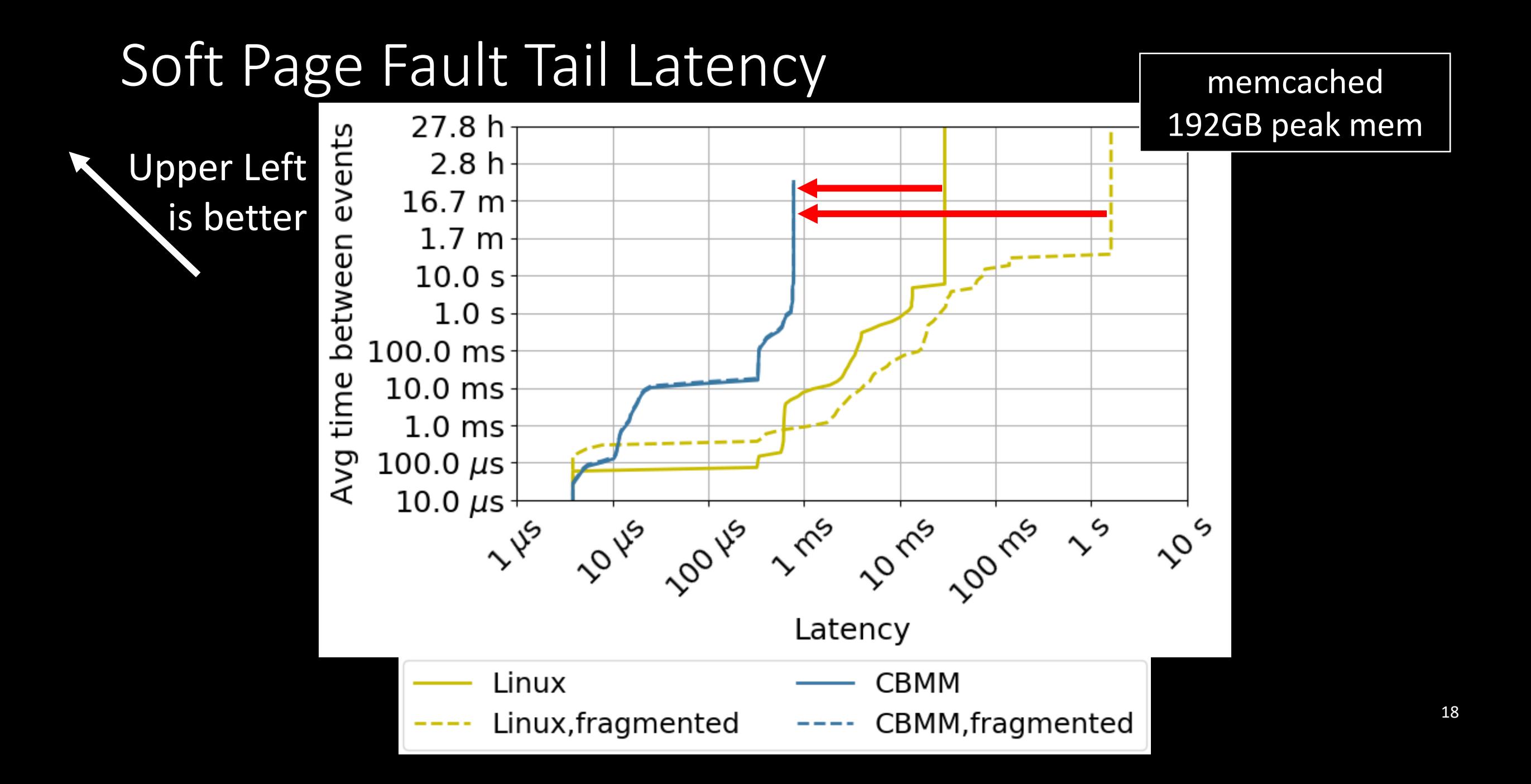

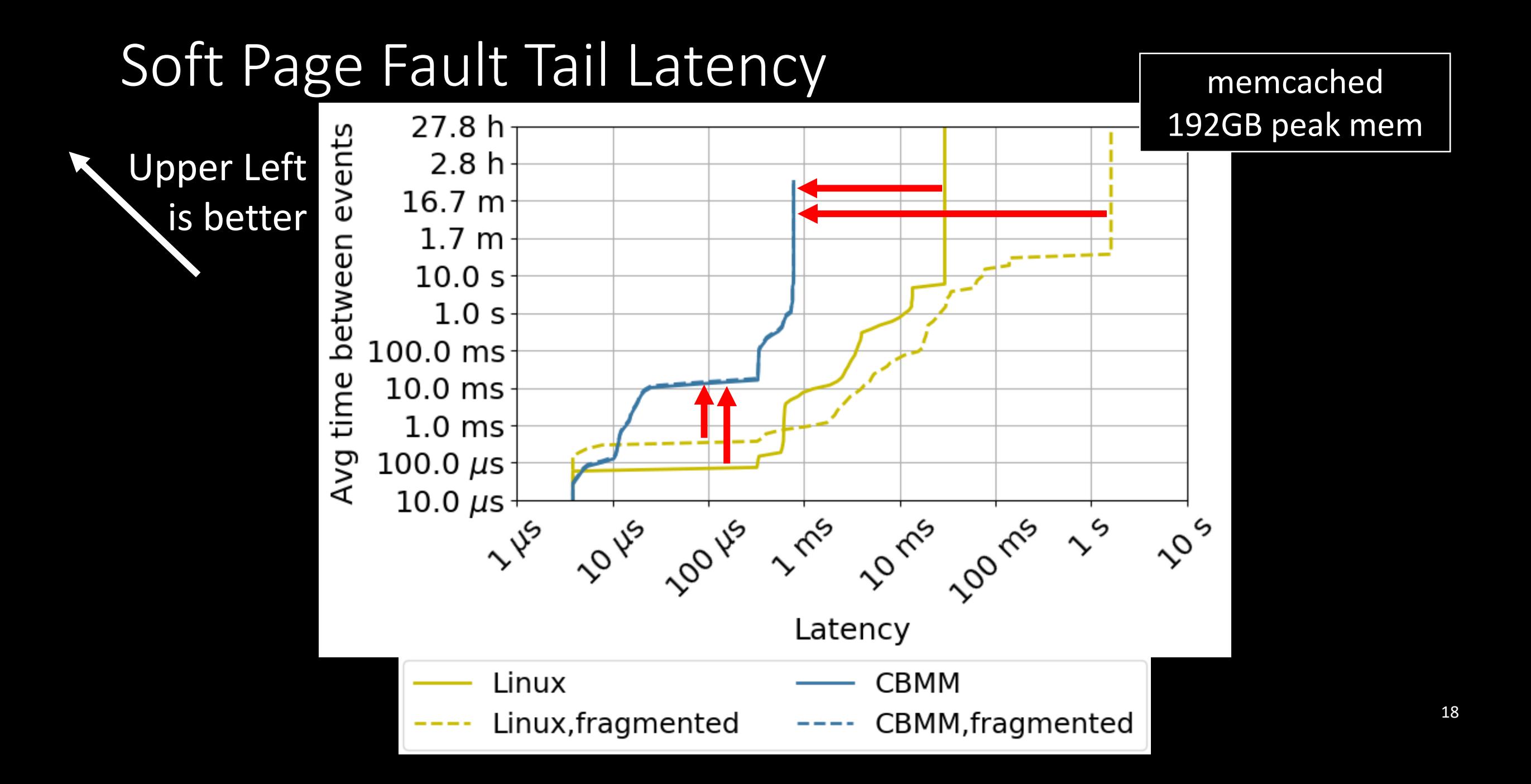

## Soft Page Fault Tail Latency

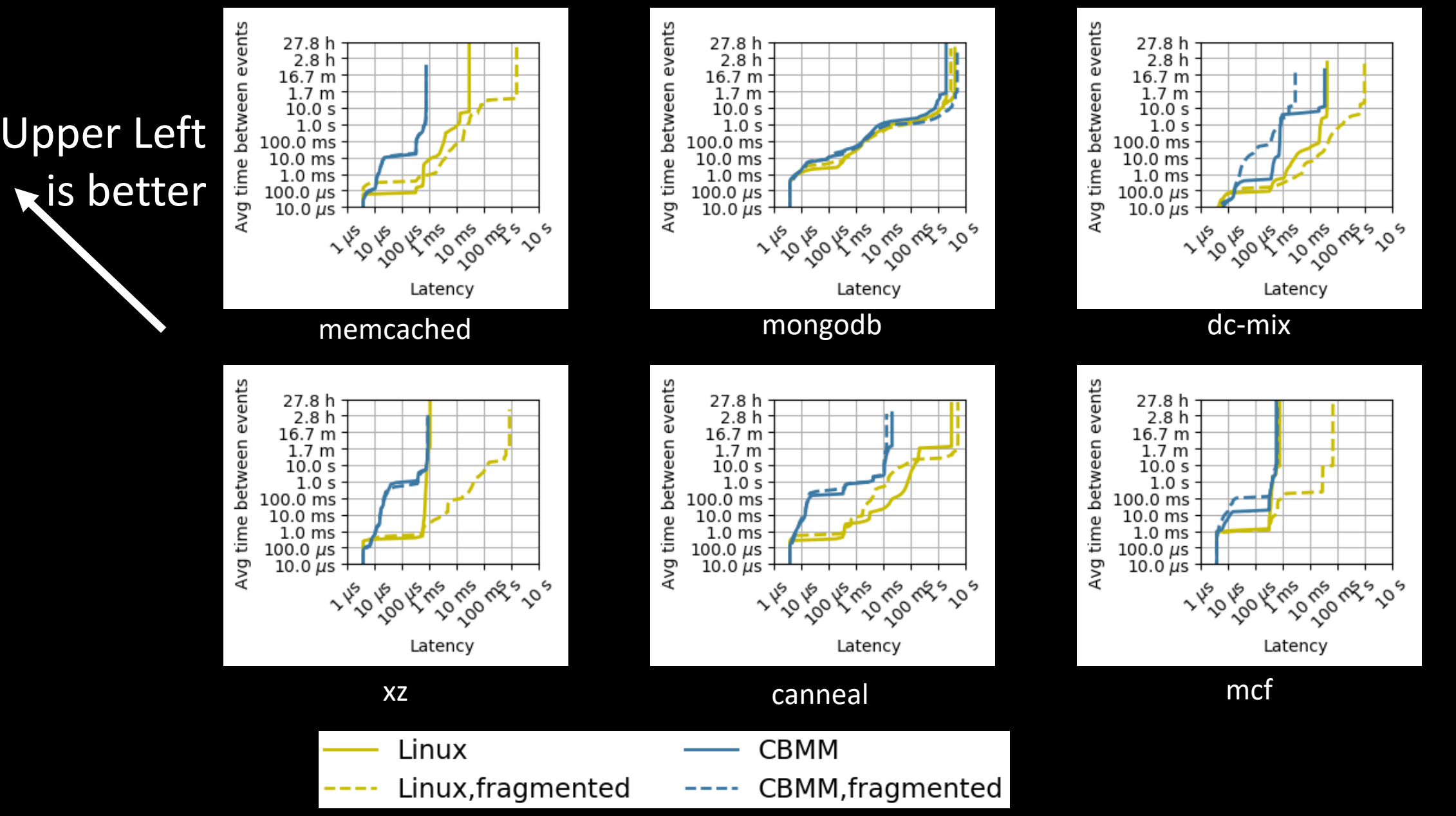

## Soft Page Fault Tail Latency

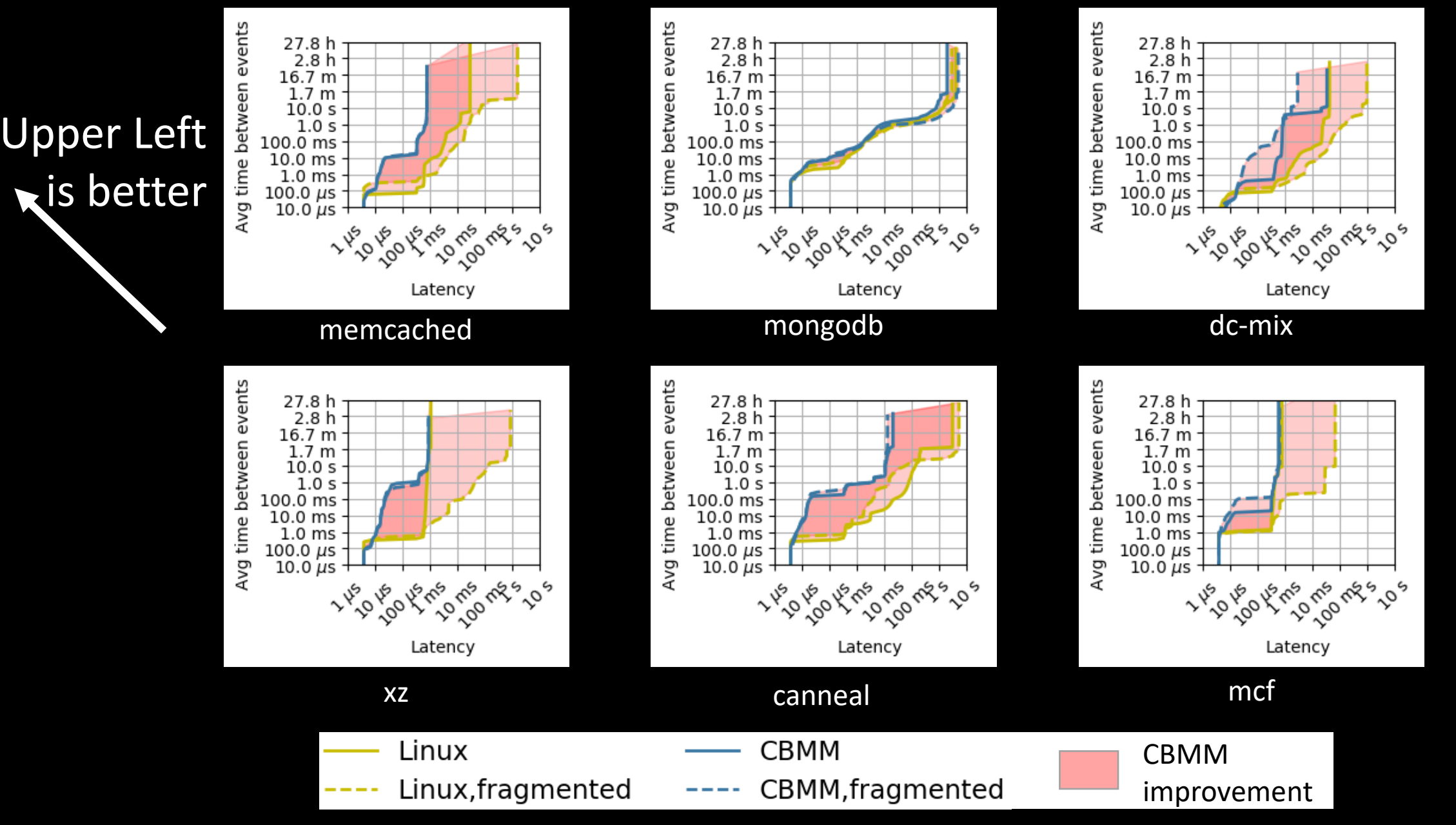

Lower is better

Linux, unfragmented Z Linux, fragmented

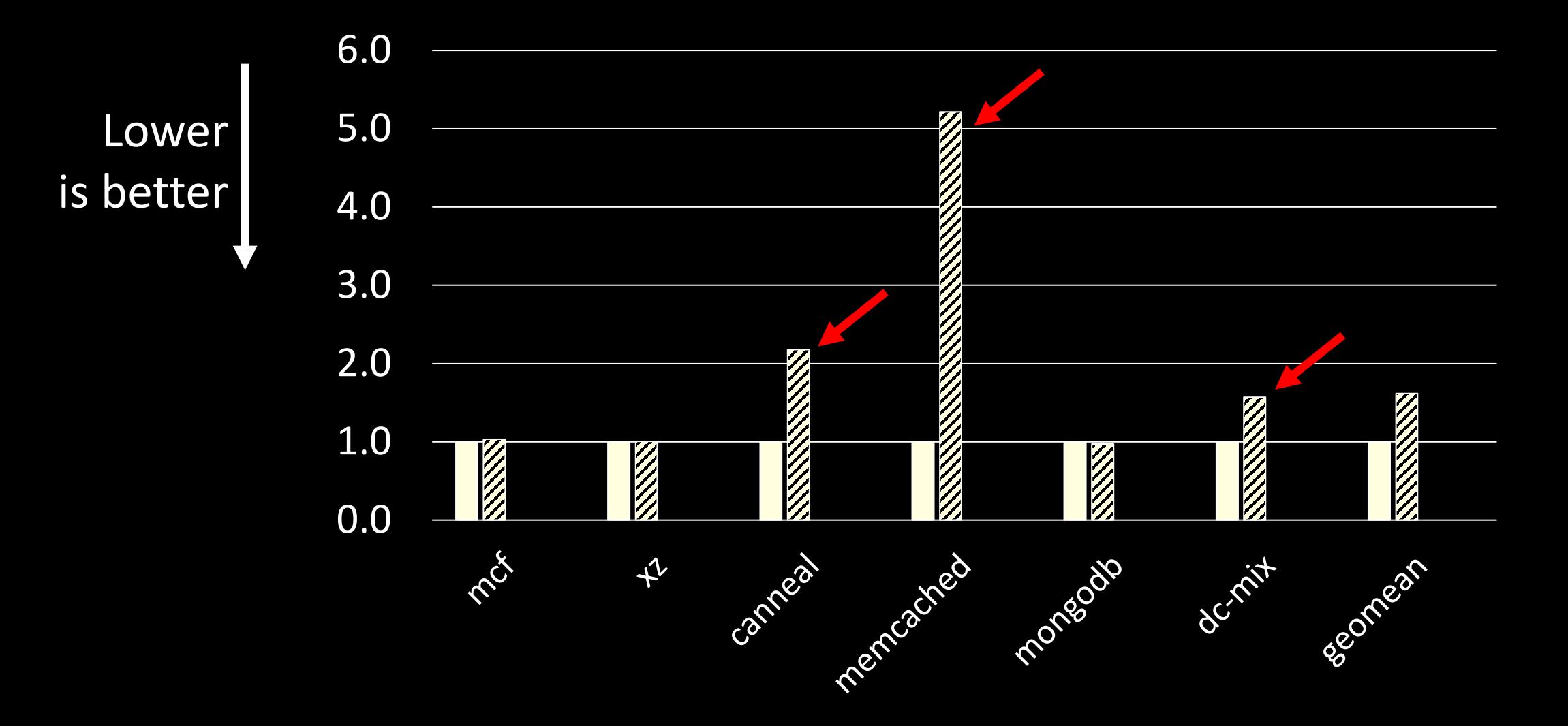

**■ Linux, unfragmented Z Linux, fragmented ■ CBMM, unfragmented Z CBMM, fragmented** 

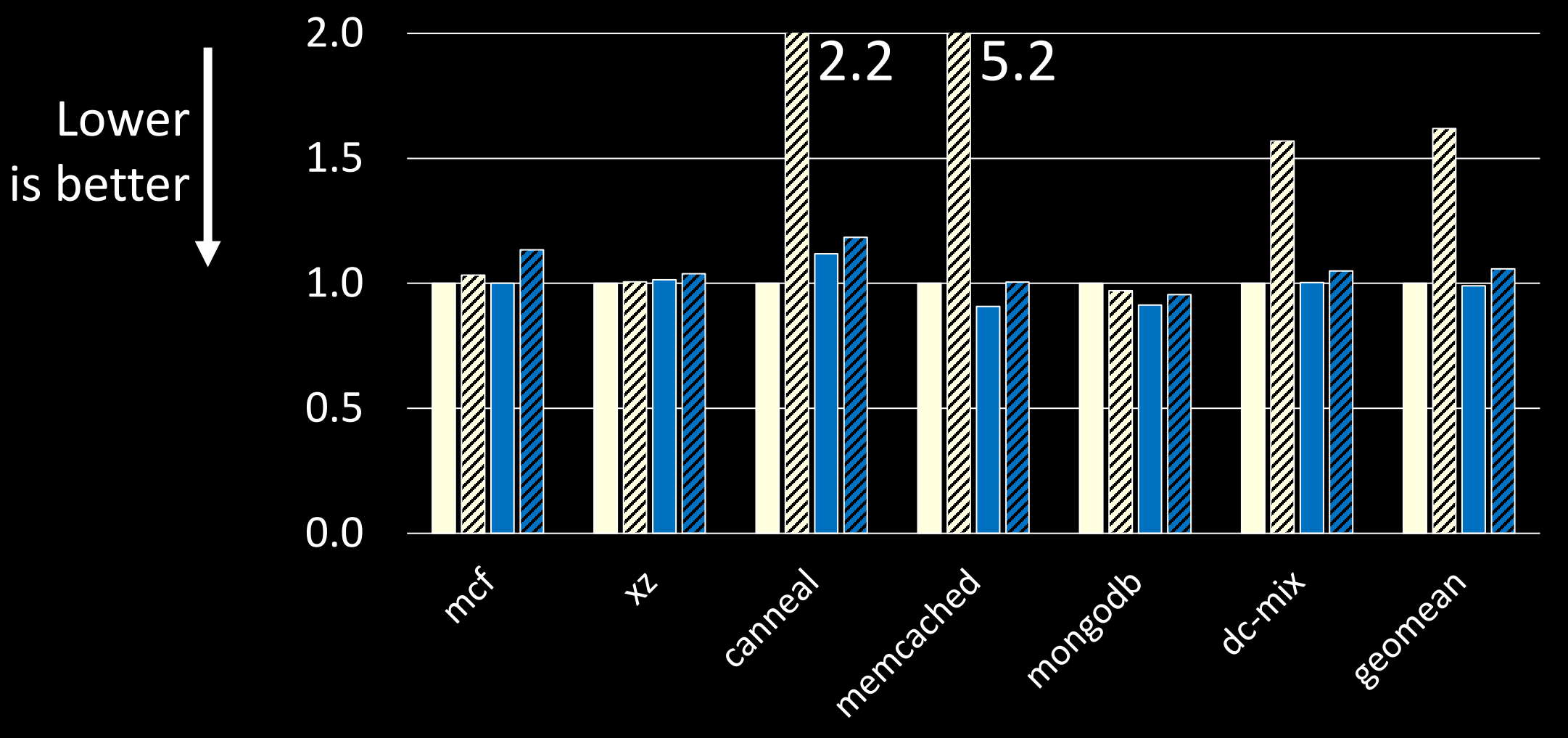

**■ Linux, unfragmented Z Linux, fragmented ■ CBMM, unfragmented Z CBMM, fragmented** 

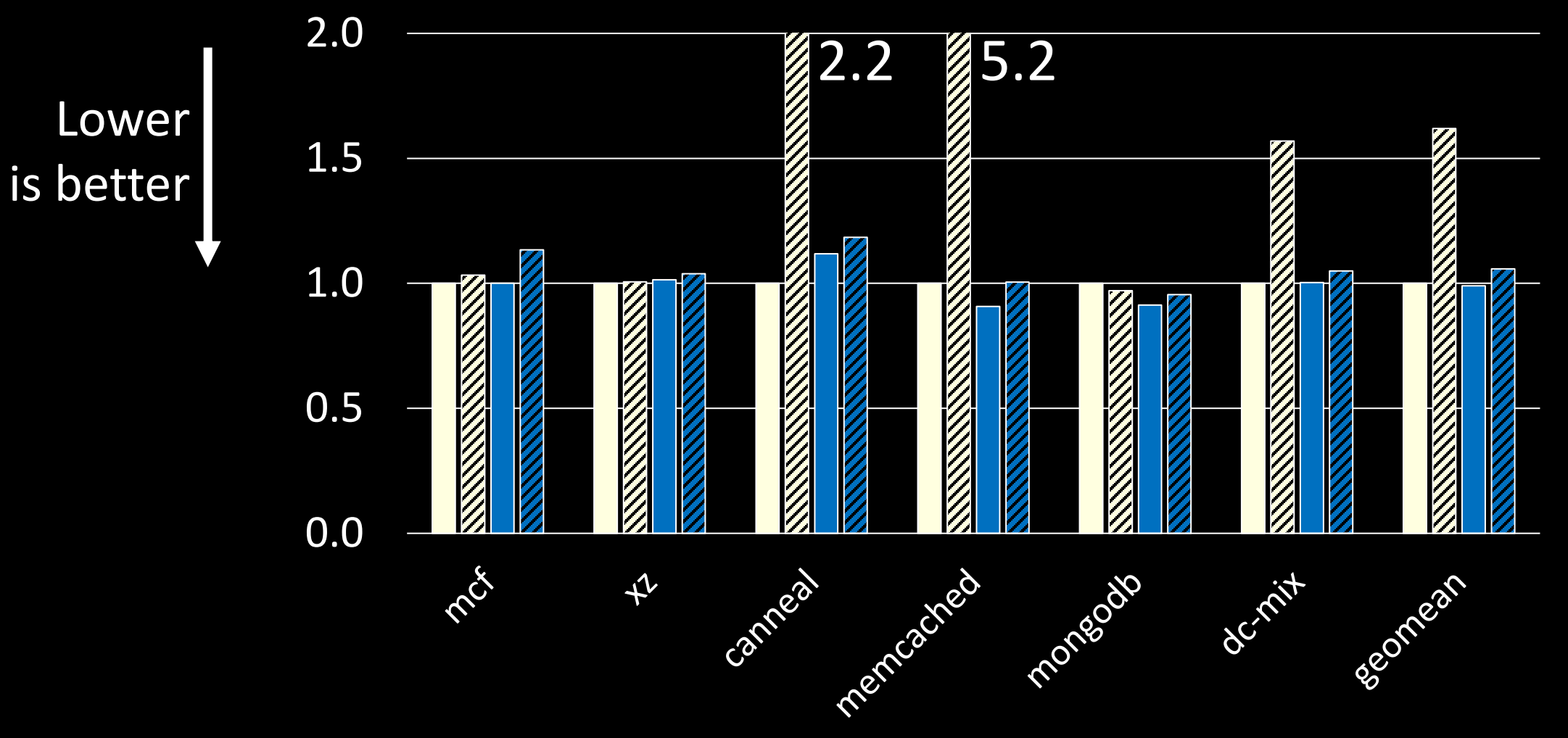

**■ Linux, unfragmented Z Linux, fragmented ■ CBMM, unfragmented ■ ZZBMM, fragmented** 

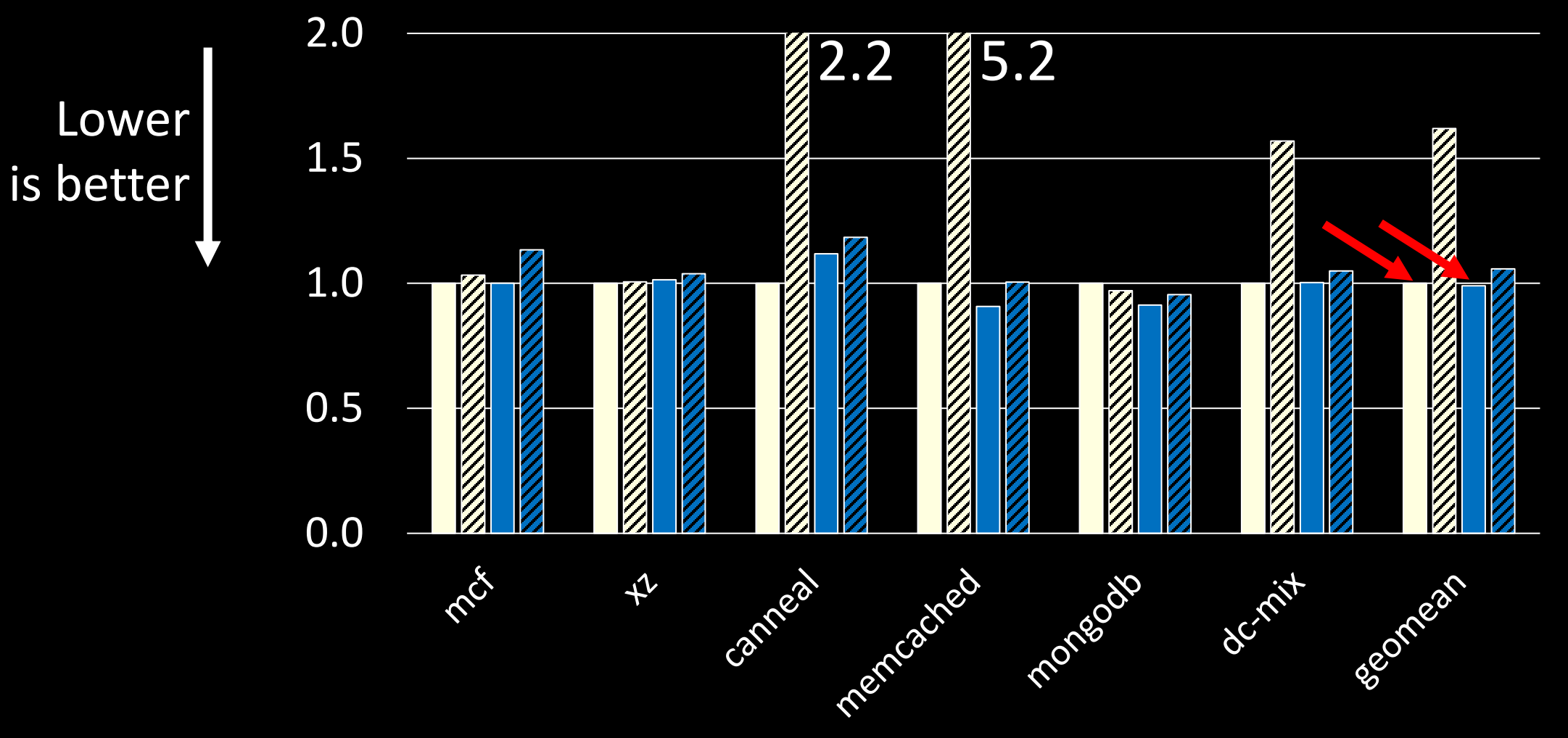

**■ Linux, unfragmented Z Linux, fragmented ■ CBMM, unfragmented Z CBMM, fragmented** 

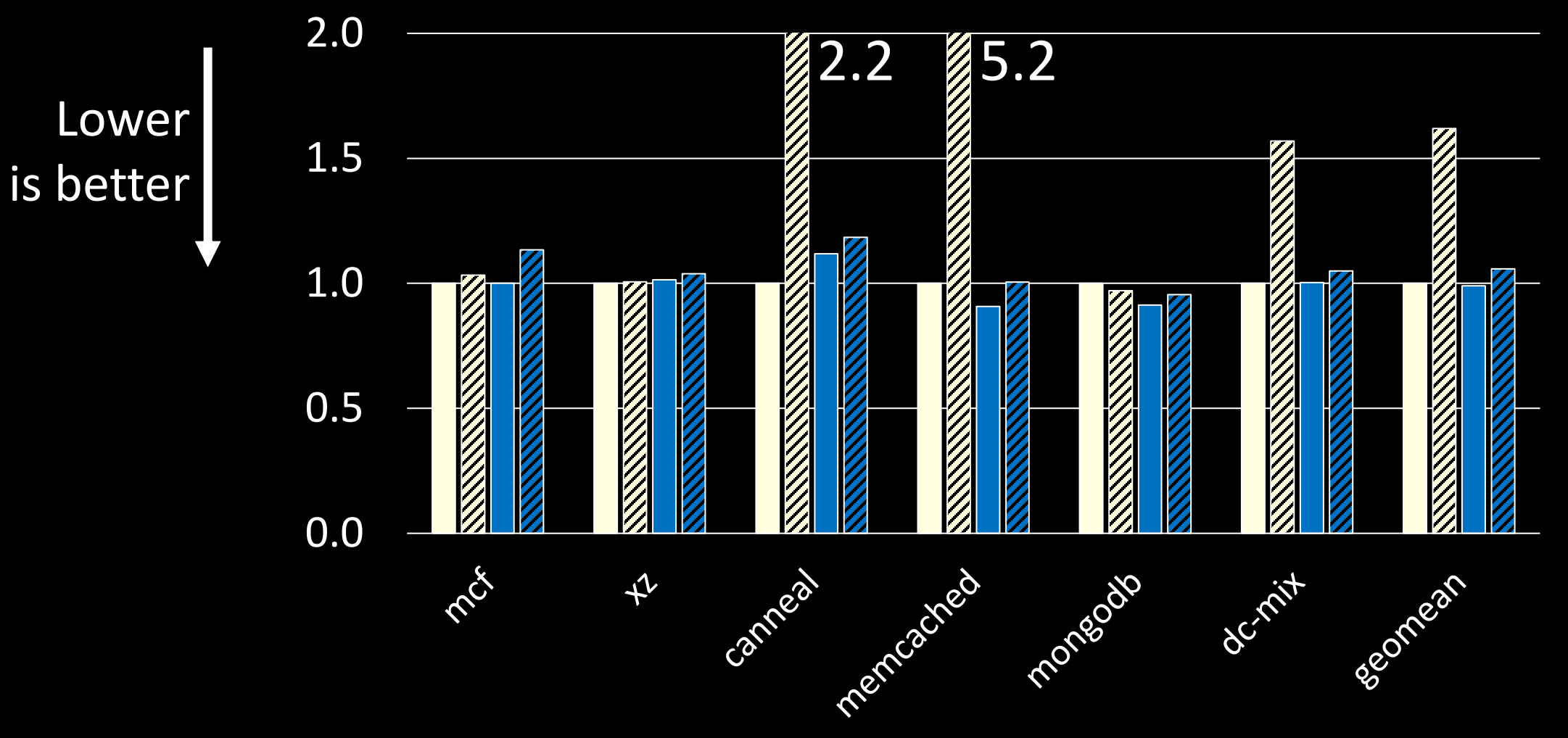

**■ Linux, unfragmented Z Linux, fragmented ■ CBMM, unfragmented ■ ZZ CBMM, fragmented** 

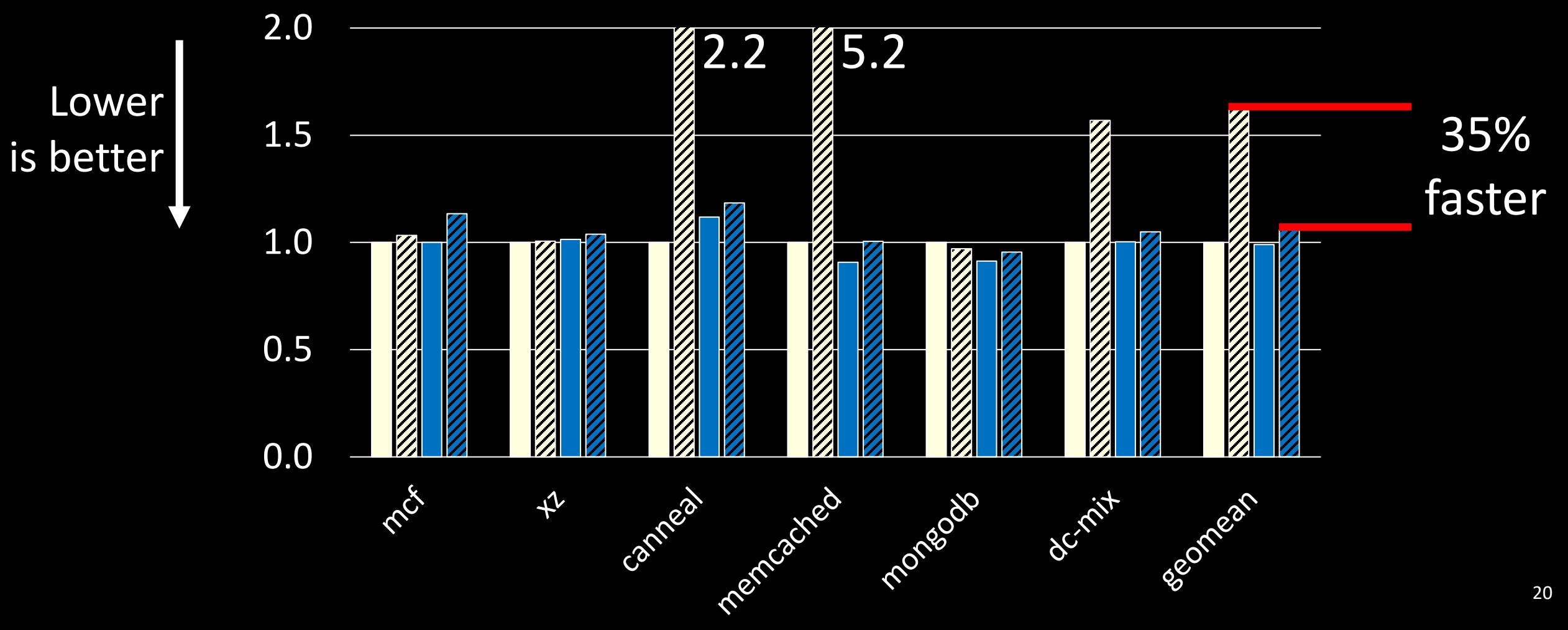

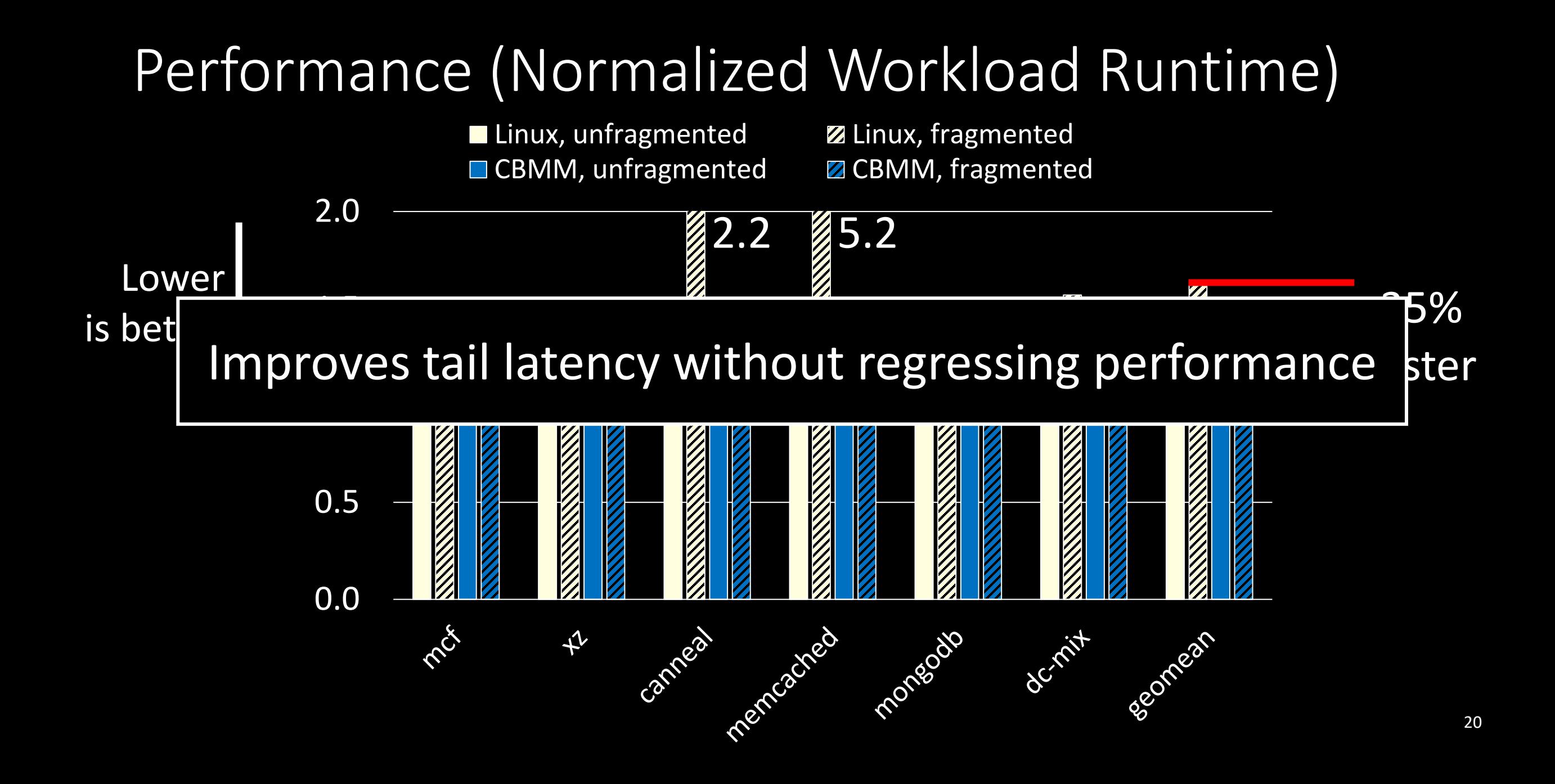

**Challenges CBMM** Design

#### **Challenges**

Scattered implementation Cost-unaware policies Low-quality information

#### **CBMM Design**

Centralized policy implementation Models: userspace cost < benefit Profiles augment kernel info

#### **Challenges**

Scattered implementation Cost-unaware policies Low-quality information

#### **CBMM Design**

Centralized policy implementation Models: userspace cost < benefit Profiles augment kernel info

#### Results

- Improve soft page fault tail latency, often by 2-3 orders of magnitude
- Competitive performance; 35% faster on fragmented systems on average

#### **Challenges**

Scattered implementation Cost-unaware policies Low-quality information

# Poster!

#### **CBMM Design**

Centralized policy implementation Models: userspace cost < benefit Profiles augment kernel info

#### **Results**

- Improve soft page fault tail latency, often by 2-3 orders of magnitude
- Competitive performance; 35% faster on fragmented systems on average

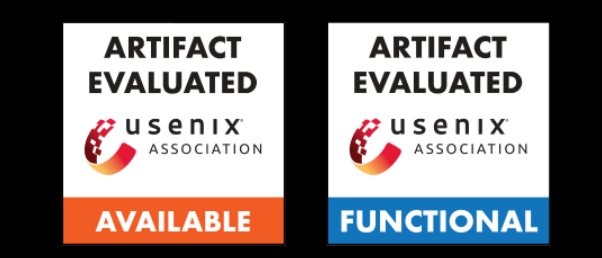

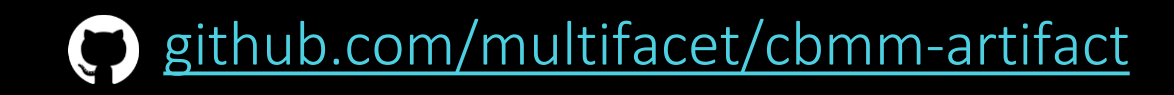